Министерство образования и науки Российской Федерации Федеральное государственное автономное образовательное учреждение высшего образования «Российский государственный профессионально-педагогический университет»

## **МАТЕМАТИЧЕСКАЯ МОДЕЛЬ АСИНХРОННОГО ДВИГАТЕЛЯ С ПЕРЕМЕННЫМИ IR – Ψ<sup>m</sup>**

Выпускная квалификационная работа бакалавра по направлению подготовки 44.03.04 Профессиональное обучение (по отраслям) профиль подготовки «Энергетика» профилизация «Энергохозяйство предприятий, организаций, учреждений и энергосберегающие технологии»

Идентификационный код ВКР: 537

Екатеринбург 2018

Министерство образования и науки Российской Федерации Федеральное государственное автономное образовательное учреждение высшего образования «Российский государственный профессионально-педагогический университет» Институт инженерно-педагогического образования Кафедра энергетики и транспорта

> К ЗАЩИТЕ ДОПУСКАЮ: Заведующая кафедрой ЭС \_\_\_\_\_\_ А.О. Прокубовская « $\qquad \qquad \times$  2018 г.

## **ВЫПУСКНАЯ КВАЛИФИКАЦИОННАЯ РАБОТА МАТЕМАТИЧЕСКАЯ МОДЕЛЬ АСИНХРОННОГО ДВИГАТЕЛЯ С ПЕРЕМЕННЫМИ IR – Ψ<sup>m</sup>**

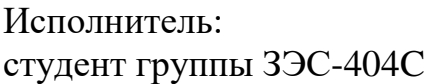

Руководитель:

Нормоконтролер: \_\_\_\_\_\_\_\_\_\_ Т.В. Лискова старший преподаватель кафедры ЭТ

В.О. Коровин

доцент кафедры ЭТ  $\qquad \qquad$  А.А. Емельянов

Екатеринбург 2018

#### **АННОТАЦИЯ**

Выпускная квалификационная работа выполнена на 62 страницах, содержит 49 рисунков, 31 источник литературы, а также 4 приложения на 4 страницах.

Ключевые слова: МАТЕМАТИЧЕСКОЕ МОДЕЛИРОВАНИЕ, АСИНХРОННЫЙ ДВИГАТЕЛЬ, АПЕРИОДИЧЕСКОЕ ЗВЕНО, ИНТЕГРИРУЮЩЕЕ ЗВЕНО, SIMULINK.

Коровин В. О. Разработка математической модели асинхронного двигателя с переменными  $I_R - \Psi_m$ : выпускная квалификационная работа / В. О. Коровин; Рос. гос. проф.-пед. ун-т, Ин-т инж. -пед. образования, Каф. Энергетики и транспорта. – Екатеринбург, 2018. – 62 с.

Краткая характеристика содержания ВКР:

1. Тема выпускной квалификационной работы «Математическая модель асинхронного двигателя с переменными  $I_R - \Psi_m$ ». В работе рассмотрен процесс обучения студентов направления подготовки 44.03.04 Профессиональное обучение (по отраслям) профиля подготовки «Энергетика»

2. Цель работы: разработать математическую модель асинхронного двигателя с переменными  $I_R - \Psi_m$  во вращающейся системе координат.

3. В ходе выполнения выпускной квалификационной работы проведен анализ учебно-методической и учебной литературы.

4. Данная разработка ориентирована на учебный процесс по определенному разделу данной дисциплины в Российском государственном профессиональнопедагогическом университете.

# **СОДЕРЖАНИЕ**

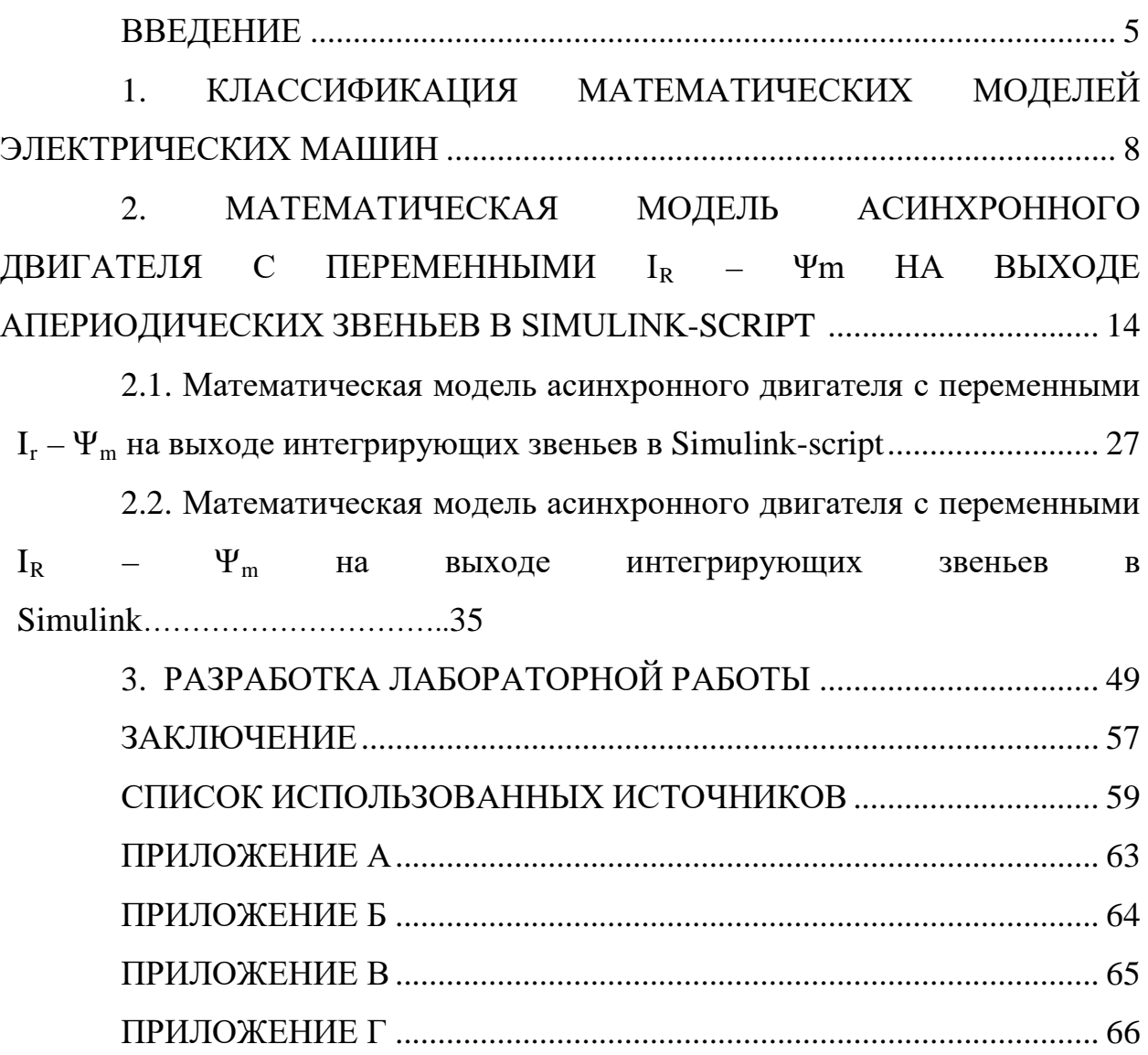

#### **ВВЕДЕНИЕ**

Математическая модель представляет собой приблизительное описание объекта моделирования, выраженного математическими символами. Процесс построения и изучения математических моделей называется математическим моделированием.

Определение не может полностью охватывать фактические действия в области математического моделирования. Тем не менее, определения полезны тем, что они пытаются идентифицировать наиболее важные функции.

Математические модели появились много веков назад вместе с математикой. Огромный импульс развития ДЛЯ математического моделирования привел появлению компьютера. Использование  $\mathbf{K}$ применять компьютеров позволило анализировать нам многие математические ранее недоступные модели, ДЛЯ аналитических исследований.

Математическое моделирование - это средство изучения реального объекта, процесса или системы, заменив его математической моделью. более удобной для экспериментального компьютерного исследования.

B математическом моделировании Ляпунова  $\sim 100$ преподается практическое и теоретическое исследование объекта, в котором мы не изучаем интересующие объекты, а также вспомогательную искусственную или естественную систему (модель), способность их заменять в некоторых отношениях и в конечном итоге дает информацию в ходе расследования о наиболее имитируемом объекте.

 $\mathbf{B}$ ДРУГИХ вариантах осуществления математическая модель исходный объект-объект определяется как прокси, представляет особенностей исследование некоторых оригинала. поскольку «эквивалентный» объект отражает в математической форме его наиболее

5

важные свойства - законы, которые он подвергается формированию внутренней. Например, система уравнений или отношений, арифметические или геометрические формы или их комбинация,

изучение которых с помощью математики должно отвечать на вопросы о свойствах заданного набора свойств объекта в реальном мире, как набор математических отношений, уравнений, неравенств, фундаментальных законов, присущих этому процессу, объекту или системе.

Формальная классификация моделей основана на классификации используемых математических инструментов. Она часто строится в форме лихотомий.

Например, одна из самых популярных дихотомий:

- линейные или нелинейные модели;

- сосредоточенные или распределённые системы;

- детерминированные или стохастические;

- статические или динамические;

- дискретные или непрерывные.

Каждая построенная модель является линейной или нелинейной, детерминированной или стохастической. Конечно, возможны и смешанные типы: сосредоточены в одном отношении (по параметрам), в других распределенные модели и т.д.

Объектом исследования является асинхронный двигатель  $\mathbf{C}$ короткозамкнутым ротором.

Предметом исследования является математическая модель асинхронного двигателя с переменными  $I_R - \Psi_m$ 

Цель работы: разработать математическую модель асинхронного двигателя с переменными  $I_R - \Psi_m$  во вращающейся системе координат.

Для достижения этой цели в данной работе необходимо решить следующие задачи:

- ознакомиться с пакетом прикладных программ MATLAB;

6

– выполнить моделирование асинхронного двигателя с апериодическими звеньями;

– выполнить моделирование асинхронного двигателя с интегрирующими звеньями;

– выполнить моделирование асинхронного двигателя с интегрирующими звеньями в Simulink.

# **1. КЛАССИФИКАЦИЯ МАТЕМАТИЧЕСКИХ МОДЕЛЕЙ ЭЛЕКТРИЧЕСКИХ МАШИН**

Современная методология проектирования электрических машин основана на положении системного подхода, согласно которому электрическая машина представляет собой элемент большой многосвязной системы (система электрической энергии или электропривод). В этом контексте задача строгого математического описания различных электрических машин в статике и особенно в динамике является наиболее важной. Решение этой проблемы связано с проведением большого объема теоретических и экспериментальных исследований переходных процессов. Метод математического моделирования является основой теоретических исследований переходных процессов электрических машин.

Математическое моделирование - это метод исследования объектов путем построения их математических моделей в виде системы уравнений, неравенств, формул и логических условий.

В настоящее время разработка математических методов исследования электрических машин связана с широким использованием компьютеров, что позволяет реализовать наиболее полные модели переходных процессов с минимальным количеством допущений. Суть методов заключается в разработке системы моделей и их реализации на компьютере в виде программных комплексов для проведения компьютерных экспериментов во всех возможных условиях эксплуатации электрических машин. Математическая модель, которая имеет простоту изменения структуры и параметров расчетной схемы, позволяет получить в ходе компьютерных экспериментов необходимую информацию для проектирования и строительства электрических машин, их систем регулирования и защиты.

Однако, как известно, сложность явлений в электрических машинах переменного тока при переходных процессах происходит так, что они делают

математическое описание исследования и без ряда упрощающих допущений. Желание учитывать наиболее важные факторы, определяющие характеристики машины, и пренебрежение вторичными факторами, которые вносят вклад в идеализированную электрическую машину. У такой машины будет отсутствие насыщения, гистерезиса и вихревых токов в магнитной цепи, отсутствие тока смещения, как правило, характеризуются в проводниках обмоток, полной симметрии обмоток статора, а также ряд других предположений.

Для всестороннего изучения электрических машин, модель системы, которую можно упростить, представляет собой набор из трех уровней: микроуровень, макроуровень и метауровень.

Микроуровневые модели используются для изучения физических процессов в электрических, магнитных и тепловых полях. Это дифференциальные уравнения с частными производными. Такие модели обычно используются для исследований в областях стационарных режимов и для изучения переходных процессов электрических машин, используемых макромодели.

На макроуровне электрическая машина рассматривается как совокупность дискретных элементов. Концентрированные обмотки расположены на железном сердечнике статора и ротора. На основе теории схем формируются математические модели макроуровня, а система обыкновенных дифференциальных уравнений представляет собой работу электрических машин во времени. Один тип таких моделей - это аналитические модели, которые требуют меньше вычислительных усилий, но они, как правило, менее точны с точки зрения основных допущений и упрощений, сделанных при их изготовлении.

При анализе функционирования электрических машин в больших системах используют модели метауровня. Это модели кибернетического типа, отражающие связь между входными и выходными переменными. Они

обычно основой являются ДЛЯ синтеза регуляторов системах  $\mathbf{B}$ автоматического управления электрических машин.

Подробнее остановимся на способах математического моделирования линейных двигателей, т.к. именно им в данной работе уделено особое внимание. Многообразие моделей линейного двигателя объясняется электромагнитных особенностями переходных процессов, вызванных разомкнутостью его магнитопровода.

В зависимости от допущений, сделанных в ходе решения, і. Степень линейных лвигателей идеализации, расчетные модели лелятся на одномерные, двумерные и трехмерные с расчетом магнитного поля методами конечных разностей или конечных элементов на каждом временном шаге. Они плохо согласуются с синтезом системы автоматического управления, требуют больших вычислительных ресурсов, не подходят для моделирования процессов в реальном времени, отличаются сложностью рассмотрения индуцированных токов в массивных элементах.

Самые первые - одномерные модели, учитывающие распределение поля только одной, продольной координаты. Наиболее правильным с точки зрения сделанных допущений и самого решения является одномерная вычислительная модель А.И. Вольдека, когда обмотка и вторичная структура равномерно распределены по всему зазору, а сердечники индуктора и вторичного элемента бесконечно длинные. Продольный краевой эффект в такой модели учитывается как следствие ограниченной длины токового настила. Для учета влияния шунтирующих полей вводятся шунтирующие участки магнитопровода.

Одномерная теория раскрылась в работах Е.М. Огаркова, где разность магнитных свойств активной зоны и шунтирующих зон объясняется эквивалентной магнитной проницаемостью ярмо бесконечно длинных шунтирующих областей.

 $10$ 

Двухмерные модели (в координатах x - у или x - z) были разработаны одномерные и найденные приложения при расчете линейных двигателей с произвольным отношением параметров, но только одна пара координат.

Наиболее точными являются трехмерные модели, учитывающие распределение электромагнитного поля по всем трем координатам. Наиболее достоверные результаты дают метод расчета свойств на основе этих моделей. В Техническом университете Санкт-Петербурга трехмерная модель была представлена в виде компьютерных программ. Используя эту модель, анализируются интегральные силы  $\mathbf{B}$ ТЯГОВОМ двигателе, a также распределение удельных сил вдоль длины машины.

В дополнение к аналитическим методам решения решения теории поля были распространены и численные методы - метод конечных разностей и метод конечных элементов, позволяющий учитывать точные характеристики проектирования линейных машин: разница в магнитных свойствах защиты сердечника и обходных зон, неравномерный воздушный зазор, дискретное распределение первичных силовых обмоток намагничивания.

Многомерные модели, основанные на теории поля, обычно описывают только статическую работу линейного двигателя. Общим недостатком этих моделей является их сложность и громоздкое использование компьютера с большей памятью и производительностью.

В этом смысле двумерный метод аналогового моделирования многослойных структур, предложенный О.Н. Веселовский. Линейный двигатель показан здесь в виде ортотропной многослойной структуры с бегущими волнами электромагнитной индукции В, напряженностью электрического поля Е и магнитными полями Н в каждом слое. В этом случае значения В, Е и Н на интерфейсах каждого уровня связаны так же, как входные и выходные значения четырех терминалов в электрических цепях. Коэффициенты связи зависят только от электрических и магнитных свойств материала и толщины слоя. Этот метод не имеет ограничений по количеству рассмотренных слоев и позволяет легко и точно учитывать особенности EP.44.03.04.537.2018

11

линейного двигателя, но не учитывает эффект длинного края, а модель ориентирована на статические режимы.

В настоящее время известен широкий арсенал методов математического моделирования электромагнитных процессов в электрических машинах на основе детальных схем магнитной замены. Они сводят проблему к вычислению схемы, параметры которой являются неотъемлемой частью частей конструкции при моделировании устройства. Эти модели могут быть использованы более успешно для синтеза автоматических систем управления и для изучения переходных процессов в электромеханической системе.

Нужно отметить тесно связанный с теорией цепей метод проводимостей зубцовых контуров А.В. Иванова-Смоленского и метод электромеханического преобразования энергии, открытый И.П. Копыловым, который сочетает теорию поля и теорию цепей.

Достоинством цепного подхода остаётся хорошая гибкость в отношении детальности представления элементов конструкции машин. Детализация машины может быть на фазу, на пару полюсов, на полюс или половину полюса, на зубцовое деление. Так же возможно в одной модели включить гибридные схемы замещения, когда одна часть машины представит упрощенно, а другой элемент подробно. Из этого следует, что с использованием этих методов достаточно просто рассмотреть асимметрию магнитной цепи линейного двигателя, насыщение его отдельных участков и конструктивные особенности. Достоинства методов, основанных на теории цепей, связаны с тем, что они обычно относятся к динамическим режимам двигателя.

12 БР.44.03.04.537.2018 Существуют модели, в которых исходная машина делится на несколько отдельных, но магнитно-связанных однополюсных машин, действующих на общий вторичный элемент Для учета краевых эффектов вводятся фиктивные шунтирующие секции сердечника статора. Возможно использование более крупного разбиения – на пару полюсов с применением теории обобщенного

электромеханического преобразователя. Однако при таких этапах деления коренится учет продольного краевого эффекта и следовательно падает точность расчета.

Эталонной остаётся модель линейного двигателя, базирующаяся на использовании преобразования Лапласа. Модель сможет правильно учесть появление краевых эффектов. Вышеназванные модели, основанные на теории цепей, являются одномерными и не смогут учитывать влияние нормальных сил на характеристики линейного двигателя.

# **2. МАТЕМАТИЧЕСКАЯ МОДЕЛЬ АСИНХРОННОГО ДВИГАТЕЛЯ С ПЕРЕМЕННЫМИ IR – Ψm НА ВЫХОДЕ АПЕРИОДИЧЕСКИХ ЗВЕНЬЕВ В SIMULINK-SCRIPT**

В работе дано математическое моделирование асинхронного двигателя с переменными *ir* – *ψ<sup>m</sup>* в системе относительных единиц. В данной работе приведена модель асинхронного двигателя с этими же переменными в системе абсолютных единиц.

Векторные уравнения асинхронного двигателя имеют следующий вид:

$$
\begin{cases}\n\mathbf{u} & \mathbf{u} & \mathbf{u} \\
U_s = R_s \cdot I_s + \frac{d \Psi_s}{dt} + j \Omega_k \cdot \Psi_s; \\
0 = R_{Rk} \cdot I_R + \frac{d \Psi_R}{dt} + j (\Omega_k - \Omega \cdot z_p) \cdot \Psi_R; \\
\mathbf{u} & \mathbf{u} & \mathbf{u} \\
\Psi_s = (L_m + L_{s\sigma}) \cdot I_s + L_m \cdot I_R; \\
\mathbf{u} & \mathbf{u} & \mathbf{u} \\
\Psi_R = (L_m + L_{R\sigma}) \cdot I_R + L_m \cdot I_s; \\
M = \frac{3}{2} \cdot z_p \cdot (\Psi_{my} \cdot I_{Rx} - \Psi_{mx} \cdot I_{Ry}); \\
M - M_c = J \cdot \frac{d\Omega}{dt}.\n\end{cases}
$$

Переводим систему уравнений к изображениям  $\left(\frac{d}{dx} - s\right)$  $\left(\frac{d}{dt} = s\right)$ :

$$
\begin{cases}\n\mathbf{u}_s = R_s \cdot I_s + \Psi_s \cdot s + j\Omega_k \cdot \Psi_s; \n\mathbf{u}_s = R_{\mathbf{v}_s} \cdot I_s + \Psi_s \cdot s + j(\Omega_k - \Omega \cdot z_s) \cdot \Psi_s; \n0 = R_{\mathbf{v}_s} \cdot I_k + \Psi_k \cdot s + j(\Omega_k - \Omega \cdot z_s) \cdot \Psi_k; \n\end{cases}
$$
\n(1)

$$
\begin{vmatrix}\n0 = R_{R_K} \cdot I_R + \Psi_R \cdot s + j(\Omega_K - \Omega \cdot z_p) \cdot \Psi_R; \n\text{un} & \text{un} & \text{un} \\
\Psi - (I + I) \cdot I + I \cdot J \cdot (I + \Omega) \cdot (3)\n\end{vmatrix}
$$
\n(2)

$$
\begin{cases}\n\Psi_{s} = (L_{m} + L_{s\sigma}) \cdot I_{s} + L_{m} \cdot I_{R};\n\text{unit} & \text{unit} & \text{unit} \\
\Psi_{R} = (L_{m} + L_{R\sigma}) \cdot I_{R} + L_{m} \cdot I_{S};\n\end{cases}
$$
\n(3)

$$
M = \frac{3}{2} \cdot z_p \cdot (\Psi_{\scriptscriptstyle m} \cdot I_{\scriptscriptstyle Rx} - \Psi_{\scriptscriptstyle m} \cdot I_{\scriptscriptstyle Ry});
$$
 (5)

$$
(M - M_c = J \cdot \Omega \cdot s. \tag{6}
$$

Схема замещения и векторная диаграмма в системе абсолютных

единиц [3] приведены на рисунках 1 и 2.

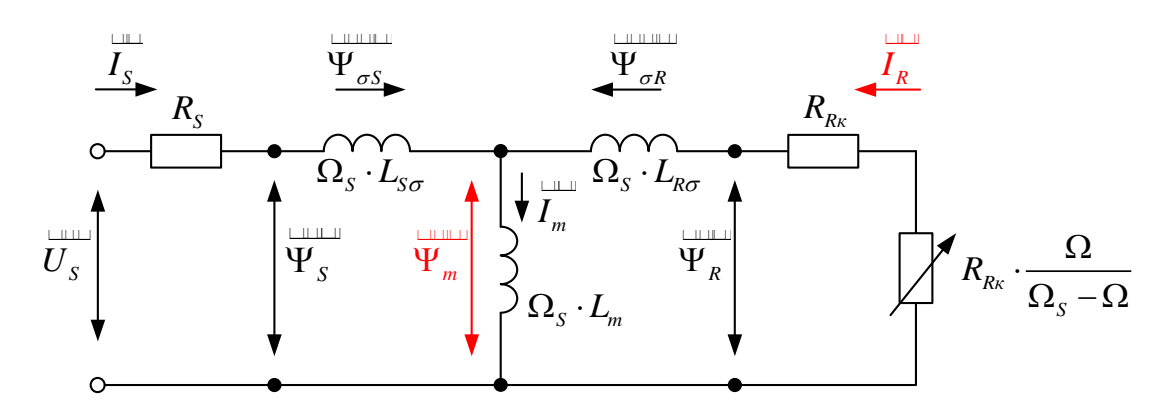

Рисунок 1 - Схема замещения асинхронного двигателя в системе абсолютных единиц

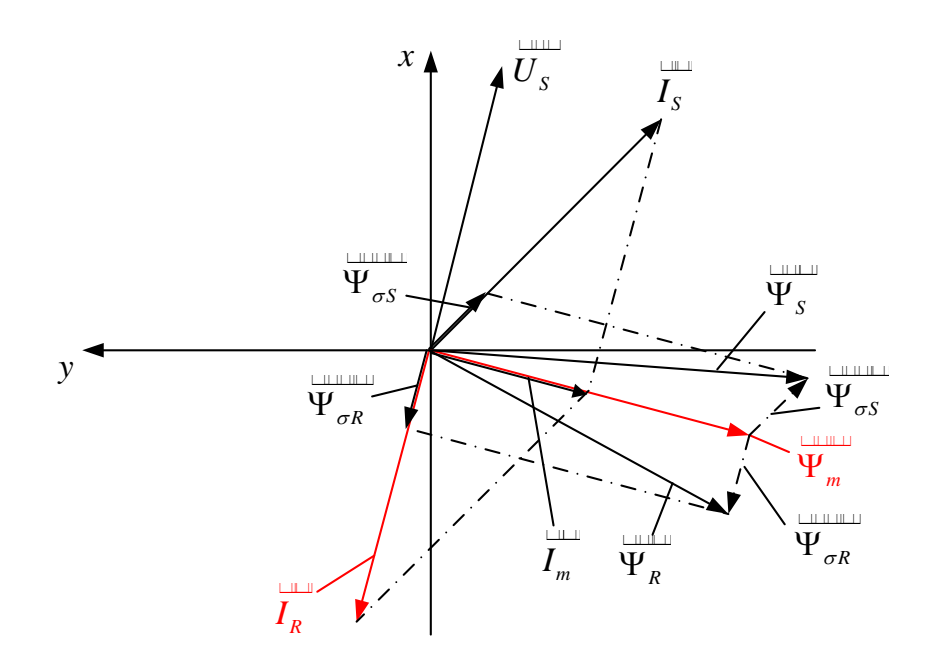

Рисунок 2 - Качественная картина расположения векторов в двигательном режиме в системе абсолютных единиц

Так как электромагнитный момент определяется через переменные  $\Psi_m$ и  $I_R$ , то из уравнений (1), ..., (4) необходимо исключить  $\Psi_S$  и  $I_S$ .

В работе [2] приведены следующие выражения векторных величин:

$$
\Psi_R = \Psi_m + \Psi_{\sigma R};
$$
\n
$$
\Psi_{\sigma R} = L_{\sigma R} \cdot I_R;
$$
\n
$$
\Psi_R = \Psi_m + L_{\sigma R} \cdot I_R.
$$
\n
$$
\Psi_R = \Psi_m + L_{\sigma R} \cdot I_R.
$$
\n(7)\n
$$
\Psi_m = L_m \cdot (I_S + I_R).
$$
\n(8)

Из уравнения (8) выразим *<sup>S</sup> I* uur :

$$
\mathbf{u}_s = \frac{1}{L_m} \cdot \mathbf{\Psi}_m - I_R. \tag{9}
$$

Подставим ток  $I_s$ uur из уравнения (9) в уравнение (3):

$$
\mathbf{U}_{s} = \frac{L_{m} + L_{\sigma S}}{L_{m}} \cdot \mathbf{V}_{m} - (L_{m} + L_{\sigma S}) \cdot I_{R} + L_{m} \cdot I_{R}.
$$
\n
$$
\mathbf{O}\mathbf{O}\mathbf{O}\mathbf{O}\mathbf{O}\mathbf{H}\mathbf{A}\mathbf{H}\mathbf{M}\mathbf{M}\quad \frac{L_{m} + L_{\sigma S}}{L_{m}} = \frac{l_{m} + l_{\sigma S}}{l_{m}} = \frac{1}{k_{s}}, \text{ for a:}
$$
\n
$$
\mathbf{U}_{s} = \frac{1}{k_{s}} \cdot \mathbf{U}_{m} - L_{\sigma S} \cdot I_{R}.
$$
\n(10)

Расписываем векторы через проекции:

$$
U_{S} = U_{Sx} + jU_{Sy}; \t U_{Sy}; \t U_{S} = I_{Sx} + jI_{Sy}; \t U_{R} = I_{Rx} + jI_{Ry};
$$
  
\n
$$
\Psi_{S} = \Psi_{Sx} + j\Psi_{Sy}; \t \Psi_{R} = \Psi_{Rx} + j\Psi_{Ry}; \t \Psi_{m} = \Psi_{mx} + j\Psi_{my}.
$$

Записываем уравнения (1), …, (10) по проекциям.

$$
U_{Sx} + jU_{Sy} = R_S \cdot I_{Sx} + jR_S \cdot I_{Sy} + \Psi_{Sx} \cdot s + j\Psi_{Sy} \cdot s + j\Omega_{\kappa} \cdot \Psi_{Sx} - \Omega_{\kappa} \cdot \Psi_{Sy}.
$$

По оси

$$
U_{s_x} = R_s \cdot I_{s_x} + \Psi_{s_x} \cdot s - \Omega_{\kappa} \cdot \Psi_{s_y}.
$$
 (1')

 $(+1):$ 

(+j):

По оси

$$
U_{s_y} = R_s \cdot I_{s_y} + \Psi_{s_y} \cdot s + \Omega_{\kappa} \cdot \Psi_{s_x}.
$$
 (1")

Уравнение (2):

$$
0 = R_{Rk} \cdot I_{Rx} + jR_{Rx} \cdot I_{Ry} + \Psi_{Rx} \cdot s + j\Psi_{Ry} \cdot s + j\Big(\Omega_{\kappa} - \Omega \cdot z_{p}\Big) \cdot \Psi_{Rx} - \Big(\Omega_{\kappa} - \Omega \cdot z_{p}\Big) \cdot \Psi_{Ry}.
$$

По оси

$$
0 = R_{Rk} \cdot I_{Rx} + \Psi_{Rx} \cdot s - (\Omega_{k} - \Omega \cdot z_{p}) \cdot \Psi_{Ry}.
$$
 (2')

 $(+1):$ 

По оси

$$
0 = R_{Rk} \cdot I_{Ry} + \Psi_{Ry} \cdot s + (\Omega_{k} - \Omega \cdot z_{p}) \cdot \Psi_{Rx}.
$$
 (2")

(+j):

Уравнение 
$$
(7)
$$
:

$$
\Psi_{Rx} + j\Psi_{Ry} = \Psi_{mx} + j\Psi_{my} + L_{\sigma R} \cdot I_{Rx} + j(L_{\sigma R} \cdot I_{Ry}).
$$

По оси

$$
\Psi_{Rx} = \Psi_{mx} + L_{\sigma R} \cdot I_{Rx}.\tag{7'}
$$

По оси

 $\Psi_{Ry} = \Psi_{my} + L_{\sigma R} \cdot I_{Ry}$  (7")

(+j):

Уравнение (9):

$$
I_{Sx} + jI_{Sy} = \frac{1}{L_m} \cdot \Psi_{mx} + j \left( \frac{1}{L_m} \cdot \Psi_{my} \right) - I_{Rx} - jI_{Ry}.
$$

По оси

$$
I_{Sx} = \frac{1}{L_m} \cdot \Psi_{mx} - I_{Rx}.\tag{9'}
$$

 $(+1):$ 

По оси

$$
I_{sy} = \frac{1}{L_m} \cdot \Psi_{my} - I_{Ry}.
$$
 (9")

 $(+**j**):$ 

Уравнение (10):

$$
\Psi_{Sx} + j\Psi_{Sy} = \frac{1}{k_s} \cdot \Psi_{mx} + j\left(\frac{1}{k_s} \cdot \Psi_{my}\right) - L_{\sigma S} \cdot I_{Rx} - j\left(L_{\sigma S} \cdot I_{Ry}\right).
$$

По оси

По оси

$$
\Psi_{\text{Sx}} = \frac{1}{k_s} \cdot \Psi_{\text{mx}} - L_{\sigma S} \cdot I_{\text{Rx}}.
$$
\n(10')

 $(+1)$ :

 $S_y = \frac{1}{L} \cdot \Psi_{my} - L_{\sigma S} \cdot I_{Ry}.$ *s*  $L_{\sigma S} \cdot I$  $\Psi_{s_y} = \frac{1}{k_s} \cdot \Psi_{my} - L_{\sigma s} \cdot I_{Ry}.$  (10")

### $(+**j**):$

Полученные зависимости рассмотрим в единой системе по проекции  $(+1):$ 

$$
\begin{cases}\nU_{Sx} = R_{S} \cdot I_{Sx} + \Psi_{Sx} \cdot s - \Omega_{\kappa} \cdot \Psi_{Sy}; \\
0 = R_{Rx} \cdot I_{Rx} + \Psi_{Rx} \cdot s - (\Omega_{\kappa} - \Omega \cdot z_{p}) \cdot \Psi_{Ry}; \\
\Psi_{Rx} = \Psi_{mx} + L_{\sigma R} \cdot I_{Rx}; \\
\Psi_{Ry} = \Psi_{my} + L_{\sigma R} \cdot I_{Ry}; \\
I_{Sx} = \frac{1}{L_{m}} \cdot \Psi_{mx} - I_{Rx}; \\
\Psi_{Sx} = \frac{1}{k_{s}} \cdot \Psi_{mx} - L_{\sigma S} \cdot I_{Rx}; \\
\Psi_{Sy} = \frac{1}{k_{s}} \cdot \Psi_{my} - L_{\sigma S} \cdot I_{Ry}.\n\end{cases}
$$

Подставим (9'), (10') и (10") в уравнение (1'):

$$
U_{\scriptscriptstyle Sx} = \frac{R_{\scriptscriptstyle S}}{L_{\scriptscriptstyle m}} \cdot \Psi_{\scriptscriptstyle mx} - R_{\scriptscriptstyle S} \cdot I_{\scriptscriptstyle Rx} + \frac{1}{k_{\scriptscriptstyle s}} \cdot (\Psi_{\scriptscriptstyle mx} \cdot s) - L_{\scriptscriptstyle \sigma s} \cdot (I_{\scriptscriptstyle Rx} \cdot s) - \frac{1}{k_{\scriptscriptstyle s}} \cdot (\Omega_{\scriptscriptstyle \kappa} \cdot \Psi_{\scriptscriptstyle my}) + L_{\scriptscriptstyle \sigma s} \cdot (\Omega_{\scriptscriptstyle \kappa} \cdot I_{\scriptscriptstyle Ry}). \tag{11}
$$

Аналогично, подставим (7') и (7") в (2'):

17 БР.44.03.04.537.2018

$$
0 = R_{Rx} \cdot I_{Rx} + (\Psi_{mx} \cdot s) + L_{\sigma R} \cdot (I_{Rx} \cdot s) - (\Omega_x - \Omega \cdot z_p) \cdot \Psi_{my} - L_{\sigma R} \cdot (\Omega_x - \Omega \cdot z_p) \cdot I_{Ry}.
$$
 (12)

Умножим уравнение (12) на  $\frac{1}{k_s}$ :

$$
0 = \frac{R_{R\kappa}}{k_s} \cdot I_{R\kappa} + \frac{1}{k_s} \cdot (\Psi_{m\kappa} \cdot s) + \frac{L_{\sigma R}}{k_s} \cdot (I_{R\kappa} \cdot s) - \frac{1}{k_s} \cdot (\Omega_{\kappa} \cdot \Psi_{m\gamma}) + \frac{1}{k_s} \cdot (\Omega \cdot z_p \cdot \Psi_{m\gamma}) - \frac{L_{\sigma R}}{k_s} \cdot (\Omega_{\kappa} - \Omega \cdot z_p) \cdot I_{R\gamma}.
$$

Вычтем полученное уравнение из уравнения (11):

$$
U_{Sx} = \frac{R_S}{L_m} \cdot \Psi_{mx} - \left(R_S + \frac{R_{Rx}}{k_s}\right) \cdot I_{Rx} - \left(L_{\sigma S} + \frac{L_{\sigma R}}{k_s}\right) \cdot \left(I_{Rx} \cdot s\right) + \left(L_{\sigma S} + \frac{L_{\sigma R}}{k_s}\right) \cdot \left(\Omega_{\kappa} \cdot I_{Ry}\right) - \frac{1}{k_s} \cdot \Omega \cdot z_p \cdot \left(\Psi_{my} + L_{\sigma R} \cdot I_{Ry}\right).
$$
\n(13)

Введем обозначения:

$$
R_{S} + \frac{R_{R\kappa}}{k_{s}} = R_{R6};
$$
\n
$$
L_{\sigma S} + \frac{L_{\sigma R}}{k_{s}} = L_{\sigma S} + \frac{L_{\sigma R} \cdot (L_{m} + L_{\sigma S})}{L_{m}} = L_{\sigma S} + L_{\sigma R} + \frac{L_{\sigma S} \cdot L_{\sigma R}}{L_{m}} =
$$
\n
$$
= \left( \frac{L_{\sigma S}}{L_{\sigma}} + \frac{L_{\sigma R}}{L_{\sigma}} + \frac{L_{\sigma} \cdot L_{\sigma R}}{L_{\sigma}} \right) \cdot L_{\delta} = \left( l_{\sigma S} + l_{\sigma r} + \frac{l_{\sigma S} \cdot l_{\sigma r}}{l_{\sigma}} \right) \cdot L_{\delta} = l_{\sigma S} \cdot L_{\delta} = L_{\sigma S}.
$$

В уравнении (13) перенесем слагаемые с  $I_{Rx}$  в левую часть:

$$
R_{R6} \cdot \left[ \frac{L_{\sigma_3}}{R_{R6}} \cdot s + 1 \right] \cdot I_{Rx} = \frac{R_{S}}{L_m} \cdot \Psi_{mx} - U_{Sx} + L_{\sigma_3} \cdot \left( \Omega_{\kappa} \cdot I_{Ry} \right) - \frac{1}{k_s} \cdot \Omega \cdot z_p \cdot \left( \Psi_{my} + L_{\sigma R} \cdot I_{Ry} \right).
$$

Обозначим  $T_{R6} = \frac{L_{\sigma_3}}{R_{R6}}$ .

Тогда ток  $I_{Rx}$  определится в следующей форме:

$$
I_{Rx} = \left[ \frac{R_S}{442} \cdot \frac{\Psi_{mx}}{48} - \frac{U}{2} \sin \frac{1}{2} \left( \frac{\Omega_{x}}{3} \cdot \frac{I}{4} \cdot \frac{\Omega}{48} \right) - \frac{1}{K_S} \cdot \Omega \cdot z_p \cdot \left( \frac{\Psi_{my}}{484} + \frac{L_{\sigma R}}{4} \cdot \frac{I_{Ry}}{48} \right) \right] \cdot \frac{1/R_{R6}}{T_{R6} \cdot s + 1}.
$$

Структурная схема для определения тока  $I_{Rx}$  приведена на рисунке 3.

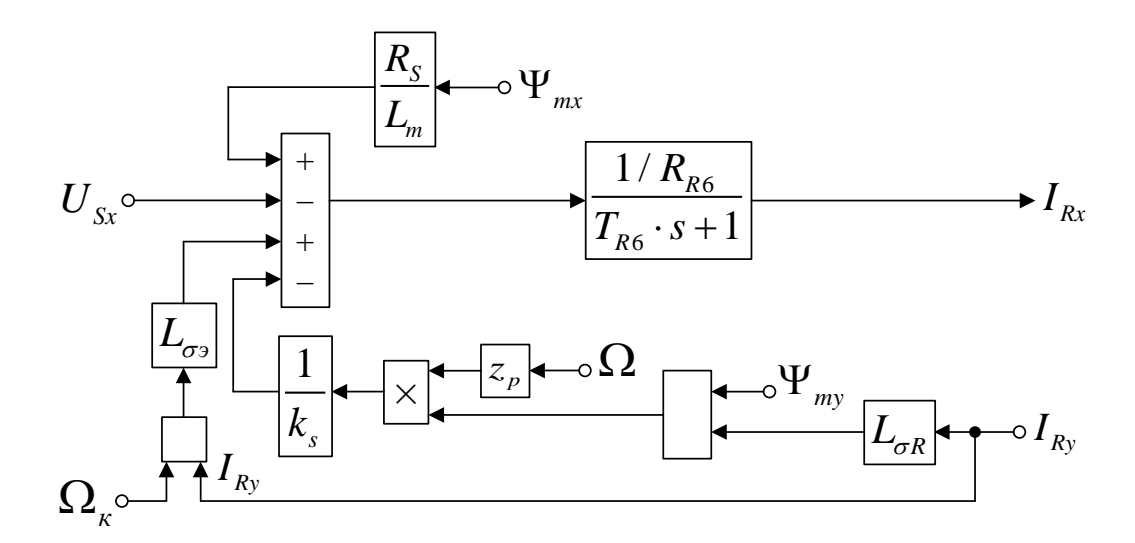

Рисунок 3 – Структурная схема для определения тока  $I_{Rx}$ 

Для определения потокосцепления  $\Psi_{mx}$  умножим уравнение (11) на  $L_{\sigma R}$ , а уравнение (12) на  $L_{\sigma S}$ :

$$
L_{\sigma R} \cdot U_{Sx} = \frac{L_{\sigma R} \cdot R_S}{L_m} \cdot \Psi_{mx} - L_{\sigma R} \cdot R_S \cdot I_{Rx} + \frac{L_{\sigma R}}{k_s} \cdot (\Psi_{mx} \cdot s) - L_{\sigma R} \cdot L_{\sigma S} \cdot (I_{Rx} \cdot s) - \frac{L_{\sigma R}}{k_s} \cdot (\Omega_{\kappa} \cdot \Psi_{my}) +
$$
  
+  $L_{\sigma R} \cdot L_{\sigma S} \cdot (\Omega_{\kappa} \cdot I_{Ry});$   

$$
0 = L_{\sigma S} \cdot R_{Rx} \cdot I_{Rx} + L_{\sigma S} \cdot (\Psi_{mx} \cdot s) + L_{\sigma S} \cdot L_{\sigma R} \cdot (I_{Rx} \cdot s) - L_{\sigma S} \cdot (\Omega_{\kappa} - \Omega \cdot z_p) \cdot \Psi_{my} -
$$
  
- $L_{\sigma R} \cdot L_{\sigma S} \cdot (\Omega_{\kappa} - \Omega \cdot z_p) \cdot I_{Ry}.$ 

Сложим оба уравнения и получим:

$$
L_{\sigma R} \cdot U_{Sx} = \frac{L_{\sigma R} \cdot R_S}{L_m} \cdot \Psi_{mx} + (L_{\sigma S} \cdot R_{Rx} - L_{\sigma R} \cdot R_S) \cdot I_{Rx} + \left(\frac{L_{\sigma R}}{k_{\sigma 2} + L_{\sigma S}}\right) \cdot (\Psi_{mx} \cdot s) -
$$
  
\n
$$
-\left(\frac{L_{\sigma R}}{k_{\sigma 2} + L_{\sigma S}}\right) \cdot (\Omega_x \cdot \Psi_{my}) + L_{\sigma S} \cdot \Omega \cdot z_p \cdot (\Psi_{my} + L_{\sigma R} \cdot I_{Ry}).
$$
\n(14)

Перенесем в левую часть слагаемые с  $\varPsi_{mx}$ :

$$
\frac{L_{\sigma R} \cdot R_S}{L_m} \cdot \left[ \left( \frac{L_m \cdot L_{\sigma 3}}{L_{\sigma R} \cdot R_S} \right) \cdot s + 1 \right] \cdot \Psi_{mx} = L_{\sigma R} \cdot U_{Sx} - \left( L_{\sigma S} \cdot R_{Rx} - L_{\sigma R} \cdot R_S \right) \cdot I_{Rx} + L_{\sigma 3} \cdot \left( \Omega_x \cdot \Psi_{my} \right) -
$$
  
-  $L_{\sigma S} \cdot \Omega \cdot z_p \cdot \left( \Psi_{my} + L_{\sigma R} \cdot I_{Ry} \right).$ 

Обозначим:

 $L_{\sigma S} \cdot R_{R\kappa} - L_{\sigma R} \cdot R_S = R_{R7};$ 

$$
\frac{L_{\sigma R} \cdot R_S}{L_m} = R_{S9};
$$
\n
$$
\frac{L_m \cdot L_{\sigma 2}}{L_{\sigma R} \cdot R_S} = \frac{L_{\sigma 2}}{R_{S9}} = T_{M2}.
$$

Отсюда потокосцепление  $\Psi_{mx}$  определится в следующей форме:

$$
\Psi_{mx} = \left[ \frac{I_{472}}{3} \frac{I_{48}}{3} - \frac{R_{482}}{1} \frac{I_{48} - I_{482}}{1} + \frac{I_{472}}{1} \frac{I_{482}}{4} \frac{I_{482}}{4} \frac{I_{483}}{4} \right] - \frac{I_{472}}{1} \frac{I_{482}}{4} \frac{I_{482}}{4} \frac{I_{482}}{4} \frac{I_{482}}{4} \frac{I_{482}}{4} \frac{I_{482}}{3} \frac{I_{482}}{3} \frac{I_{482
$$

Структурная схема для определения потокосцепления  $\varPsi_{mx}$  приведена на рисунке 4.

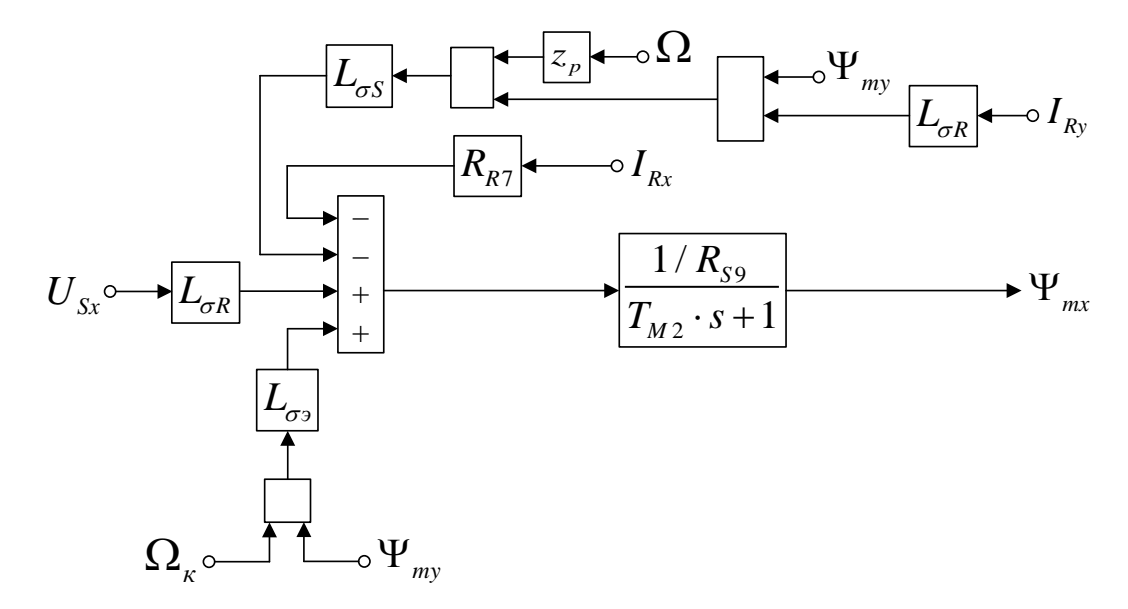

Рисунок 4 – Структурная схема для определения потокосцепления  $\varPsi_{mx}$ 

Рассмотрим систему уравнений  $(1")$ , ...,  $(10")$  по проекции  $(+j)$ :

$$
\begin{cases}\nU_{sy} = R_{s} \cdot I_{sy} + \Psi_{sy} \cdot s + \Omega_{\kappa} \cdot \Psi_{sx}; \\
0 = R_{\kappa} \cdot I_{\kappa y} + \Psi_{\kappa y} \cdot s + (\Omega_{\kappa} - \Omega \cdot z_{p}) \cdot \Psi_{\kappa x}; \\
\Psi_{\kappa x} = \Psi_{mx} + L_{\sigma \kappa} \cdot I_{\kappa x}; \\
\Psi_{\kappa y} = \Psi_{my} + L_{\sigma \kappa} \cdot I_{\kappa y}; \\
I_{sy} = \frac{1}{L_{m}} \cdot \Psi_{my} - I_{\kappa y}; \\
\Psi_{sx} = \frac{1}{k_{s}} \cdot \Psi_{mx} - L_{\sigma s} \cdot I_{\kappa x}; \\
\Psi_{sy} = \frac{1}{k_{s}} \cdot \Psi_{my} - L_{\sigma s} \cdot I_{\kappa y}.\n\end{cases}
$$

Подставим (9"), (10") и (10") в уравнение (1"):

$$
U_{S_y} = \frac{R_S}{L_m} \cdot \Psi_{my} - R_S \cdot I_{R_y} + \frac{1}{k_s} \cdot (\Psi_{my} \cdot s) - L_{\sigma S} \cdot (I_{R_y} \cdot s) + \frac{1}{k_s} \cdot (\Omega_{\kappa} \cdot \Psi_{mx}) - L_{\sigma S} \cdot (\Omega_{\kappa} \cdot I_{Rx}).
$$
 (15)

Аналогично, подставим (7") и (7") в уравнение (2"):

$$
0 = R_{Rk} \cdot I_{Ry} + (\Psi_{my} \cdot s) + L_{\sigma R} \cdot (I_{Ry} \cdot s) + (\Omega_{k} - \Omega \cdot z_{p}) \cdot \Psi_{mx} + L_{\sigma R} \cdot (\Omega_{k} - \Omega \cdot z_{p}) \cdot I_{Rx}. \tag{16}
$$

Умножим уравнение (16) на  $\frac{1}{k}$ :

$$
0 = \frac{R_{R\kappa}}{k_s} \cdot I_{R\gamma} + \frac{1}{k_s} \cdot (\Psi_{m\gamma} \cdot s) + \frac{L_{\sigma R}}{k_s} \cdot (I_{R\gamma} \cdot s) + \frac{1}{k_s} \cdot (\Omega_{\kappa} \cdot \Psi_{m\kappa}) - \frac{1}{k_s} \cdot (\Omega \cdot z_p \cdot \Psi_{m\kappa}) + \frac{L_{\sigma R}}{k_s} \cdot (\Omega_{\kappa} \cdot I_{R\kappa}) - \frac{L_{\sigma R}}{k_s} \cdot (\Omega \cdot z_p \cdot I_{R\kappa}).
$$

Вычтем полученное уравнение из уравнения (15):

$$
U_{Sy} = \frac{R_{S}}{L_{m}} \cdot \Psi_{my} - \left(R_{S} + \frac{R_{Rx}}{k_{B}}\right) \cdot I_{Ry} - \left(L_{\sigma S} + \frac{L_{\sigma R}}{k_{B}}\right) \cdot \left(I_{Ry} \cdot s\right) - \left(L_{\sigma S} + \frac{L_{\sigma R}}{k_{B}}\right) \cdot \left(\Omega_{\kappa} \cdot I_{Rx}\right) + \frac{1}{k_{B}} \cdot \Omega \cdot z_{p} \cdot \left(\Psi_{mx} + L_{\sigma R} \cdot I_{Rx}\right). \tag{17}
$$

Перенесем в левую часть слагаемые с  $I_{Ry}$ :

$$
R_{R6} \cdot \left[ \frac{L_{\sigma_3}}{R_{R6}} \cdot s + 1 \right] \cdot I_{Ry} = \frac{R_{S}}{L_m} \cdot \Psi_{my} - U_{Sy} - L_{\sigma_3} \cdot \left( \Omega_{\kappa} \cdot I_{Rx} \right) + \frac{1}{k_s} \cdot \Omega \cdot z_p \cdot \left( \Psi_{mx} + L_{\sigma R} \cdot I_{Rx} \right).
$$

Определим ток  $I_{Ry}$ :

$$
I_{Ry} = \left[ \frac{R_{S}}{442 \, \mathcal{B}} \cdot \Psi_{my} - \mathcal{U}_{Sy} - \mathcal{U}_{\mathcal{I}} \times 2 \, \mathcal{U}_{2} \right] + \frac{1}{4} \cdot \Omega \cdot z_{p} \cdot (\Psi_{mx} + L_{\sigma R} \cdot I_{Rx}) - \frac{1/R_{R6}}{T_{R6} \cdot s + 1}.
$$

Структурная схема для определения тока  $I_{Rv}$  представлена на рисунке

5.

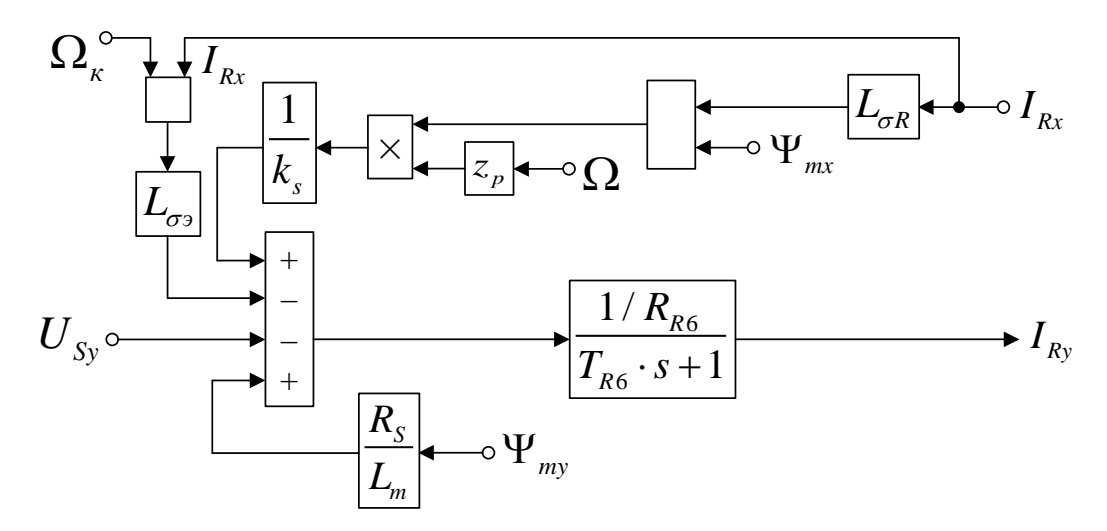

Рисунок 5 – Структурная схема для определения тока  $I_{R_y}$ 

Для определения потокосцепления  $\Psi_{my}$  умножим уравнение (15) на  $L_{\sigma R}$ , а (16) на  $L_{\sigma S}$ :

$$
L_{\sigma R} \cdot U_{Sy} = \frac{L_{\sigma R} \cdot R_S}{L_m} \cdot \Psi_{my} - L_{\sigma R} \cdot R_S \cdot I_{Ry} + \frac{L_{\sigma R}}{k_s} \cdot (\Psi_{my} \cdot s) - L_{\sigma R} \cdot L_{\sigma S} \cdot (I_{Ry} \cdot s) + \frac{L_{\sigma R}}{k_s} \cdot (\Omega_{\kappa} \cdot \Psi_{mx}) -
$$
  
\n
$$
-L_{\sigma R} \cdot L_{\sigma S} \cdot (\Omega_{\kappa} \cdot I_{Rx});
$$
  
\n
$$
0 = L_{\sigma S} \cdot R_{R\kappa} \cdot I_{Ry} + L_{\sigma S} \cdot (\Psi_{my} \cdot s) + L_{\sigma S} \cdot L_{\sigma R} \cdot (I_{Ry} \cdot s) + L_{\sigma S} \cdot (\Omega_{\kappa} \cdot \Psi_{mx}) - L_{\sigma S} \cdot (\Omega \cdot z_p \cdot \Psi_{mx}) +
$$
  
\n
$$
+L_{\sigma R} \cdot L_{\sigma S} \cdot (\Omega_{\kappa} \cdot I_{Rx}) - L_{\sigma R} \cdot L_{\sigma S} \cdot (\Omega \cdot z_p \cdot I_{Rx}).
$$

Сложим оба уравнения и получим:

$$
L_{\sigma R} \cdot U_{\mathit{S}y} = \left(\frac{L_{\sigma R} \cdot R_{\mathit{S}}}{4} \right) \cdot \Psi_{\mathit{m}y} + \left(\frac{L_{\sigma R}}{4} \cdot \frac{R_{\mathit{R}z}}{4} - \frac{L_{\sigma A}}{4} \cdot \frac{R_{\mathit{S}}}{4} \right) \cdot I_{\mathit{R}y} + \left(\frac{L_{\sigma R}}{k} + L_{\sigma \mathit{S}} \right) \cdot \left(\Psi_{\mathit{m}y} \cdot \mathit{s}\right) + \left(\frac{L_{\sigma R}}{k_{\mathit{S}y}} + L_{\mathit{S}z}\right) \cdot \left(\Omega_{\mathit{R}x} \cdot \Psi_{\mathit{m}x}\right) - L_{\sigma \mathit{S}} \cdot \Omega \cdot z_{\mathit{p}} \cdot \left(\Psi_{\mathit{m}x} + L_{\sigma \mathit{R}} \cdot I_{\mathit{R}x}\right).
$$
\n
$$
+ \left(\frac{L_{\sigma R}}{k_{\mathit{R}z}} + L_{\sigma \mathit{S}} \right) \cdot \left(\Omega_{\mathit{R}x} \cdot \Psi_{\mathit{m}x}\right) - L_{\sigma \mathit{S}} \cdot \Omega \cdot z_{\mathit{p}} \cdot \left(\Psi_{\mathit{m}x} + L_{\sigma \mathit{R}} \cdot I_{\mathit{R}x}\right).
$$
\n
$$
(18)
$$

Перенесем в левую часть слагаемые с  $\varPsi_{\scriptscriptstyle{my}}$ :

$$
R_{S9} \cdot \left[ \left( \frac{L_{\sigma_3}}{R_{S3}} \right) \cdot s + 1 \right] \cdot \Psi_{m_y} = L_{\sigma R} \cdot U_{S_y} - R_{R7} \cdot I_{R_y} - L_{\sigma_3} \cdot \left( \Omega_{\kappa} \cdot \Psi_{mx} \right) + L_{\sigma S} \cdot \Omega \cdot z_p \cdot \left( \Psi_{mx} + L_{\sigma R} \cdot I_{Rx} \right).
$$

Выразим потокосцепление  $\Psi_{\text{my}}$ :

$$
\Psi_{\text{my}} = \left[ \underbrace{L_{\text{4}} P_2 \cdot U_{\text{4}}}_{2} \cdot \underbrace{V_{\text{8}} P_2 \cdot L_{\text{4}} P_3} + \underbrace{L_{\text{6}} P_4 \cdot (Q_2 \cdot Q_1 \cdot Q_2)}_{1} \cdot \underbrace{V_{\text{4}} P_3} + \underbrace{L_{\text{6}} P_4 \cdot Q_1 \cdot Z_2 \cdot Z_3} \cdot \underbrace{V_{\text{4}} P_4 \cdot Q_2 \cdot Z_4} + \underbrace{L_{\text{4}} P_4 \cdot Q_1 \cdot Q_3} \cdot \underbrace{V_{\text{8}} P_2 \cdot Z_3} + \underbrace{L_{\text{8}} P_4 \cdot Q_2 \cdot Z_4} \cdot \underbrace{V_{\text{8}} P_4 \cdot Q_2 \cdot Z_4} \cdot \underbrace{V_{\text{8}} P_4 \cdot Q_2 \cdot Z_4} + \underbrace{L_{\text{8}} P_4 \cdot Q_2 \cdot Z_4} \cdot \underbrace{V_{\text{8}} P_4 \cdot Q_2 \cdot Z_4} + \underbrace{L_{\text{8}} P_4 \cdot Q_2 \cdot Z_4} \cdot \underbrace{V_{\text{8}} P_4 \cdot Q_2 \cdot Z_4} + \underbrace{L_{\text{8}} P_4 \cdot Q_2 \cdot Z_4} \cdot \underbrace{V_{\text{8}} P_4 \cdot Q_2 \cdot Z_4} + \underbrace{L_{\text{8}} P_4 \cdot Q_2 \cdot Z_4} \cdot \underbrace{V_{\text{8}} P_4 \cdot Q_2 \cdot Z_4} + \underbrace{L_{\text{8}} P_4 \cdot Q_2 \cdot Z_4} \cdot \underbrace{V_{\text{8}} P_4 \cdot Q_2 \cdot Z_4} + \underbrace{L_{\text{8}} P_4 \cdot Q_2 \cdot Z_4} \cdot \underbrace{V_{\text{8}} P_4 \cdot Q_2 \cdot Z_4} + \underbrace{L_{\text{8}} P_4 \cdot Q_2 \cdot Z_4} \cdot \underbrace{V_{\text{8}} P_4 \cdot Q_2 \cdot Z_4} + \underbrace{L_{\text{8}} P_4 \cdot Q_2 \cdot Z_4} \cdot \underbrace{V_{\text{8}} P_4 \cdot Q_2 \cdot Z_4} + \underbrace{L_{\text{8}} P_4 \cdot Q_2 \cdot Z_4} \cdot \underbrace
$$

6.

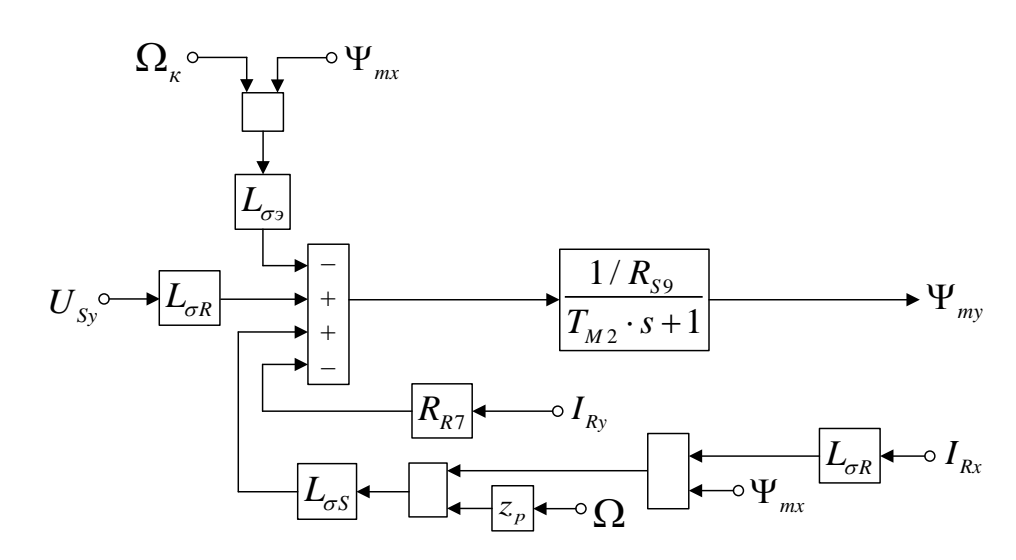

Рисунок 6 – Структурная схема для определения потокосцепления *Ψmy*

На рисунке 7 представлена структурная схема для реализации уравнения электромагнитного момента (5):

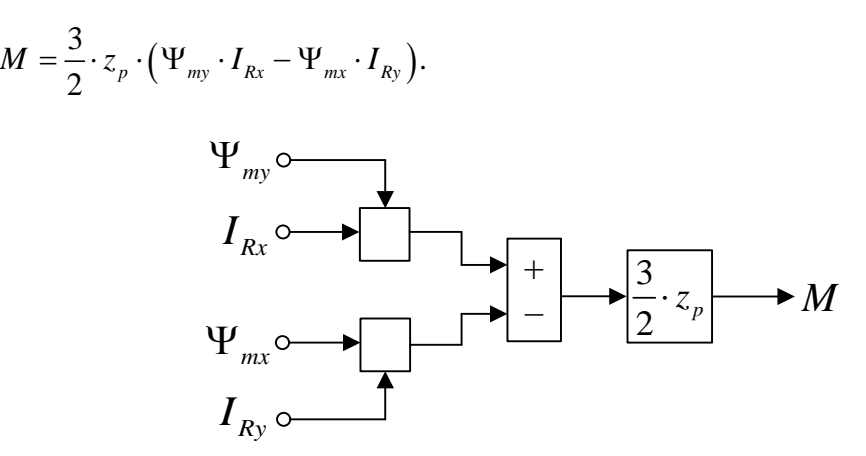

Рисунок 7 – Математическая модель определения электромагнитного момента *M*

Наконец, из уравнения движения (6) выразим механическую угловую скорость вращения вала двигателя (рисунок 8):

$$
M - M_c = J \cdot \Omega \cdot s;
$$
  

$$
\Omega = (M - M_c) \cdot \frac{1}{J} \cdot \frac{1}{s}.
$$

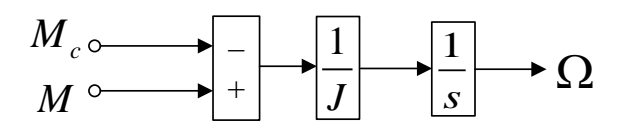

Рисунок 8 – Математическая модель уравнения движения

Математическая модель асинхронного двигателя с короткозамкнутым ротором с переменными *IR* – *Ψ<sup>m</sup>* на выходе апериодических звеньев в системе абсолютных единиц приведена на рисунке 9. Параметры асинхронного двигателя рассмотрены в работах [2] и [3].

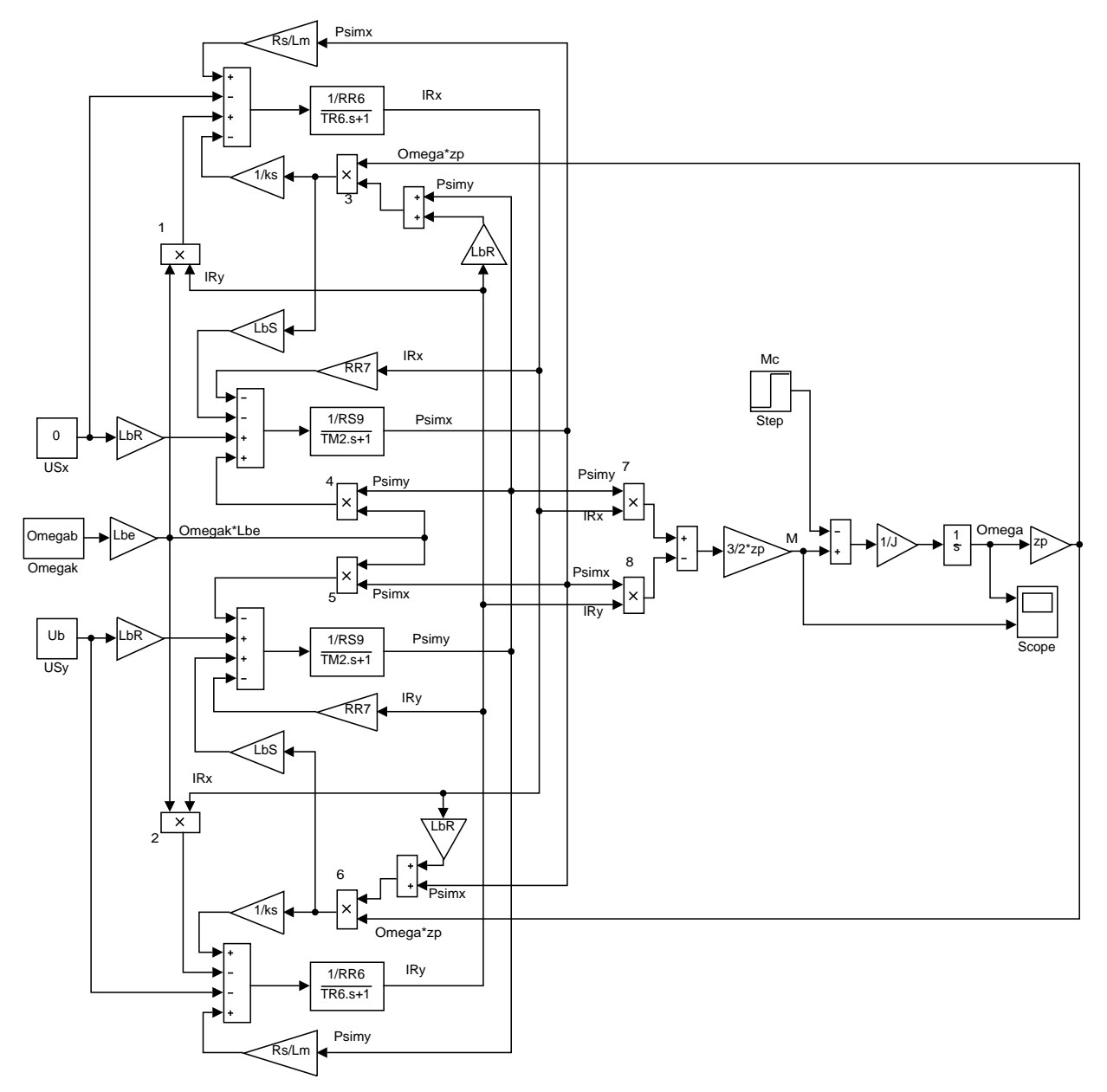

Рисунок 9 – Математическая модель асинхронного двигателя с переменными *IR* – *Ψ<sup>m</sup>* на выходе апериодических звеньев в системе абсолютных единиц

24 БР.44.03.04.537.2018

Расчет параметров производим в Script:

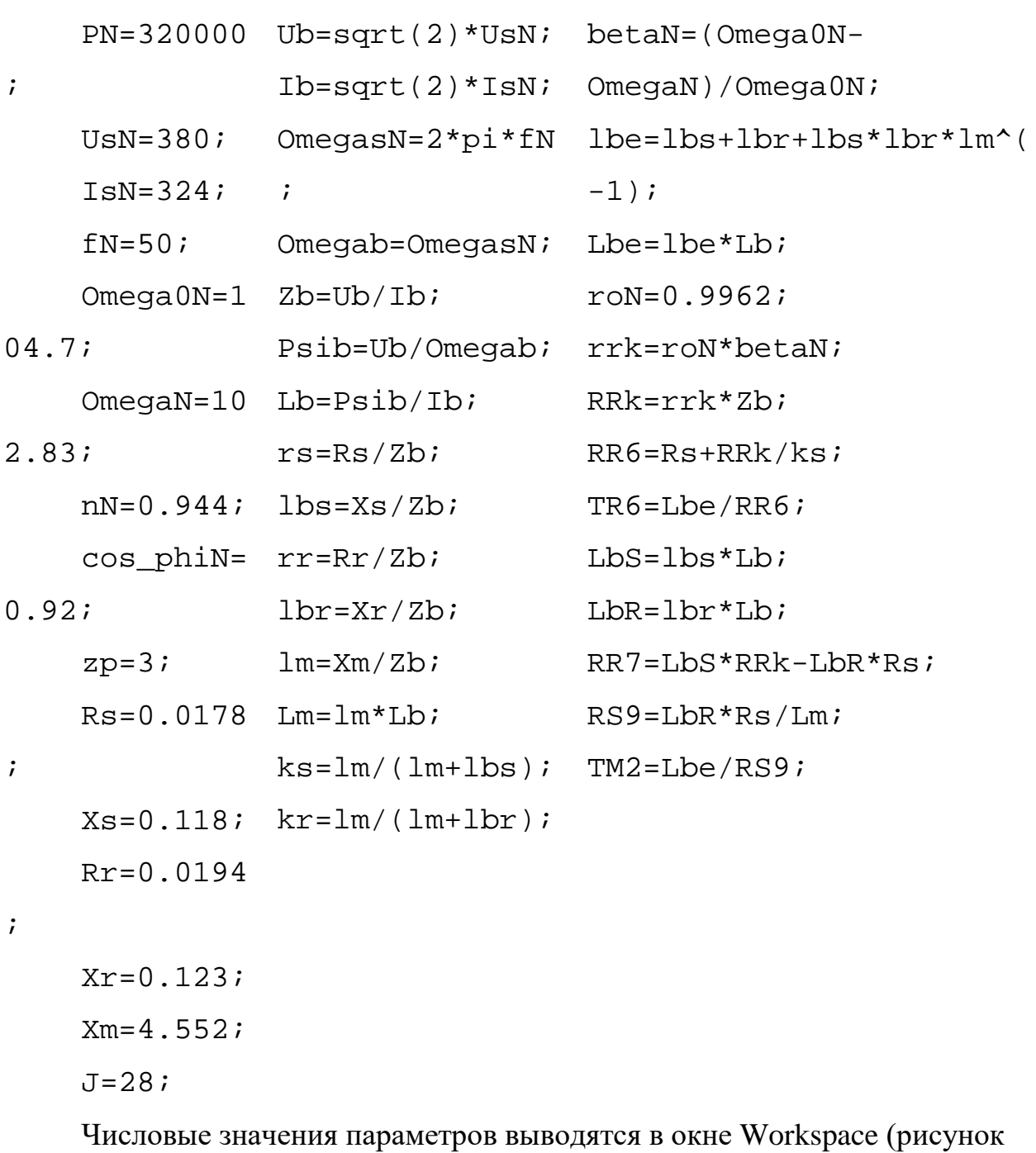

10).

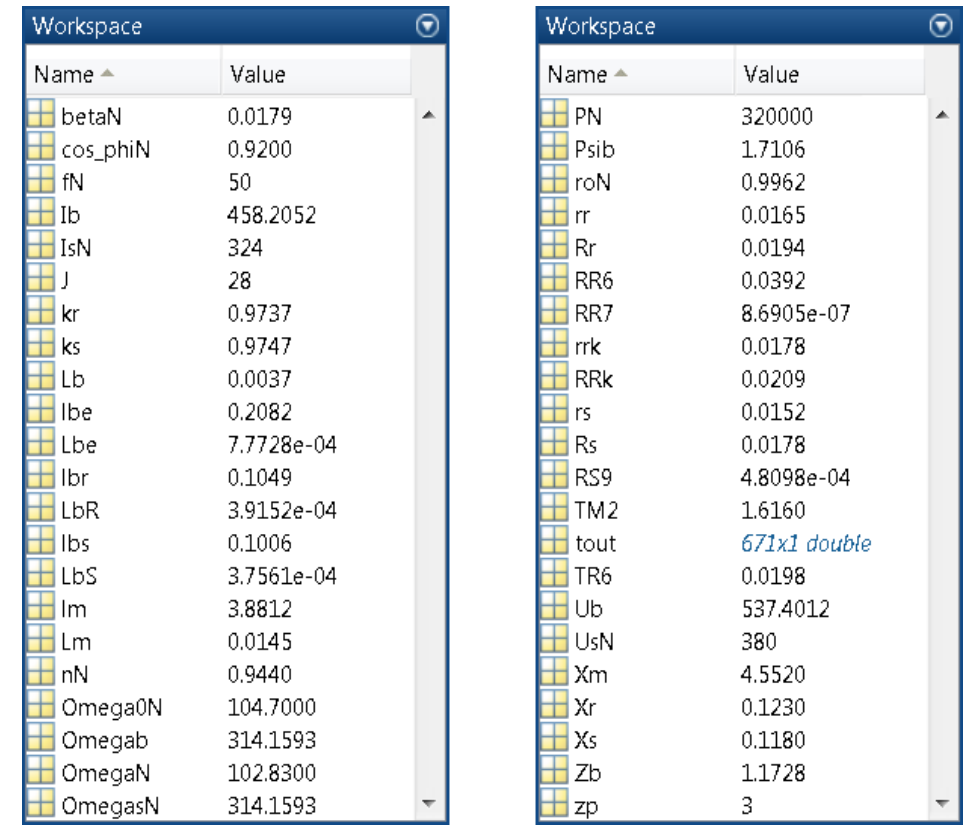

Рисунок 10 – Числовые значения параметров в окне Workspace

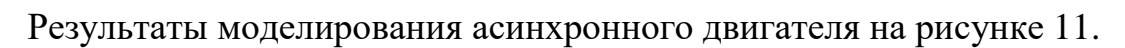

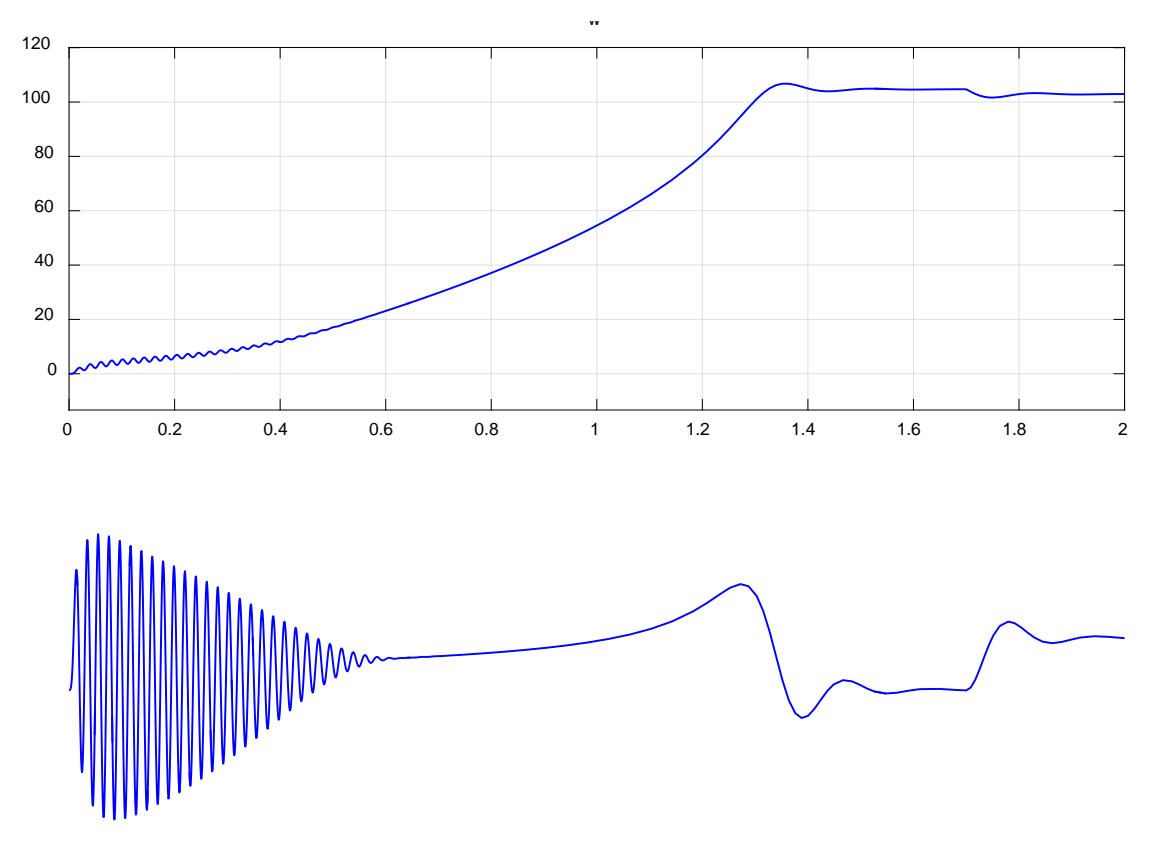

Рисунок 11 – Графики скорости и момента

# **2.1. Математическая модель асинхронного двигателя с переменными I<sup>r</sup> – Ψ<sup>m</sup> на выходе интегрирующих звеньев в Simulinkscript**

Данная работа является продолжением статьи [1], в которой проекции векторов  $I_R$ uur и Ψ*<sup>m</sup>* uuur были получены на выходе апериодических звеньев. В этой статье проекции векторов *RI* uur и Ψ*<sup>m</sup>* uuur выведены на основе интегрирующих звеньев в Simulink-Script.

В работе [1] было получено уравнение (13):

$$
U_{Sx} = \frac{R_S}{L_m} \cdot \Psi_{mx} - \left(R_S + \frac{R_{Rx}}{k_s}\right) \cdot I_{Rx} - \left(L_{\sigma S} + \frac{L_{\sigma R}}{k_s}\right) \cdot \left(I_{Rx} \cdot s\right) + \left(L_{\sigma S} + \frac{L_{\sigma R}}{k_s}\right) \cdot \left(\Omega_{\kappa} \cdot I_{Ry}\right) - \frac{1}{k_s} \cdot \Omega \cdot z_p \cdot \left(\Psi_{my} + L_{\sigma R} \cdot I_{Ry}\right).
$$

Перенесем  $\left| L_{\sigma S} + \frac{L_{\sigma R}}{L} \right| \cdot \left( I_{Rx} \cdot s \right)$ *s*  $L_{\sigma S} + \frac{L_{\sigma R}}{I} \cdot (I_{Rx} \cdot S)$  $\tau_{\sigma S} + \frac{-\sigma}{k}$  $\begin{pmatrix} 1 & L_{\sigma R} \end{pmatrix}$  $\left( L_{\sigma S} + \frac{L_{\sigma R}}{k_s} \right) \cdot (I_{Rx} \cdot s)$  в левую часть:

$$
\left(L_{\sigma S} + \frac{L_{\sigma R}}{k_s}\right) \cdot I_{Rx} \cdot s = \frac{R_S}{L_m} \cdot \Psi_{mx} - U_{Sx} - \left(R_S + \frac{R_{Rx}}{k_s}\right) \cdot I_{Rx} + \left(L_{\sigma S} + \frac{L_{\sigma R}}{k_s}\right) \cdot \left(\Omega_{\kappa} \cdot I_{Ry}\right) - \frac{1}{k_s} \cdot \Omega \cdot z_p \cdot \left(\Psi_{my} + L_{\sigma R} \cdot I_{Ry}\right).
$$

Обозначим:

$$
R_{S} + \frac{R_{R\kappa}}{k_{s}} = R_{R6};
$$
\n
$$
L_{\sigma S} + \frac{L_{\sigma R}}{k_{s}} = L_{\sigma S} + \frac{L_{\sigma R} \cdot (L_{m} + L_{\sigma S})}{L_{m}} = L_{\sigma S} + L_{\sigma R} + \frac{L_{\sigma S} \cdot L_{\sigma R}}{L_{m}} =
$$
\n
$$
= \left( \frac{L_{\sigma S}}{L_{\sigma}} + \frac{L_{\sigma R}}{L_{\sigma}} + \frac{L_{\sigma} \cdot L_{\sigma R}}{L_{\sigma}} \right) \cdot L_{\sigma} = \left( l_{\sigma S} + l_{\sigma r} + \frac{l_{\sigma S} \cdot l_{\sigma r}}{l_{\sigma}} \right) \cdot L_{\sigma} = l_{\sigma S} \cdot L_{\sigma} = L_{\sigma S}
$$

Тогда ток *IRx* по оси (+1) определится в следующей форме:

$$
I_{Rx} = \left[ \frac{R_{s}}{4a} \cdot \Psi_{mx} - \underbrace{U_{sx}}_{3} - \underbrace{R_{Rx}}_{1} \underbrace{Q_{sx}}_{1} + \underbrace{L_{\sigma x} (Q_{x4} I_{B})}_{4} - \underbrace{1}_{1} \cdot \Omega \cdot z_{p} \cdot (\Psi_{my} + L_{\sigma R} \cdot I_{Ry})}_{5} \right] \cdot \frac{1}{L_{\sigma s}} \cdot \frac{1}{s}.
$$

Структурная схема для определения тока *IRx* приведена на рисунке 12.

.

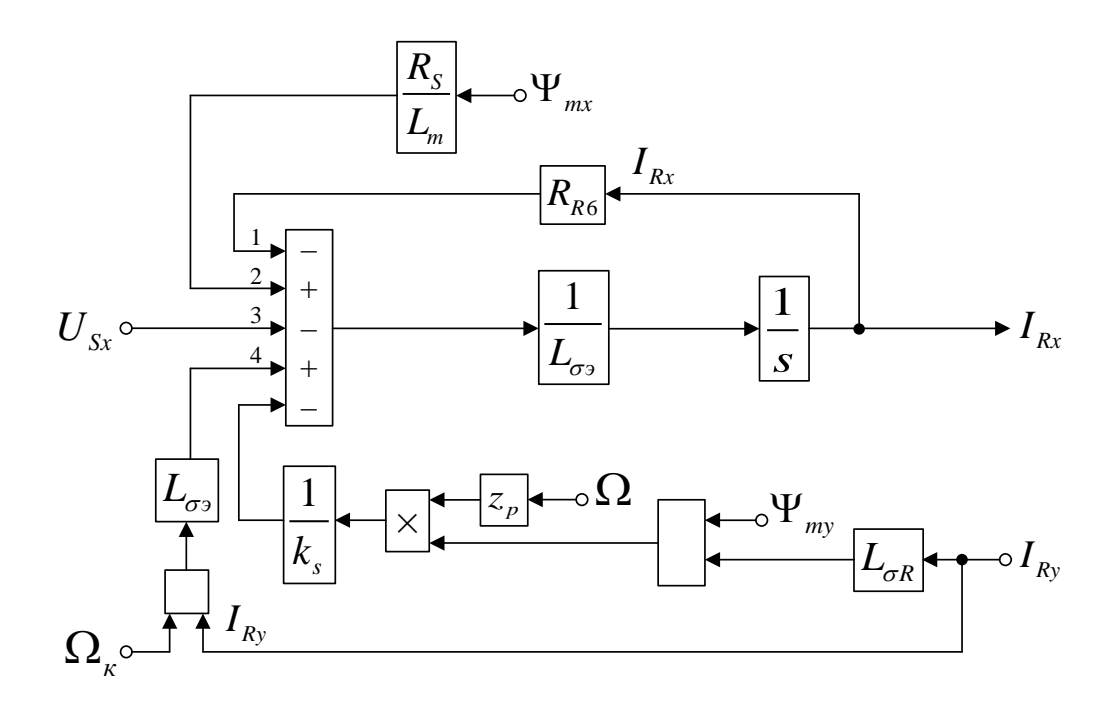

Рисунок 12 – Структурная схема для определения тока  $I_{Rx}$ 

Для определения потокосцепления  $\Psi_{mx}$  приведем уравнение (14) из работы [1]:

$$
L_{\sigma R} \cdot U_{Sx} = \frac{L_{\sigma R} \cdot R_S}{L_m} \cdot \Psi_{mx} + (L_{\sigma S} \cdot R_{Rx} - L_{\sigma R} \cdot R_S) \cdot I_{Rx} + \left(\frac{L_{\sigma R}}{k_{\sigma 2} + L_{\sigma S}}\right) \cdot (\Psi_{mx} \cdot s) - \left(\frac{L_{\sigma R}}{k_{\sigma 2} + L_{\sigma S}}\right) \cdot (\Omega_{\kappa} \cdot \Psi_{my}) + L_{\sigma S} \cdot \Omega \cdot z_p \cdot (\Psi_{my} + L_{\sigma R} \cdot I_{Ry}).
$$
\n
$$
L_{\sigma 3}
$$

Перенесем в левую часть  $L_{\sigma}$ . ( $\Psi_{mx}$ . s):

$$
L_{\sigma^3} \cdot \Psi_{mx} \cdot s = L_{\sigma R} \cdot U_{Sx} - \frac{L_{\sigma R} \cdot R_S}{L_m} \cdot \Psi_{mx} - (L_{\sigma S} \cdot R_{Rx} - L_{\sigma R} \cdot R_S) \cdot I_{Rx} + L_{\sigma^3} \cdot (\Omega_x \cdot \Psi_{my}) -
$$
  

$$
-L_{\sigma S} \cdot \Omega \cdot z_p \cdot (\Psi_{my} + L_{\sigma R} \cdot I_{Ry}).
$$

Обозначим:

$$
L_{\sigma S} \cdot R_{Rk} - L_{\sigma R} \cdot R_S = R_{R7};
$$
  

$$
\frac{L_{\sigma R} \cdot R_S}{L_m} = R_{S9}.
$$

Отсюда потокосцепление  $\Psi_{mx}$  по оси  $(+1)$  определится в следующей форме:

$$
\Psi_{mx} = \left[ \frac{I_{4}q}{4} \mathbf{Z}_{2}^{T} \mathbf{Z}_{3}^{r} - \frac{R_{4}q}{4} \mathbf{Z}_{2}^{T} \mathbf{Z}_{3}^{r} - \frac{R_{4}q}{2} \mathbf{Z}_{3}^{r} \mathbf{Z}_{4}^{r} + \frac{I_{\sigma q}}{2} \mathbf{Z}_{4}^{r} \mathbf{Z}_{4}^{T} \mathbf{Z}_{3}^{r} \mathbf{Z}_{4}^{r} \mathbf{Z}_{4}^{r
$$

Схема для определения потокосцепления  $\Psi_{mx}$  приведена на рисунке 13.

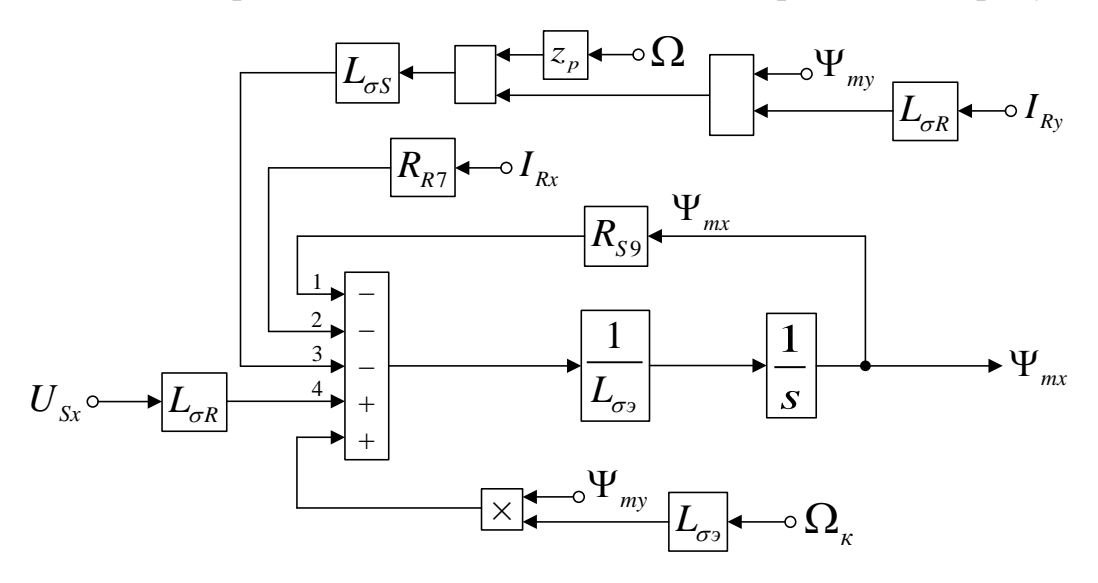

Рисунок 13 – Структурная схема для определения потокосцепления  $\Psi_{mx}$ 

Аналогично определим ток  $I_{Ry}$  и потокосцепление  $\Psi_{my}$  по оси (+j). Приведем уравнение (17) из работы [1]:

$$
U_{Sy} = \frac{R_S}{L_m} \cdot \Psi_{my} - \left(R_S + \frac{R_{Rx}}{k_S}\right) \cdot I_{Ry} - \left(L_{\sigma S} + \frac{L_{\sigma R}}{k_S}\right) \cdot \left(I_{Ry} \cdot s\right) - \left(L_{\sigma S} + \frac{L_{\sigma R}}{k_S}\right) \cdot \left(\Omega_{\kappa} \cdot I_{Rx}\right) + \frac{1}{R_{R6}} \cdot \Omega \cdot z_p \cdot \left(\Psi_{mx} + L_{\sigma R} \cdot I_{Rx}\right).
$$

Перенесем в левую часть  $L_{\sigma}$ .  $(I_{R_y} \cdot s)$ :

$$
L_{\sigma_3} \cdot I_{Ry} \cdot s = \frac{R_s}{L_m} \cdot \Psi_{my} - U_{Sy} - R_{R6} \cdot I_{Ry} - L_{\sigma_3} \cdot (\Omega_{\kappa} \cdot I_{Rx}) + \frac{1}{k_s} \cdot \Omega \cdot z_p \cdot (\Psi_{mx} + L_{\sigma R} \cdot I_{Rx}).
$$

Выразим ток  $I_{Ry}$  по оси (+j):

$$
I_{Ry} = \left[ \frac{R_{S}}{442 \, \mathbf{49}} \cdot \frac{\Psi_{my}}{3} - \frac{U_{Sy}}{3} - \frac{R_{Rz}}{3} \cdot \frac{I_{By}}{5} - \frac{I_{\sigma z}}{2} \cdot \frac{I_{\sigma z}}{2} \cdot \frac{I_{\sigma z}}{4} \cdot \frac{I_{\sigma z}}{2} \cdot \frac{I_{\sigma z}}{4} \cdot \frac{I_{\sigma z}}{4} \cdot \frac{I_{\sigma z}}{4} \cdot \frac{I_{\sigma z}}{4} \cdot \frac{I_{\sigma z}}{1} \cdot \frac{I_{\sigma z}}{1} \cdot \frac{I_{\sigma z}}{2} \cdot \frac{I_{\sigma z}}{2} \cdot \frac{I_{\sigma z}}{2} \cdot \frac{I_{\sigma z}}{1} \cdot \frac{I_{\sigma z}}{1} \cdot \frac{I_{\sigma z
$$

Структурная схема для определения тока  $I_{Ry}$  представлена на рисунке 14.

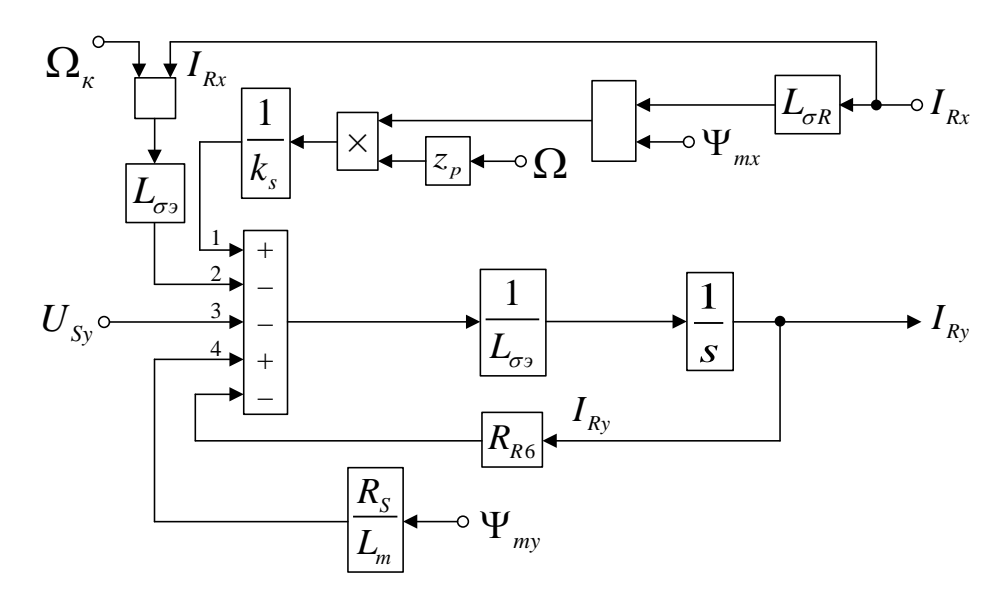

Рисунок 14 – Структурная схема для определения тока *IRy*

Для определения потокосцепления *Ψmy* приведем уравнение (18) из работы [1]:

$$
L_{\sigma R} \cdot U_{\mathit{S}_{\mathit{Y}}} = \left( \frac{L_{\sigma R} \cdot R_{\mathit{S}}}{4} \right) \cdot \Psi_{\mathit{m}\mathit{y}} + \left( L_{\mathit{QF}} \cdot R_{\mathit{A}} \cdot R_{\mathit{Z}} - L_{\sigma \mathit{A}} \cdot R_{\mathit{S}} \right) \cdot I_{\mathit{R}_{\mathit{Y}}} + \left( \frac{L_{\sigma R}}{k} + L_{\sigma \mathit{S}} \right) \cdot \left( \Psi_{\mathit{m}\mathit{y}} \cdot \mathit{s} \right) + \frac{R_{\mathit{S}_{\mathit{S}_{\mathit{S}}}}}{R_{\mathit{S}_{\mathit{S}}}} \right) \cdot \left( \Omega_{\mathit{R}} \cdot \Psi_{\mathit{m}\mathit{X}} \right) - L_{\sigma \mathit{S}} \cdot \Omega \cdot z_{\mathit{p}} \cdot \left( \Psi_{\mathit{m}\mathit{X}} + L_{\sigma \mathit{R}} \cdot I_{\mathit{R}\mathit{x}} \right).
$$
\n
$$
L_{\sigma \mathit{S}} \quad L_{\sigma \mathit{S}} \quad \text{(S)} \quad L_{\sigma \mathit{S}} \quad \text{(S)} \quad \text{(S)} \quad L_{\sigma \mathit{S}} \quad \text{(S)} \quad \text{(S)} \quad L_{\sigma \mathit{S}} \quad \text{(
$$

Перенесем  $L_{\sigma}$  ·  $(\Psi_{\text{mv}} \cdot s)$  в левую часть:

$$
L_{\sigma_3} \cdot \Psi_{\scriptscriptstyle m y} \cdot s = L_{\sigma R} \cdot U_{\scriptscriptstyle S y} - R_{\scriptscriptstyle S 9} \cdot \Psi_{\scriptscriptstyle m y} - R_{\scriptscriptstyle R 7} \cdot I_{\scriptscriptstyle R y} - L_{\sigma_3} \cdot (\Omega_{\scriptscriptstyle \kappa} \cdot \Psi_{\scriptscriptstyle m x}) + L_{\sigma S} \cdot \Omega \cdot z_{\scriptscriptstyle p} \cdot (\Psi_{\scriptscriptstyle m x} + L_{\sigma R} \cdot I_{\scriptscriptstyle R x}).
$$

Определим потокосцепление *Ψmy* по оси (+j):

$$
\Psi_{\text{my}} = \left[ \frac{I_{\mathbf{A}}r_{2}^{2}U_{\mathbf{B}^{\text{sy}}_{\text{y}}}-R_{\mathbf{A}^{9}\text{z}}\Psi_{\text{z}}\Psi_{\text{z}}-R_{\mathbf{A}^{7}\text{z}}\Psi_{\text{z}}-I_{\text{z}}\Psi_{\text{z}}(Q_{\text{z}}\Psi_{\text{z}}\Psi_{\text{z}})+I_{\text{z}}\Psi_{\text{z}}Q\Psi_{\text{z}}Q\Psi_{\text{z}}+I_{\text{z}}\Psi_{\text{z}}\Psi_{\text{z}}+I_{\text{z}}\Psi_{\text{z}}\Psi_{\text{z}}\Psi_{\text{z}}\right] \cdot \frac{1}{L_{\text{z}}}\cdot \frac{1}{s}.
$$

Структурная схема для определения потокосцепления *Ψmy* представлена на рисунке 15.

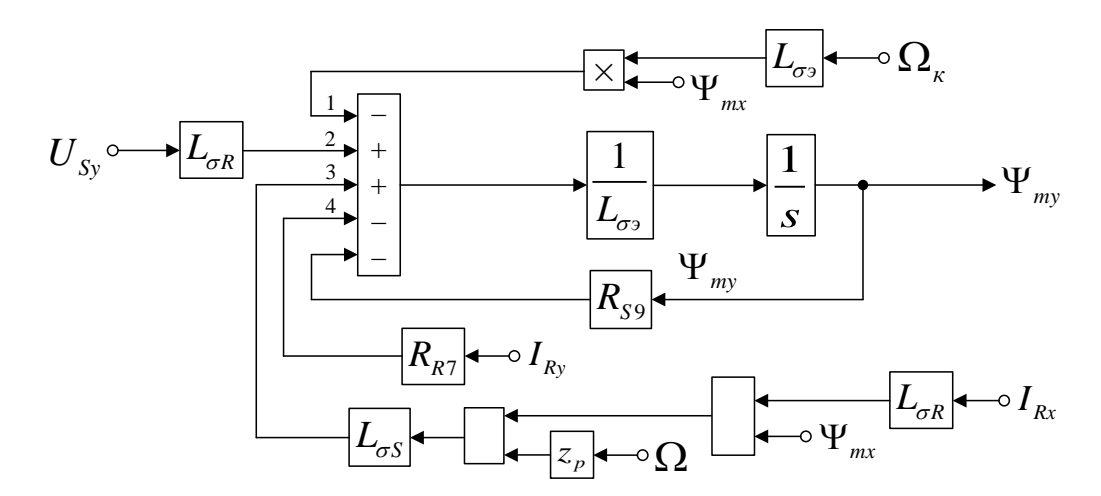

Рисунок 15 – Структурная схема для определения потокосцепления *Ψmy*

На рисунке 16 представлена структурная схема для реализации уравнения электромагнитного момента:

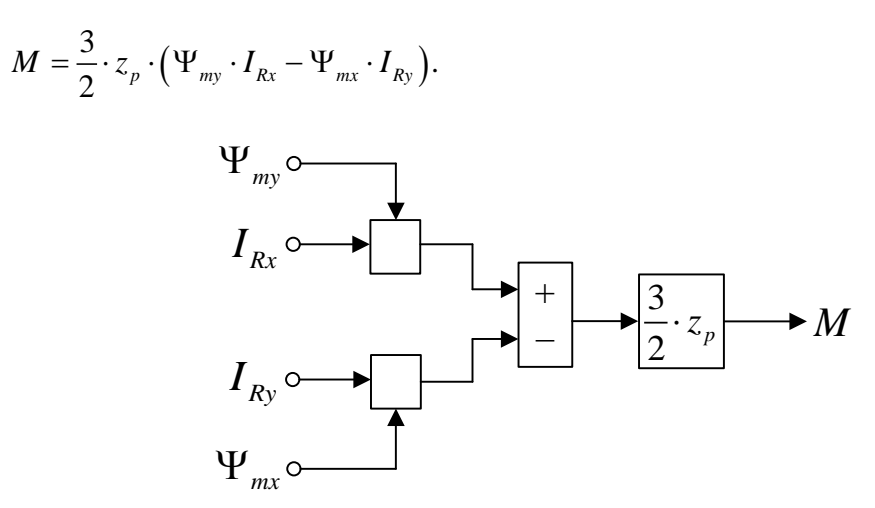

Рисунок 16 – Математическая модель определения электромагнитного момента *M*

Из уравнения движения выразим механическую угловую скорость вращения вала двигателя (рисунок 17):

$$
M - M_c = J \cdot \Omega \cdot s;
$$
  

$$
\Omega = (M - M_c) \cdot \frac{1}{J} \cdot \frac{1}{s}.
$$

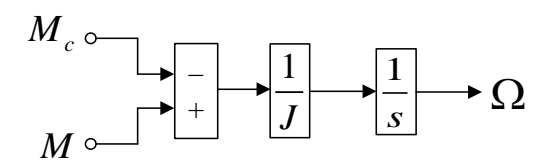

Рисунок 17 – Математическая модель уравнения движения

Математическая модель асинхронного двигателя с короткозамкнутым ротором с переменными *IR* – *Ψ<sup>m</sup>* на выходе интегрирующих звеньев в системе абсолютных единиц приведена на рисунке 18. Параметры асинхронного двигателя рассмотрены в работах [2] и [3].

Расчет параметров производим в Script:

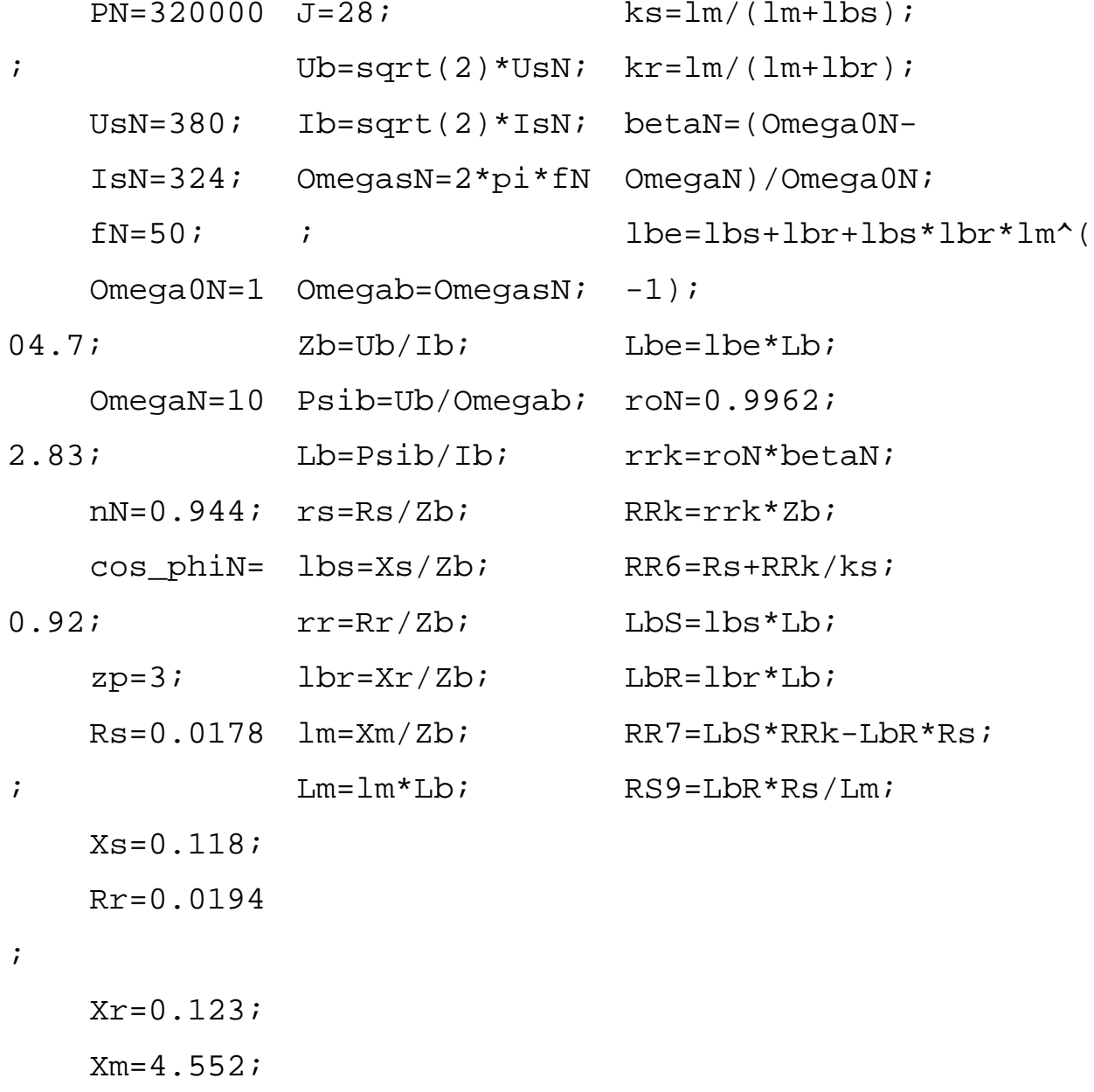

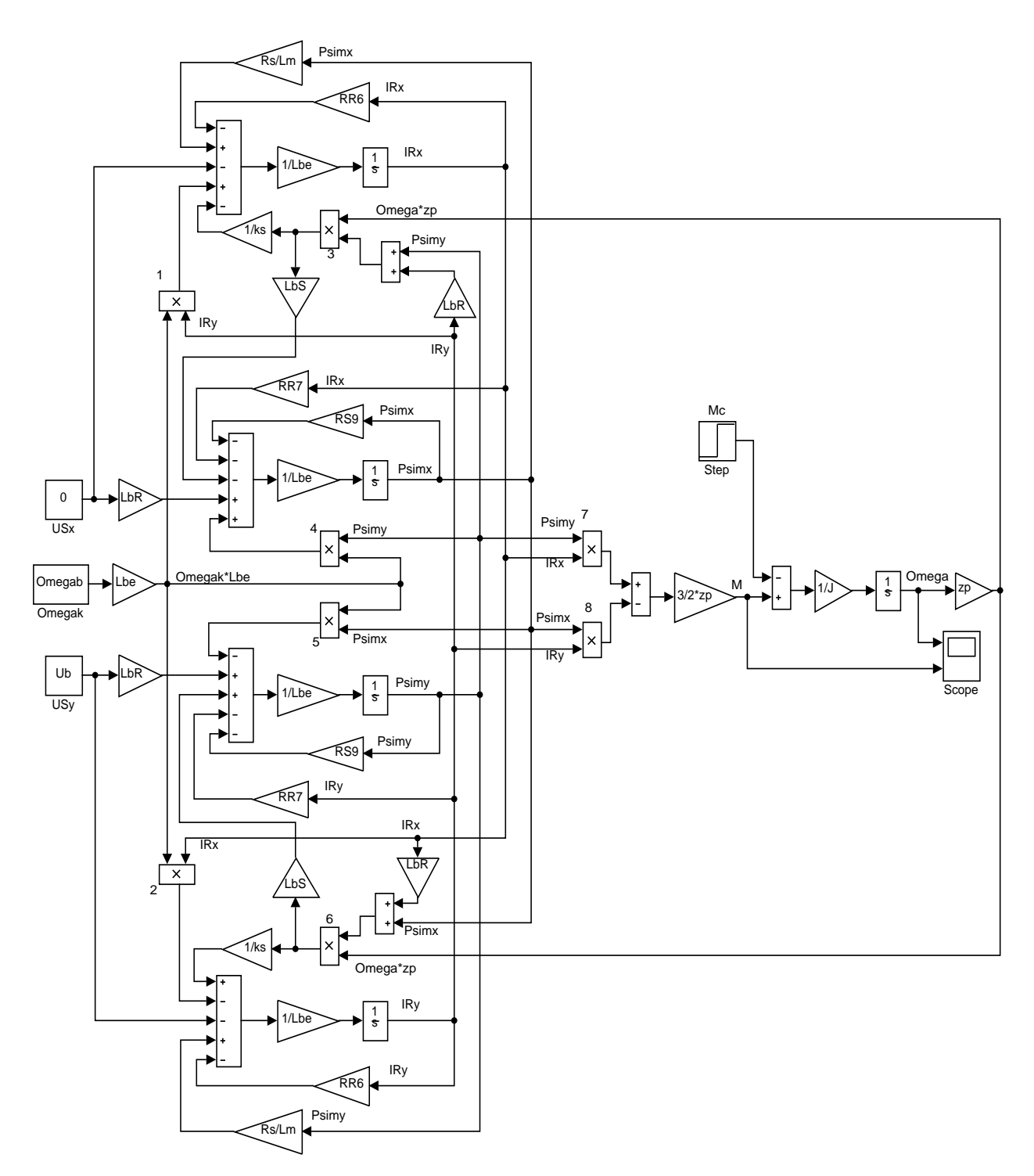

Рисунок 18 – Математическая модель асинхронного двигателя с переменными *IR* – *Ψ<sup>m</sup>* на выходе интегрирующих звеньев в системе абсолютных единиц

Результаты моделирования асинхронного двигателя представлены на рисунке 19.

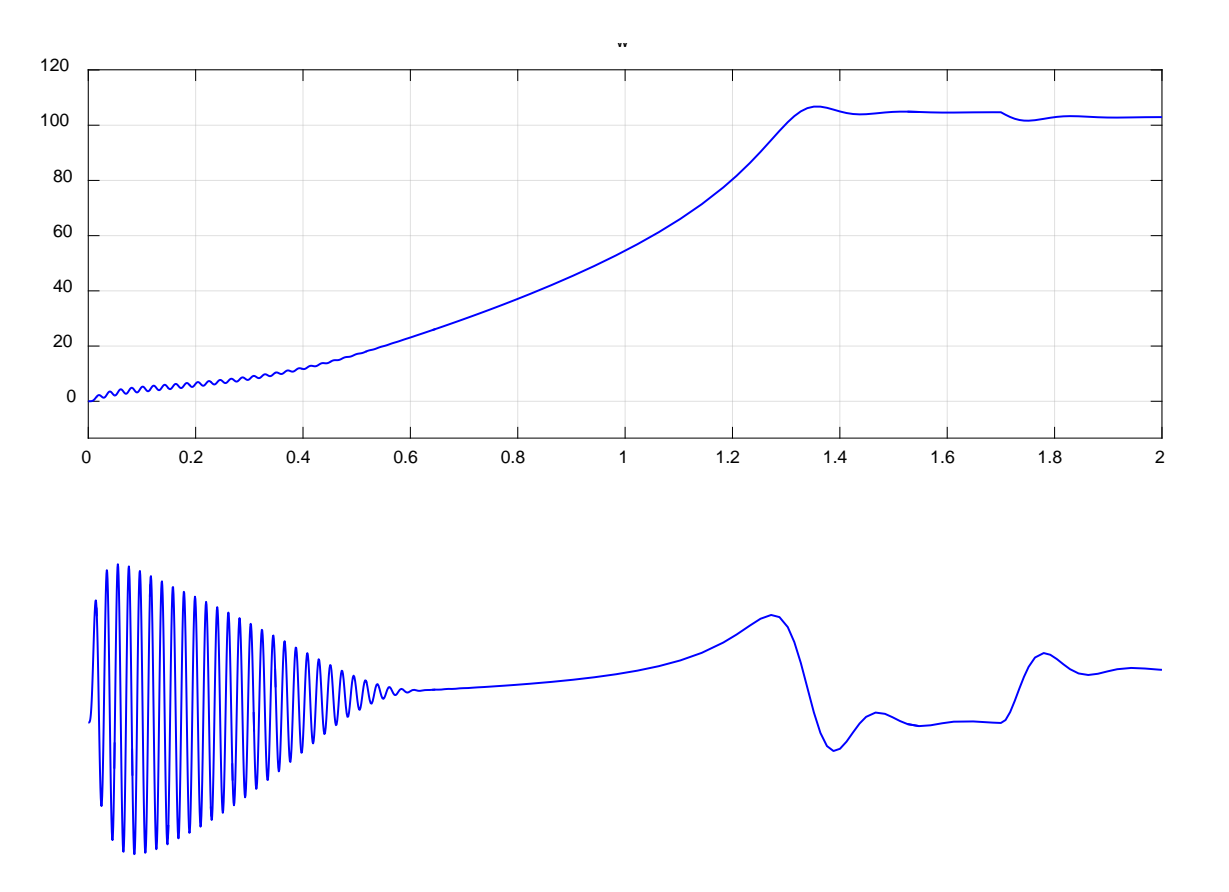

Рисунок 19 – Графики скорости и момента

# **2.2. Математическая модель асинхронного двигателя с переменными IR – Ψ<sup>m</sup> на выходе интегрирующих звеньев в Simulink**

 Проекции векторов *RI* uur и Ψ*<sup>m</sup>* uuur выведены на основе интегрирующих звеньев с моделированием в Simulink.

В работе [1] было получено уравнение (13) для расчета *IRx* в Script-Simulink:

$$
U_{Sx} = \frac{R_S}{L_m} \cdot \Psi_{mx} - \left(R_S + \frac{R_{Rx}}{k_s}\right) \cdot I_{Rx} - \left(L_{\sigma S} + \frac{L_{\sigma R}}{k_s}\right) \cdot \left(I_{Rx} \cdot s\right) + \left(L_{\sigma S} + \frac{L_{\sigma R}}{k_s}\right) \cdot \left(\Omega_{\kappa} \cdot I_{Ry}\right) - \frac{1}{k_s} \cdot \Omega \cdot z_p \cdot \left(\Psi_{my} + L_{\sigma R} \cdot I_{Ry}\right).
$$

Перенесем  $\left| L_{\sigma S} + \frac{L_{\sigma R}}{L} \right| \cdot \left( I_{Rx} \cdot s \right)$ *s*  $L_{\sigma S} + \frac{L_{\sigma R}}{I} \cdot (I_{Rx} \cdot S)$  $\frac{1}{\sigma s} + \frac{\sigma}{k_s}$  $\begin{pmatrix} 1 & L_{\sigma R} \end{pmatrix}$  $\left( L_{\sigma S} + \frac{L_{\sigma R}}{k_s} \right) \cdot (I_{Rx} \cdot s)$  в левую часть:

$$
\left(L_{\sigma S} + \frac{L_{\sigma R}}{k_s}\right) \cdot I_{Rx} \cdot s = \frac{R_S}{L_m} \cdot \Psi_{mx} - U_{Sx} - \left(R_S + \frac{R_{Rx}}{k_s}\right) \cdot I_{Rx} + \left(L_{\sigma S} + \frac{L_{\sigma R}}{k_s}\right) \cdot \left(\Omega_{\kappa} \cdot I_{Ry}\right) - \frac{1}{k_s} \cdot \Omega \cdot z_p \cdot \left(\Psi_{my} + L_{\sigma R} \cdot I_{Ry}\right).
$$

Обозначим:

$$
L_{\sigma S} + \frac{L_{\sigma R}}{k_s} = L_{\sigma S} + \frac{L_{\sigma R} \cdot (L_m + L_{\sigma S})}{L_m} = L_{\sigma S} + L_{\sigma R} + \frac{L_{\sigma S} \cdot L_{\sigma R}}{L_m} =
$$
  
= 
$$
\left( \frac{L_{\sigma S}}{L_{\sigma}} + \frac{L_{\sigma R}}{L_{\sigma}} + \frac{L_{\sigma} \cdot L_{\sigma}}{L_{\sigma}} \right) \cdot L_{\sigma} = \left( l_{\sigma S} + l_{\sigma r} + \frac{l_{\sigma S} \cdot l_{\sigma r}}{l_{\sigma}} \right) \cdot L_{\sigma} = l_{\sigma S} \cdot L_{\sigma} = L_{\sigma S};
$$
  

$$
l_{\sigma S}
$$

$$
R_{S}+\frac{R_{R\kappa}}{k_{s}}=R_{R6}.
$$

Выразим ток  $I_{Rx}$  по оси  $(+1)$ :

$$
I_{Rx} = \left[ \frac{R_s}{442} \cdot \frac{\Psi_{mx}}{48} - \frac{U}{5} \cdot \frac{R_{px}}{3} \cdot \frac{L_s}{48} + \frac{L_s}{4} \cdot \frac{(Q_s}{4} \cdot \frac{I}{48}) - \frac{1}{4} \cdot \Omega \cdot z_p \cdot (\Psi_{my} + L_{\sigma R} \cdot I_{Ry}) \right] \cdot \frac{1}{L_{\sigma s}} \cdot \frac{1}{s}.
$$

Структурная схема для определения тока *IRx* приведена на рисунке 20.

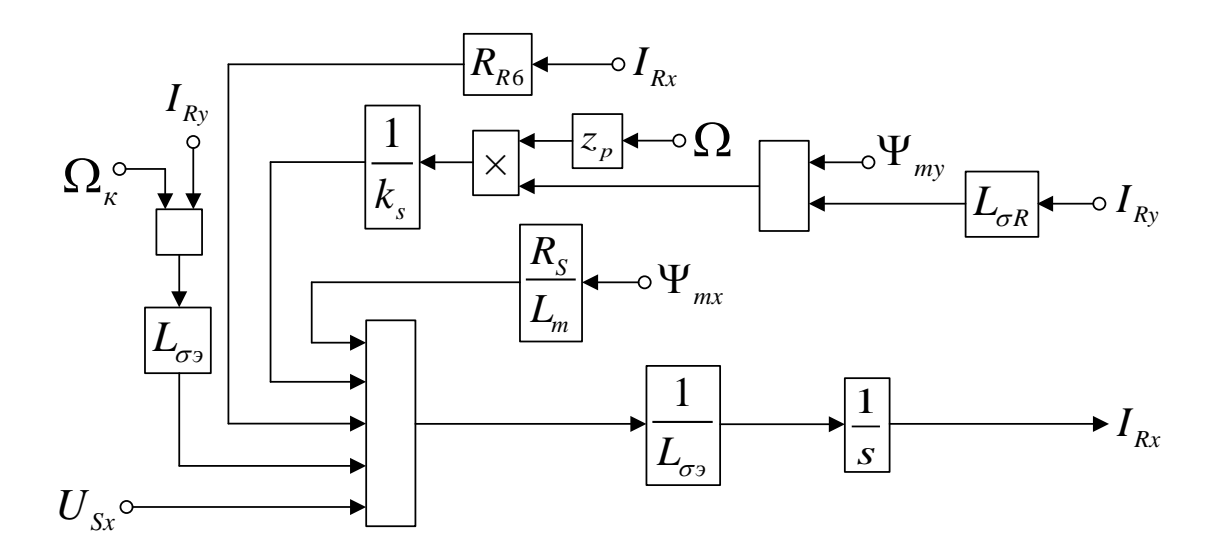

Рисунок 20 – Структурная схема для определения тока  $I_{Rx}$  в Script-Simulink

Преобразуем структурную схему на рис. 20 в оболочку, позволяющую производить расчет коэффициентов в отдельном блоке Subsystem. Для этого вместо операторов с коэффициентами, рассчитываемыми в Script, установим блоки перемножения, к которым подведены сигналы с результатами расчетов в Simulink, как показано на рисунке 21.

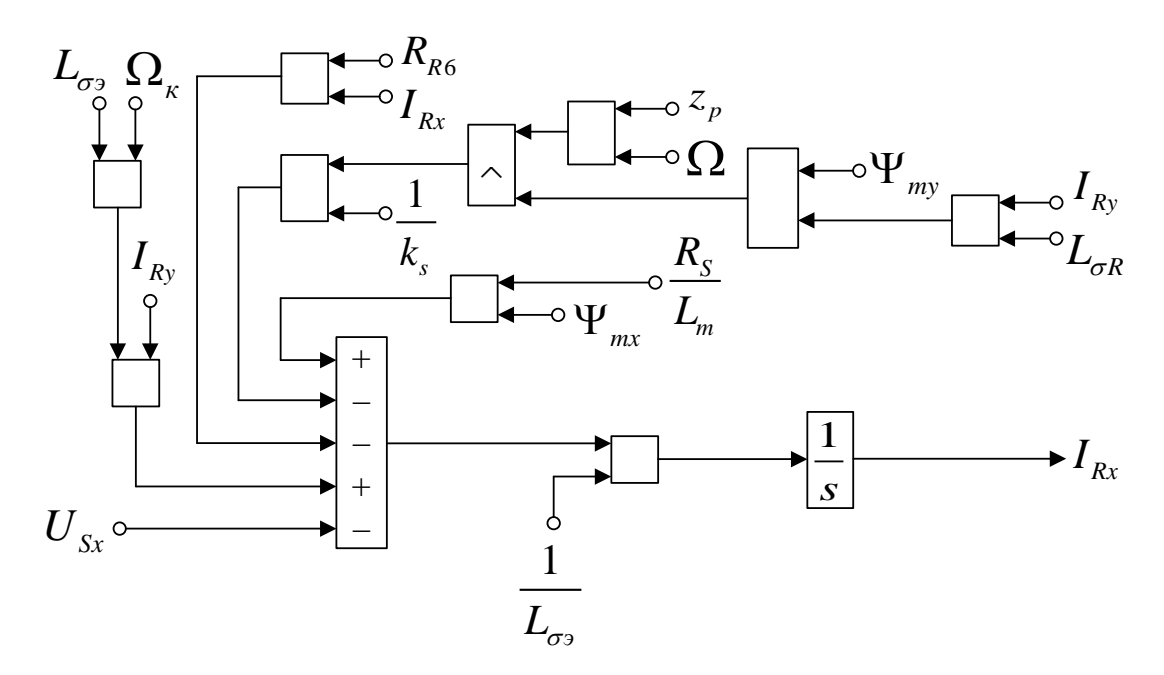

Рисунок 21 – Структурная схема для определения тока  $I_{Rx}$  в Simulink

Для определения потокосцепления  $\varPsi_{mx}$  приведем уравнение (14) из работы [1]:

$$
L_{\sigma R} \cdot U_{Sx} = \frac{L_{\sigma R} \cdot R_S}{L_m} \cdot \Psi_{mx} + (L_{\sigma S} \cdot R_{Rx} - L_{\sigma R} \cdot R_S) \cdot I_{Rx} + \begin{pmatrix} \frac{L_{\sigma R}}{k} + L_{\sigma S} \\ \frac{L_{\sigma R}}{k} + L_{\sigma S} \\ L_{\sigma s} \end{pmatrix} \cdot (\Psi_{mx} \cdot S) -
$$

$$
-\begin{pmatrix} \frac{L_{\sigma R}}{k} + L_{\sigma S} \\ \frac{L_{\sigma R}}{k} + L_{\sigma S} \\ L_{\sigma s} \end{pmatrix} \cdot (\Omega_{K} \cdot \Psi_{my}) + L_{\sigma S} \cdot \Omega \cdot z_{p} \cdot (\Psi_{my} + L_{\sigma R} \cdot I_{Ry}).
$$

Перенесем  $\frac{L_{\sigma R}}{L} + L_{\sigma S}$   $\cdot (\Psi_{mx} \cdot s)$ *s*  $L_{\sigma}$  $\frac{L_{\sigma R}}{L}$  +  $L_{\sigma S}$   $\cdot$  ( $\Psi_{mr}$  · *s*  $\frac{\sigma R}{k_{\rm s}} + L_{\sigma}$ σ  $\left(\frac{L_{\sigma R}}{k_{\sigma S}}+L_{\sigma S}\right) \cdot (\Psi_{mx} \cdot s)$  в левую часть:

$$
L_{\sigma_3} \cdot \Psi_{mx} \cdot s = L_{\sigma R} \cdot U_{Sx} - \frac{L_{\sigma R} \cdot R_S}{L_m} \cdot \Psi_{mx} - (L_{\sigma S} \cdot R_{Rx} - L_{\sigma R} \cdot R_S) \cdot I_{Rx} + L_{\sigma_3} \cdot (\Omega_x \cdot \Psi_{my}) -
$$

$$
-L_{\sigma S} \cdot \Omega \cdot z_p \cdot (\Psi_{my} + L_{\sigma R} \cdot I_{Ry}).
$$

Обозначим:

$$
L_{\sigma S} \cdot R_{Rk} - L_{\sigma R} \cdot R_S = R_{R7};
$$
  

$$
\frac{L_{\sigma R} \cdot R_S}{L_m} = R_{S9}.
$$

Определим  $\Psi_{mx}$  по оси (+1):

$$
\Psi_{mx} = \left[ \frac{I_{4}q}{4} \mathbf{Z}_{2}^{2} \mathbf{Z}_{3}^{2x} - \frac{R_{4}q}{4} \mathbf{Z}_{2}^{2} \mathbf{Z}_{3}^{2x} - \frac{R_{4}q}{3} \mathbf{Z}_{3}^{2x} + \frac{I_{\sigma}}{1} \mathbf{Z}_{4}^{2} \mathbf{Z}_{5}^{2} + \frac{I_{\sigma}}{5} \mathbf{Z}_{5}^{2} \mathbf{Z}_{4}^{2} \mathbf{Z}_{4}^{2} \mathbf{Z}_{4}^{2} \mathbf{Z}_{4}^{2} \mathbf{Z}_{4}^{2} \mathbf{Z}_{4}^{2} \mathbf{Z}_{4}^{2} \mathbf{Z}_{4}^{2} \mathbf{Z}_{4}^{2} \mathbf{Z}_{4}^{2} \mathbf{Z}_{4}^{2} \mathbf{Z}_{5}^{2} \right] \cdot \frac{1}{L_{\sigma_{2}}} \cdot \frac{1}{s}.
$$

Схема для определения потокосцепления *Ψmx* приведена на рисунке 22.

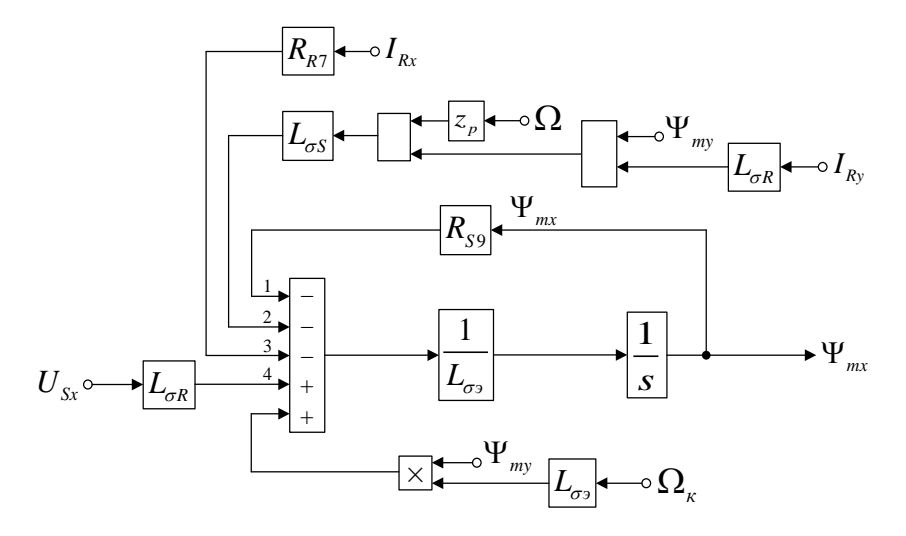

Рисунок 22 – Структурная схема для определения потокосцепления *Ψmx* в Script-Simulink

Расчет коэффициентов будем производить в отдельном блоке Subsystem, поэтому вносим в структурную схему на рис. 22 блоки перемножения (рисунок 23).

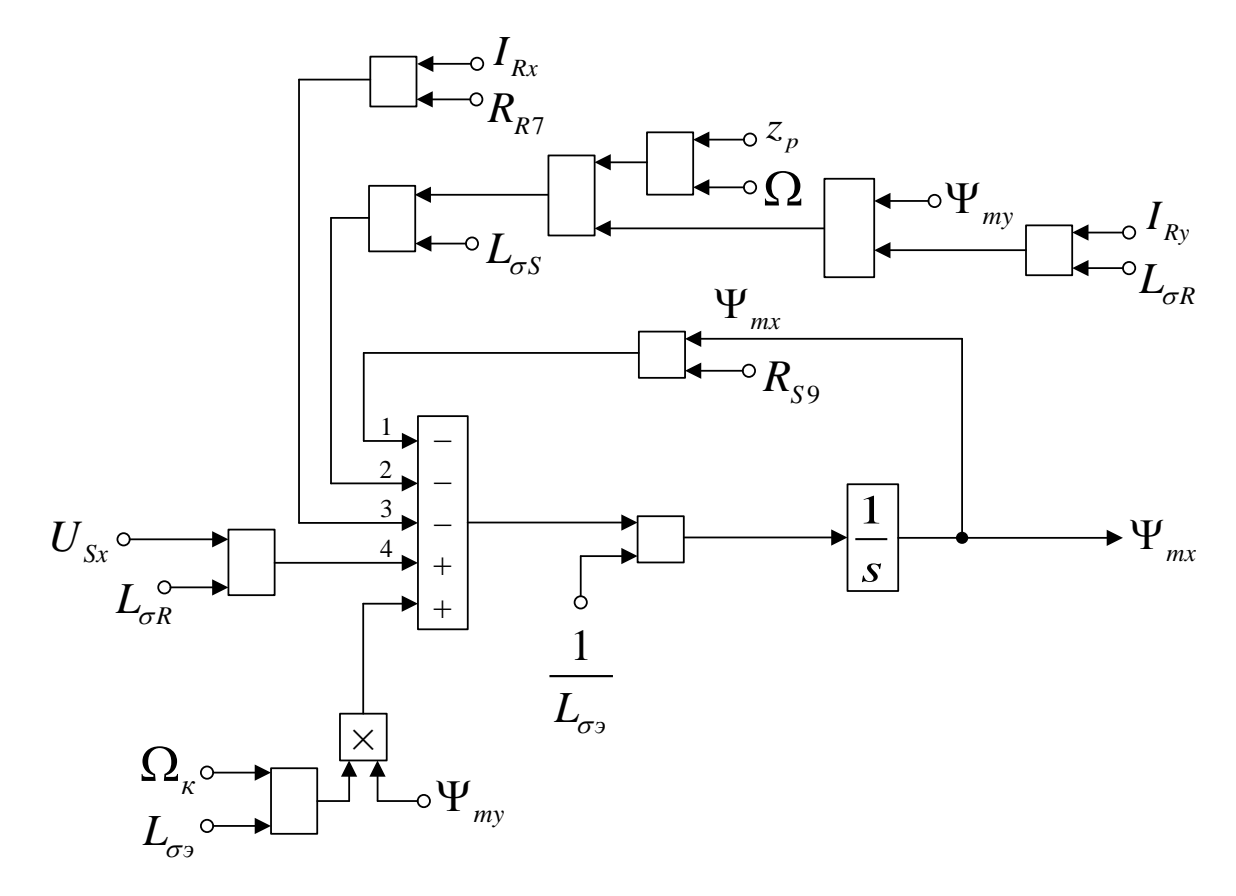

Рисунок 23 – Структурная схема для определения потокосцепления  $\Psi_{mx}$  в Simulink

Аналогично определим ток  $I_{Ry}$  и потокосцепление  $\Psi_{my}$  по оси (+j). Приведем уравнение (17) из работы [1]:

$$
U_{\mathit{Sy}} = \frac{R_{\mathit{S}}}{L_{\mathit{m}}} \cdot \Psi_{\mathit{my}} - \left(R_{\mathit{S}} + \frac{R_{\mathit{Rx}}}{k_{\mathit{A}}}\right) \cdot I_{\mathit{Ry}} - \left(L_{\mathit{GS}} + \frac{L_{\mathit{GR}}}{k_{\mathit{B}}}\right) \cdot \left(I_{\mathit{Ry}} \cdot \mathit{s}\right) - \left(L_{\mathit{GS}} + \frac{L_{\mathit{GR}}}{k_{\mathit{A}}}\right) \cdot \left(\Omega_{\mathit{K}} \cdot I_{\mathit{Rx}}\right) + \frac{1}{k_{\mathit{S}}}\cdot \Omega \cdot z_{\mathit{p}} \cdot \left(\Psi_{\mathit{mx}} + L_{\mathit{GR}} \cdot I_{\mathit{Rx}}\right).
$$
\n
$$
\mathbf{1}_{\mathit{A}} = \frac{1}{k_{\mathit{S}}}\cdot \Omega \cdot z_{\mathit{p}} \cdot \left(\Psi_{\mathit{mx}} + L_{\mathit{GR}} \cdot I_{\mathit{Rx}}\right).
$$
\n
$$
\mathbf{1}_{\mathit{A}} = \frac{L_{\mathit{GR}}}{k_{\mathit{S}}}\cdot \left(I_{\mathit{Rx}} \cdot \mathit{s}\right) \text{ B JEBYIO VACTE:}
$$
\n
$$
\mathbf{1}_{\mathit{A}} = \frac{1}{k_{\mathit{S}}}\cdot \left(L_{\mathit{A}}\right) \cdot \left(I_{\mathit{Rx}} \cdot \mathit{s}\right) \text{ B JEBYIO VACTE:}
$$

$$
L_{\sigma_3} \cdot I_{R_y} \cdot s = \frac{R_{S}}{L_m} \cdot \Psi_{my} - U_{Sy} - R_{R6} \cdot I_{R_y} - L_{\sigma_3} \cdot (\Omega_{\kappa} \cdot I_{Rx}) + \frac{1}{k_s} \cdot \Omega \cdot z_p \cdot (\Psi_{mx} + L_{\sigma R} \cdot I_{Rx}).
$$

Определим ток *IRy* по оси (+j):

24.

$$
I_{Ry} = \left[ \frac{R_{S}}{4a} \cdot \Psi_{my} - \underbrace{U_{Sy}}_{1} - \underbrace{R_{F2}}_{3} \cdot \underbrace{I_{8y}}_{3} - \underbrace{I_{\sigma 2} \cdot I_{4} \cdot \Omega_{2}}_{2} \cdot \underbrace{I_{4} \cdot \Omega \cdot z_{p} \cdot (\Psi_{mx} + L_{\sigma R} \cdot I_{Rx})}_{4} \right] \cdot \frac{1}{L_{\sigma 3}} \cdot \frac{1}{s}.
$$

Структурная схема для определения тока *IRy* представлена на рисунке

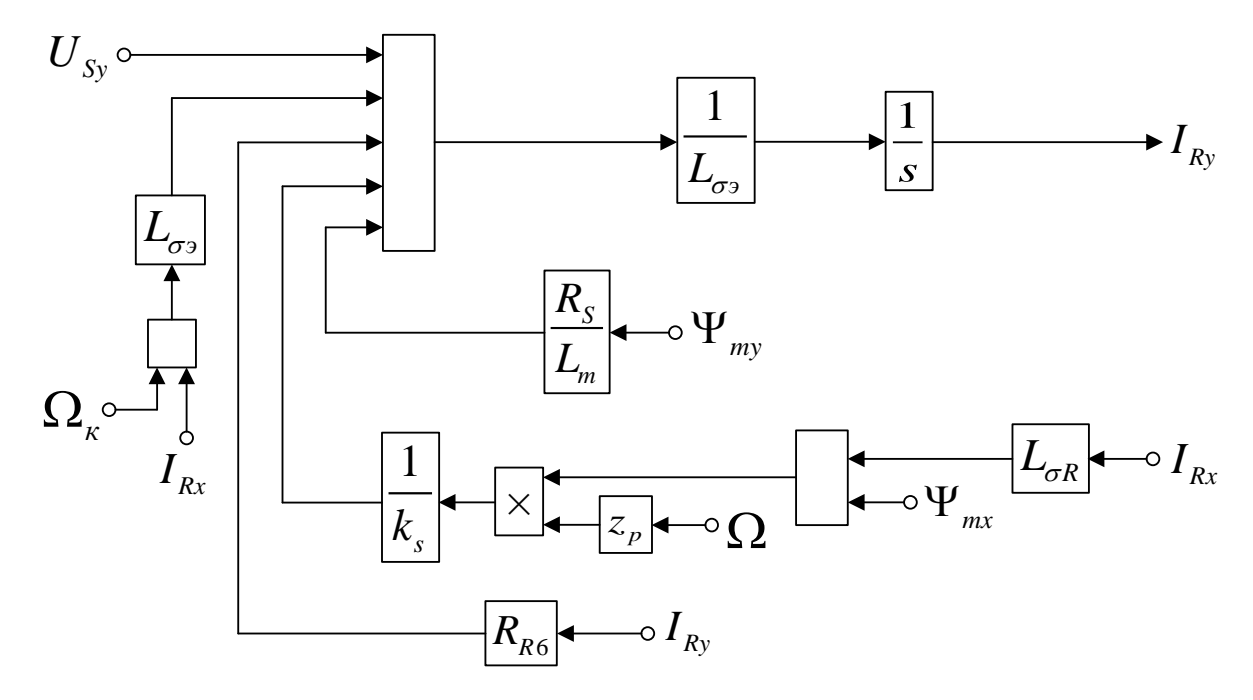

Рисунок 24 – Структурная схема для определения тока *IRy* в Script-Simulink

Схема для расчета *IRy* в Simulink представлена на рисунке 25.

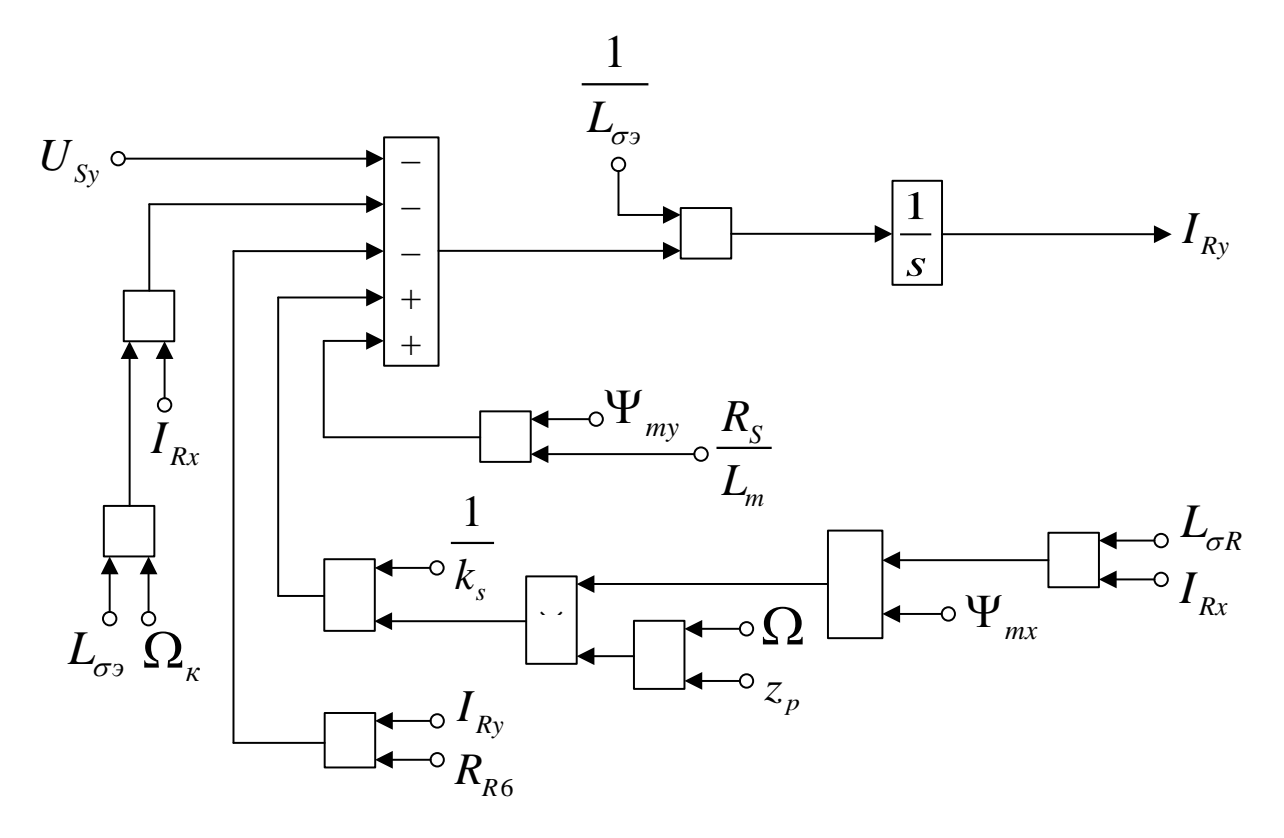

Рисунок 25 – Структурная схема для определения тока  $I_{Ry}$  в Simulink

Для определения потокосцепления  $\Psi_{my}$  приведем уравнение (18) из работы [1]:

$$
L_{\sigma R} \cdot U_{Sy} = \left(\frac{L_{\sigma R} \cdot R_S}{L_m}\right) \cdot \Psi_{my} + (L_{\sigma S} \cdot R_{Rx} - L_{\sigma R} \cdot R_S) \cdot I_{Ry} + \left(\frac{L_{\sigma R}}{k_{2} 2 4 3}\right) \cdot (\Psi_{my} \cdot s) + \left(\frac{L_{\sigma R}}{k_{2} 2 4 3}\right) \cdot (\Omega_{\kappa} \cdot \Psi_{mx}) - L_{\sigma S} \cdot \Omega \cdot z_{p} \cdot (\Psi_{mx} + L_{\sigma R} \cdot I_{Rx}).
$$
\n
$$
+ \left(\frac{L_{\sigma R}}{k_{2} 2 4 3}\right) \cdot (\Omega_{\kappa} \cdot \Psi_{mx}) - L_{\sigma S} \cdot \Omega \cdot z_{p} \cdot (\Psi_{mx} + L_{\sigma R} \cdot I_{Rx}).
$$
\n
$$
\text{Iepenecem} \left(\frac{L_{\sigma R}}{k_{2} 2 4 3}\right) \cdot (\Psi_{my} \cdot s) \text{ B IEBYIO 42CLE:}
$$
\n
$$
L_{\sigma y}
$$
\n
$$
L_{\sigma z} \cdot \Psi_{my} \cdot s = L_{\sigma R} \cdot U_{Sy} - \left(\frac{L_{\sigma R} \cdot R_S}{4 \frac{L_{\sigma q}}{2 4 3}}\right) \cdot \Psi_{my} - \left(L_{\sigma q} \cdot R_{\sigma q} - L_{\sigma q} \cdot R_{\sigma q}\right) \cdot I_{Ry} - L_{\sigma z} \cdot (\Omega_{\kappa} \cdot \Psi_{mx}) + \left(\frac{L_{\sigma q}}{2} \cdot \Omega_{\kappa q} - L_{\sigma q} \cdot R_{\sigma q}\right) \cdot I_{Rz} - L_{\sigma z} \cdot (\Omega_{\kappa} \cdot \Psi_{mx}) + \left(\frac{L_{\sigma q}}{2} \cdot \Omega_{\kappa q} - L_{\sigma q} \cdot R_{\sigma q}\right) \cdot I_{Rz} - L_{\sigma z} \cdot (\Omega_{\kappa} \cdot \Psi_{mx}) + \left(\frac{L_{\sigma q}}{2} \cdot \Omega_{\kappa q} - L_{\sigma q} \cdot R_{\kappa q}\right) \cdot I_{Rz} - L_{\sigma z} \cdot (L_{\kappa} \cdot \Psi_{mx}) + \left(\frac{L_{\sigma q}}{2} \cdot \Omega_{\kappa q} - L_{\sigma
$$

 $+L_{\sigma S}\cdot\Omega\cdot z_p\cdot(\Psi_{mx}+L_{\sigma R}\cdot I_{Rx}).$ Выразим потокосцепление  $\Psi_{my}$  по оси (+j):

 $R_{S9}$ 

$$
\Psi_{\text{my}} = \left[ \frac{I_{4}r_{2}^{2}U_{4}^{2}}{2} \frac{V_{4}^{2}}{4} - \frac{R_{4}r_{2}^{2}V_{4}^{2}}{5} \frac{V_{4}^{2}}{3} - \frac{I_{4}r_{2}^{2}V_{4}^{2}}{4} \frac{V_{4}^{2}}{1} \frac{V_{4}^{2}}{1} \frac{V_{4}^{2}}{
$$

Структурная схема для определения *Ψmy* представлена на рисунке 26.

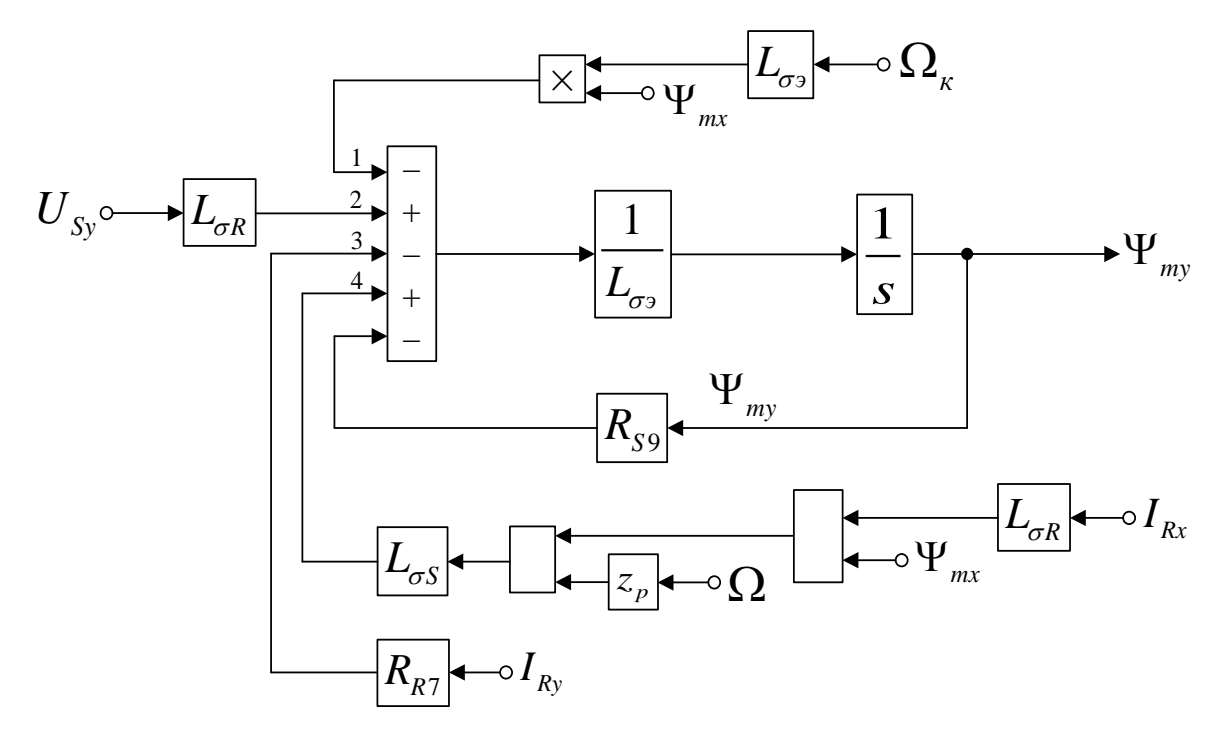

Рисунок 26 – Структурная схема для определения потокосцепления *Ψmy* в Script-Simulink

Схема для расчета *Ψmy* в Simulink дана на рисунке 27.

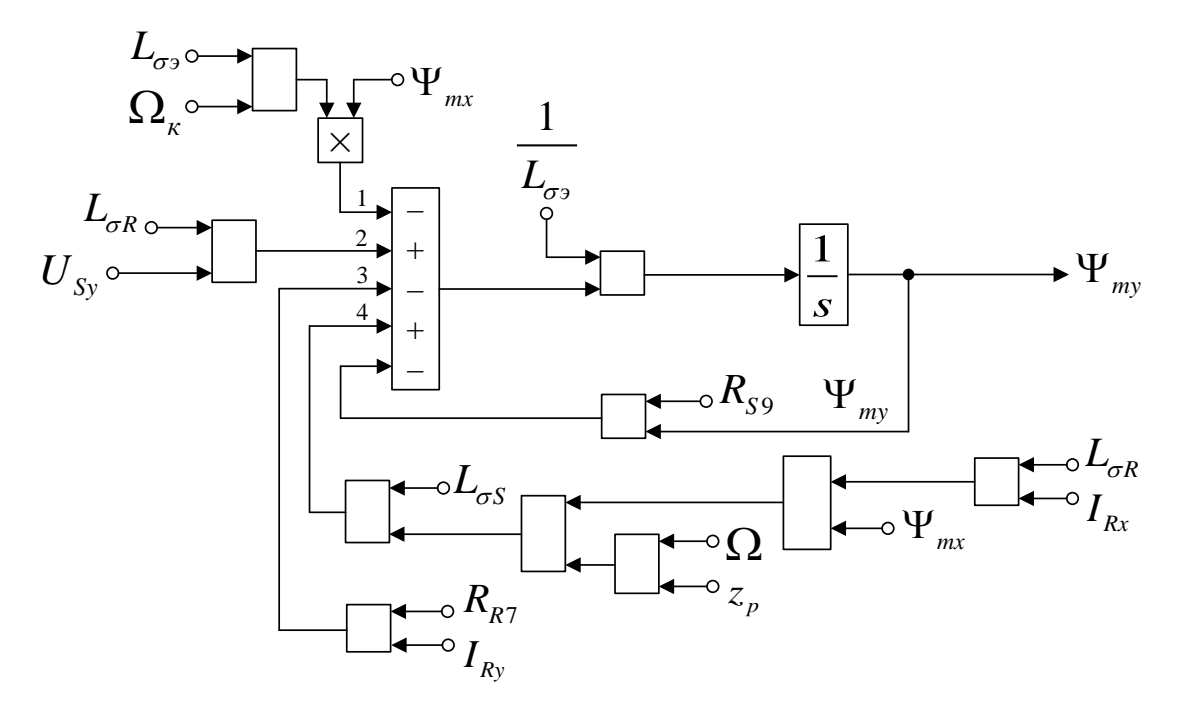

Рисунок 27 – Структурная схема для определения потокосцепления *Ψmy* в

Simulink

На рисунке 28 представлена структурная схема для реализации уравнения электромагнитного момента:

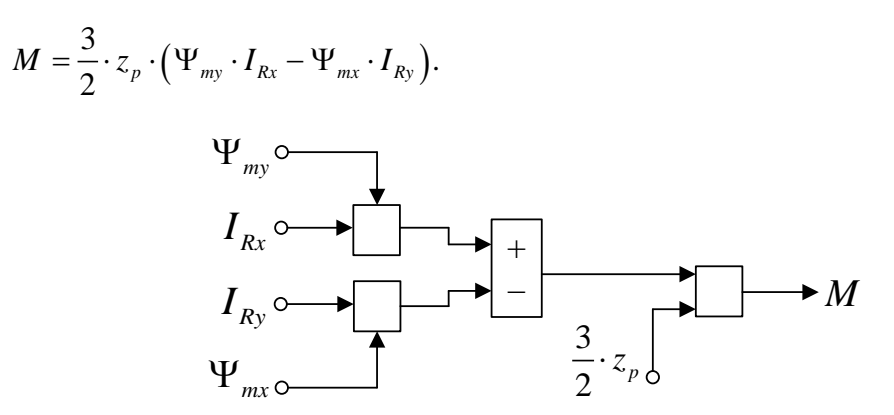

Рисунок 28 – Математическая модель определения электромагнитного момента *M* в Simulink

Из уравнения движения выразим механическую угловую скорость вращения вала двигателя (рисунок 29):

$$
M - M_c = J \cdot \Omega \cdot s;
$$
  
\n
$$
\Omega = (M - M_c) \cdot \frac{1}{J} \cdot \frac{1}{s}.
$$
  
\n
$$
M_c \sim \sqrt{\frac{1}{J}}
$$
  
\n
$$
\frac{1}{J} \sim \sqrt{\frac{1}{S}}
$$

Рисунок 29 – Математическая модель уравнения движения в Simulink

Математическая модель асинхронного двигателя с короткозамкнутым ротором с переменными  $I_R - \Psi_m$  на выходе интегрирующих звеньев в системе абсолютных единиц в Simulink дана на рисунках 30, …, 34.

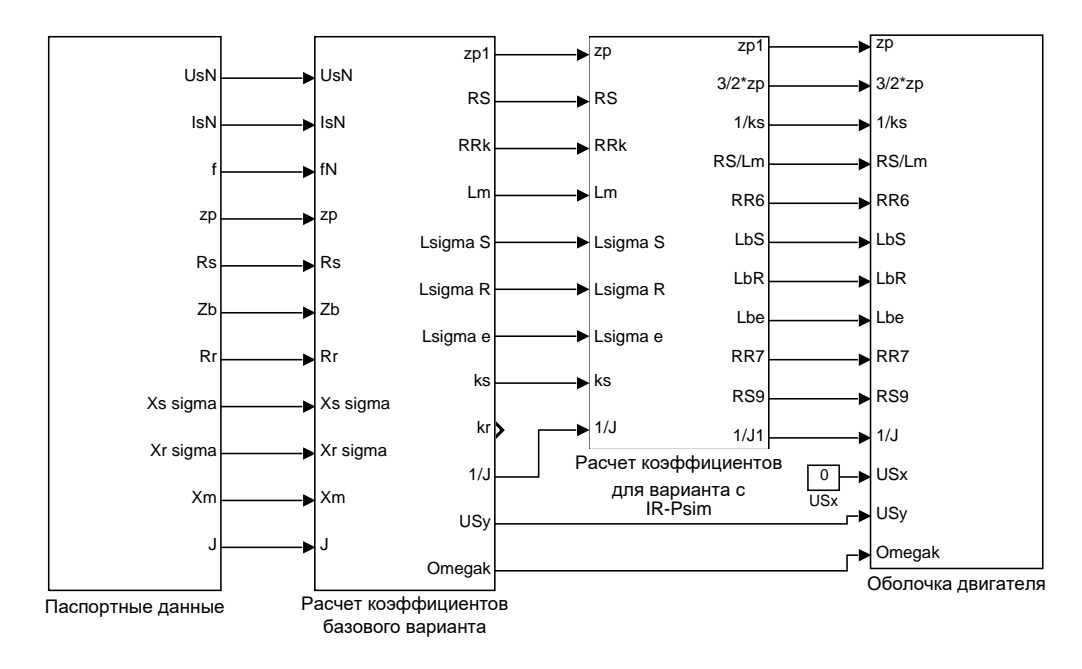

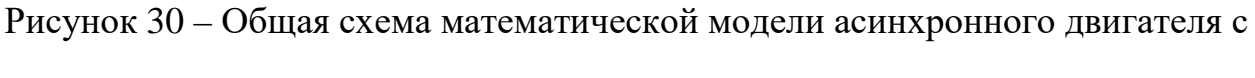

### переменными

### *IR* – *Ψ<sup>m</sup>* на выходе интегрирующих звеньев в системе абсолютных единиц в

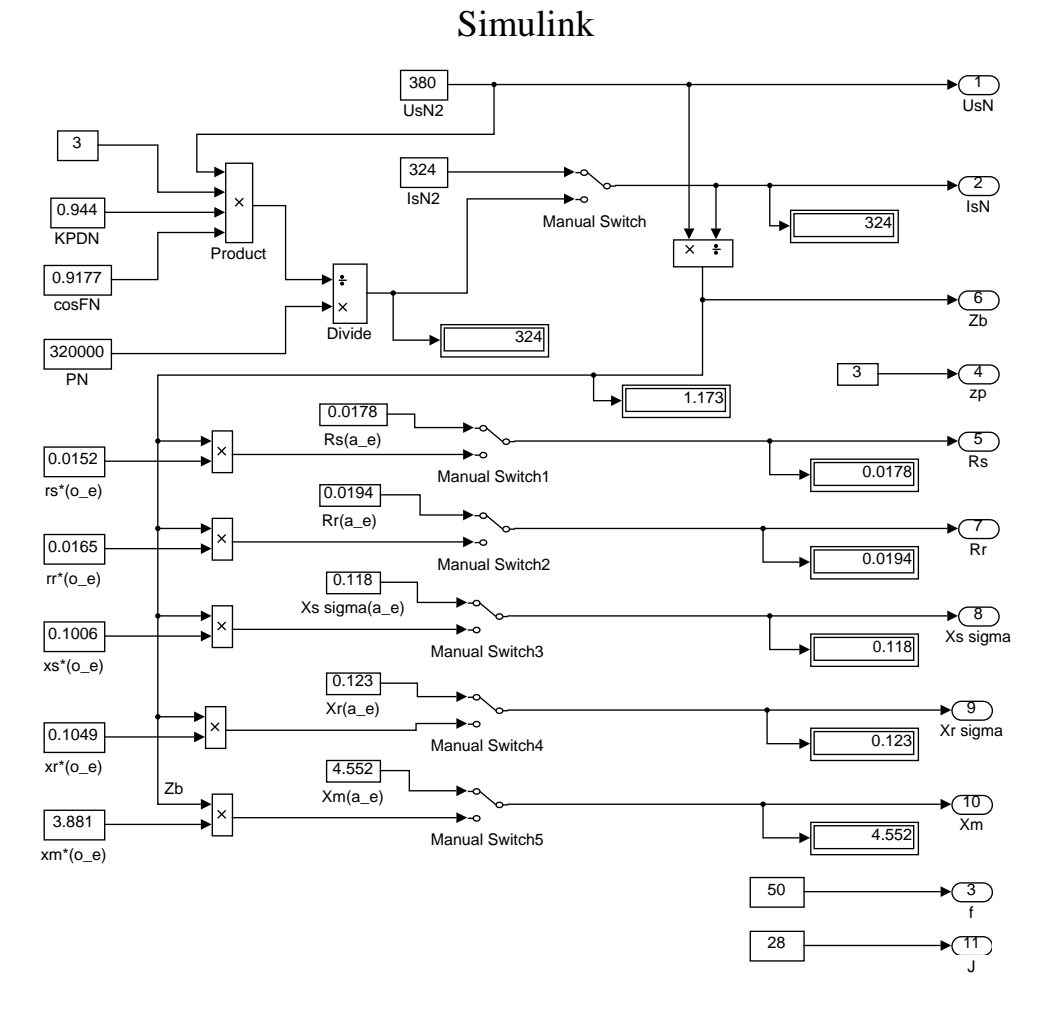

Рисунок 31 – Паспортные данные

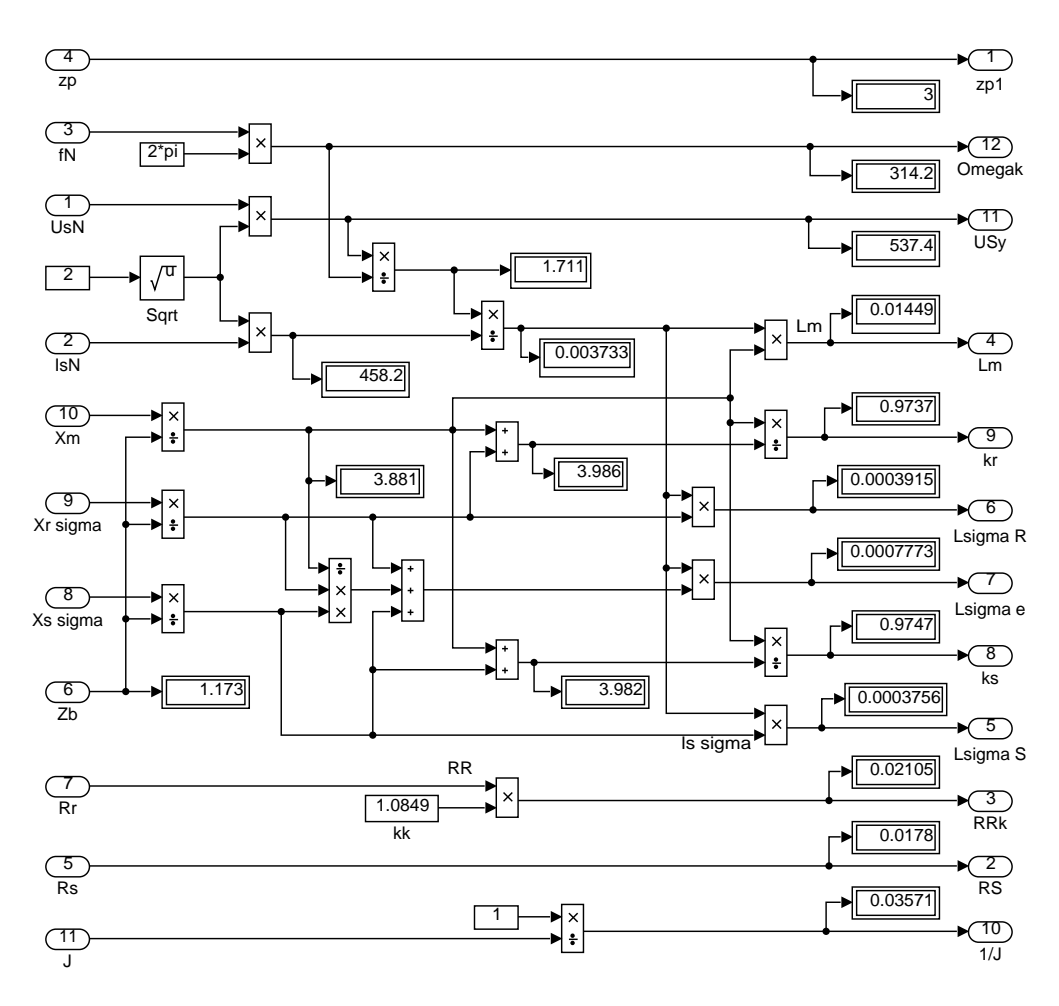

Рисунок 32 – Расчет коэффициентов базового варианта

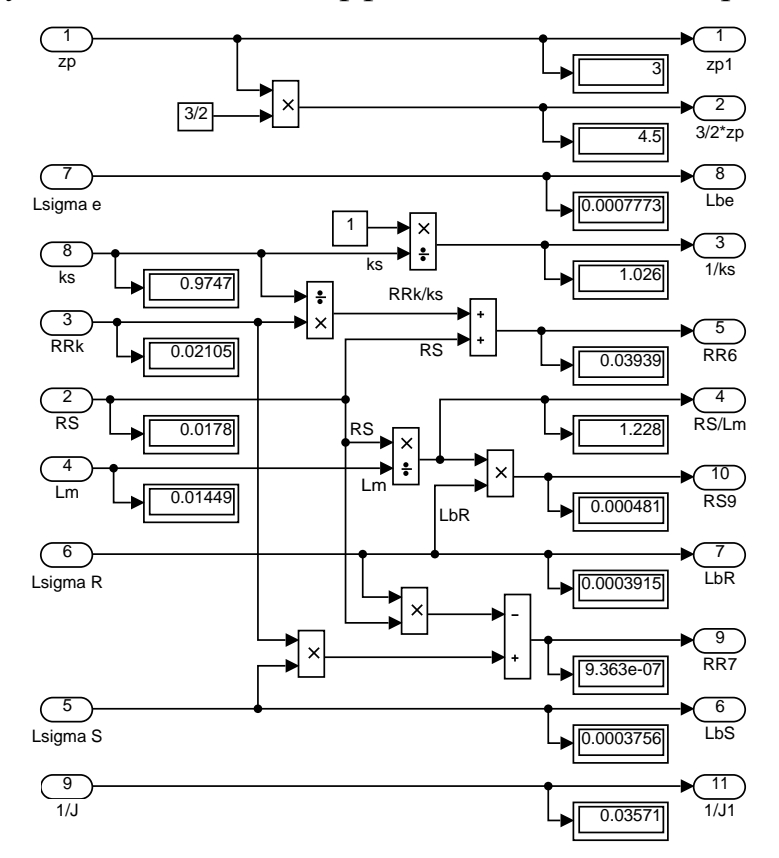

Рисунок 33 – Расчет коэффициентов для варианта с переменными *IR*– *Ψ<sup>m</sup>*

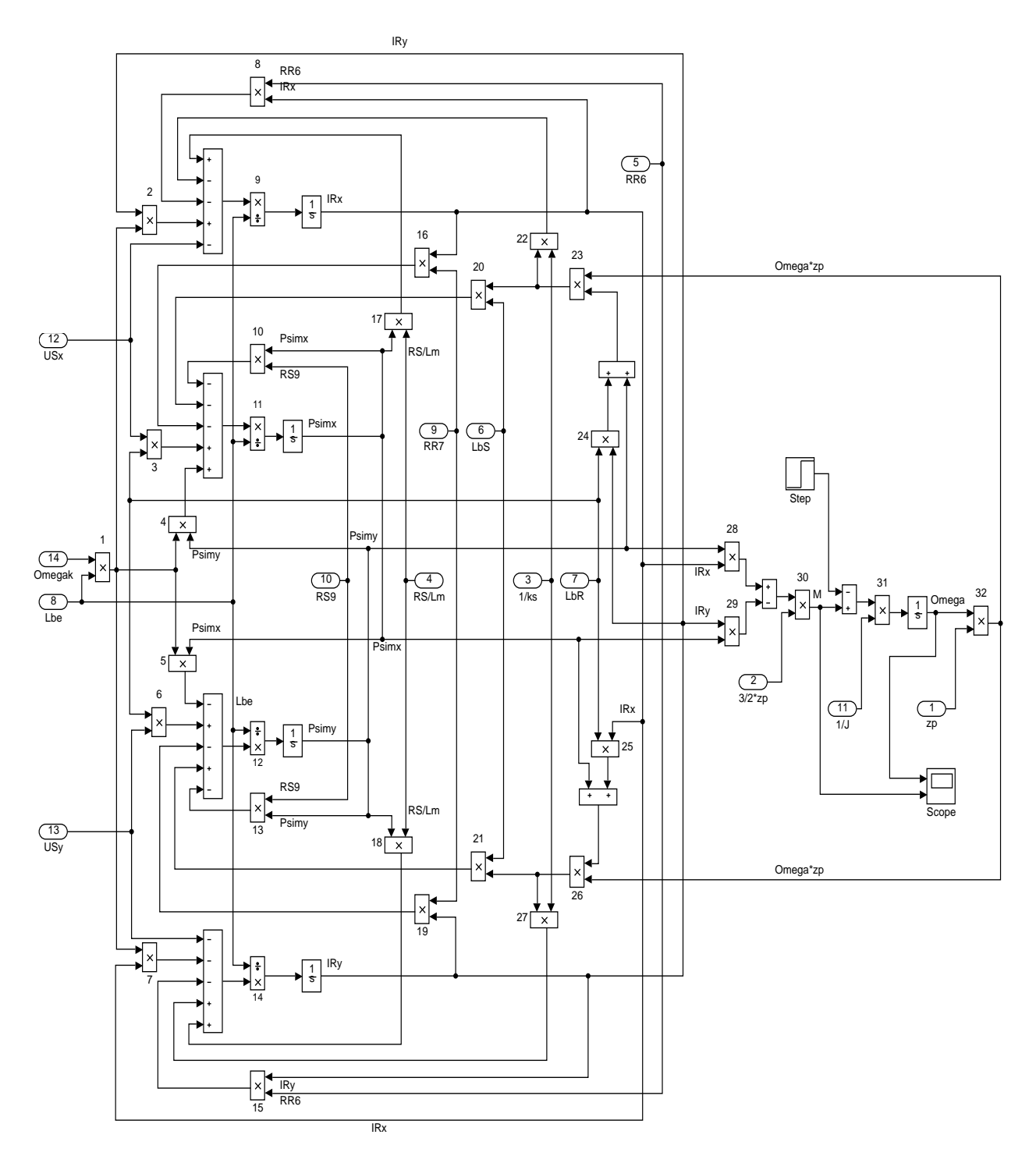

Рисунок 34 – Оболочка модели асинхронного двигателя с переменными  $I_R$  –  $\Psi_m$  на выходе интегрирующих звеньев в системе абсолютных единиц в Simulink

Эту же схему можно представить в более компактной форме с использованием блоков Goto и From (рисунок 35) и отдельных субблоков с расчетами токов и потокосцеплений, приведенных на рисунках 36, ..., 39.

#### Результаты моделирования асинхронного двигателя даны на рисунке

40.

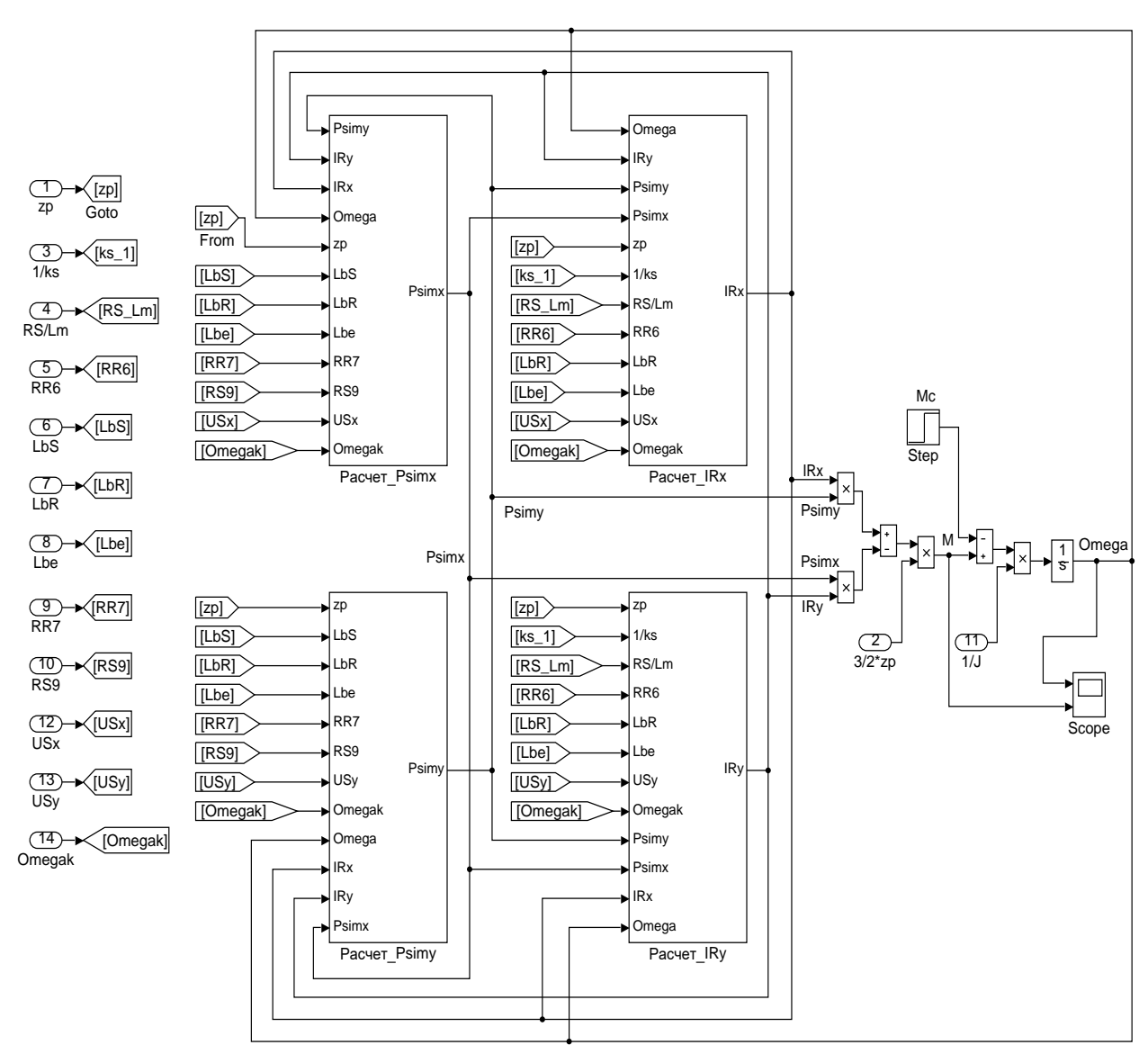

Рисунок 35 – Оболочка модели асинхронного двигателя с применением

блоков Goto и From

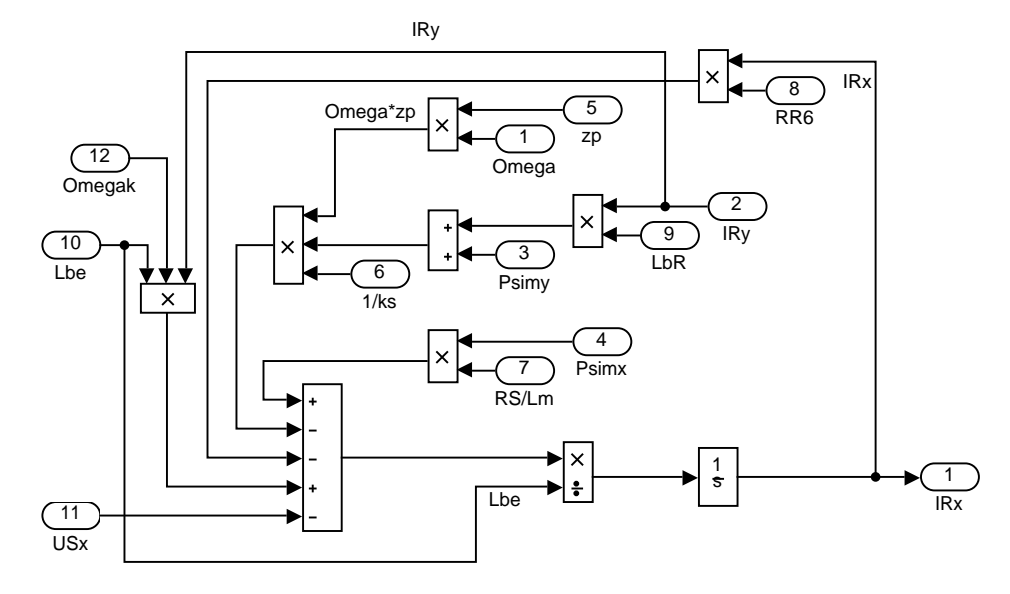

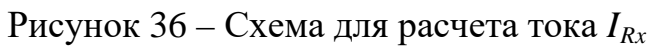

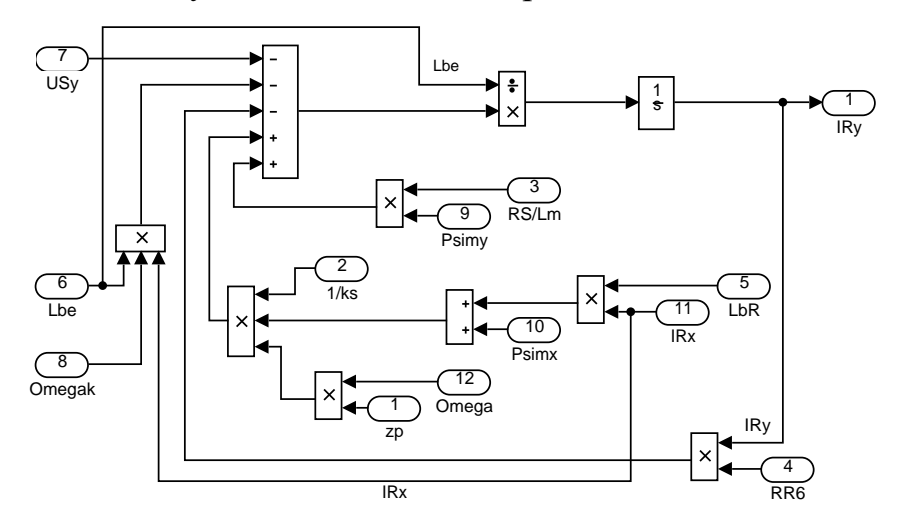

Рисунок 37 – Схема для расчета тока *IRy*

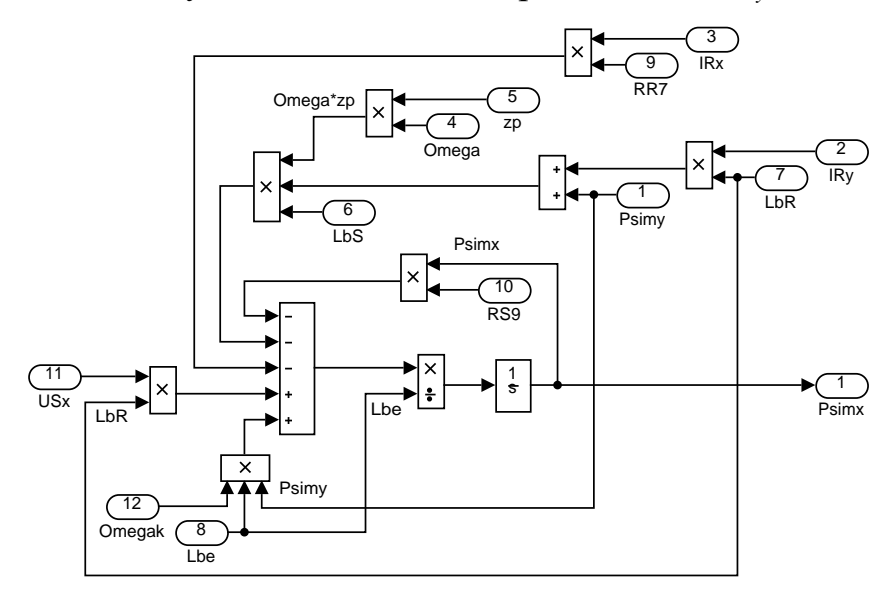

Рисунок 38 – Схема для расчета потокосцепления *Ψmx*

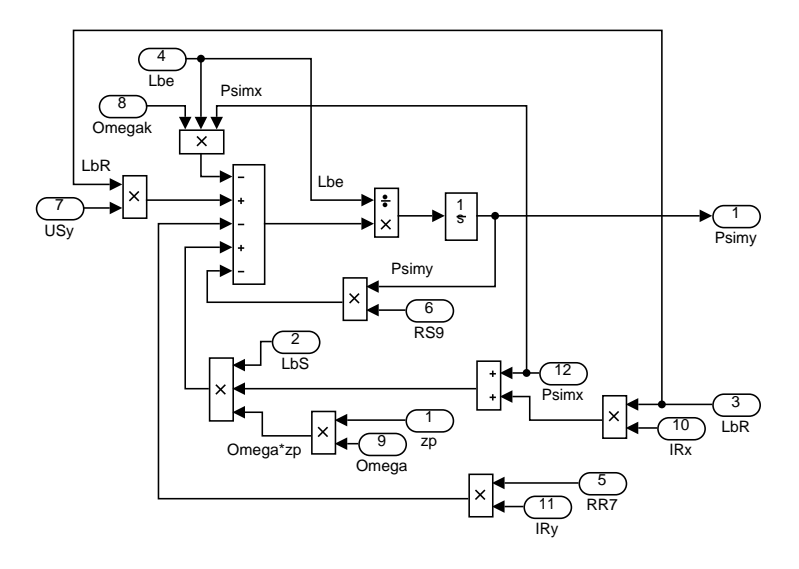

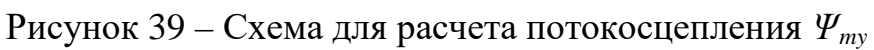

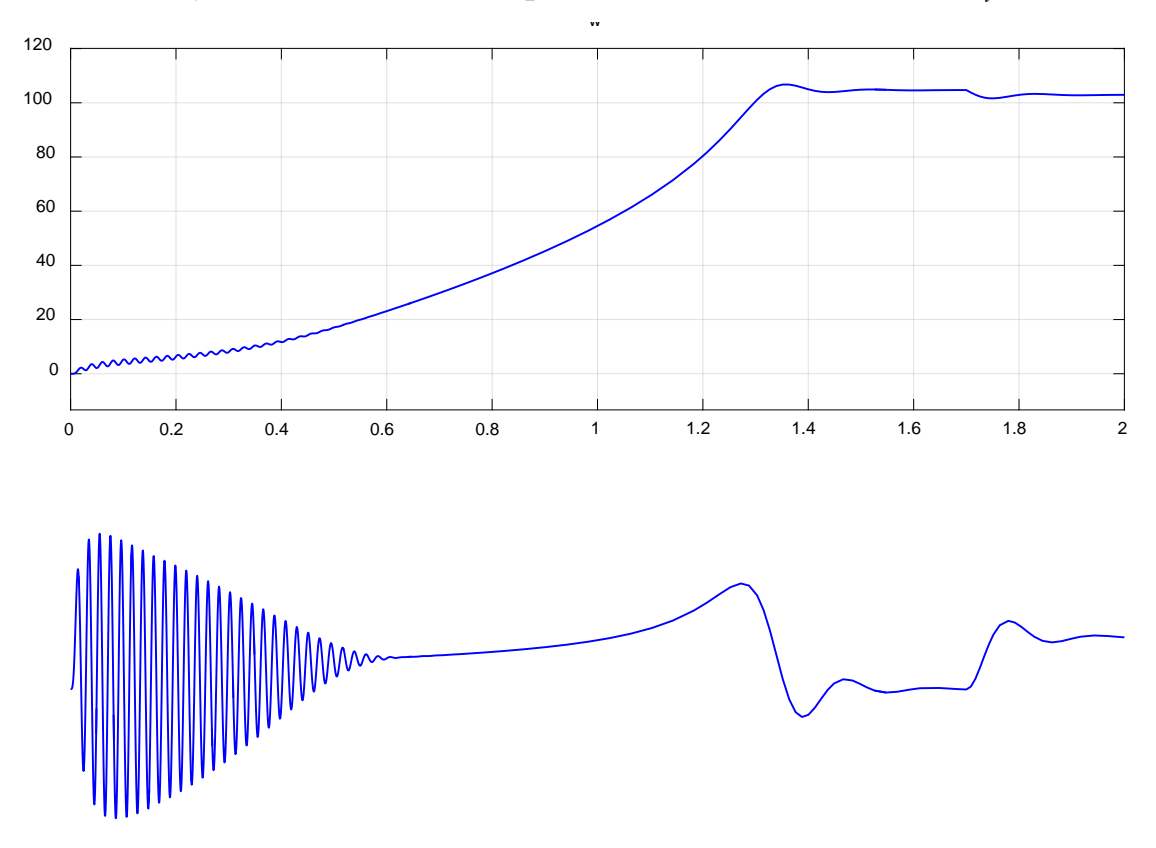

Рисунок 40 – Графики скорости и момента

## **3. РАЗРАБОТКА ЛАБОРАТОРНОЙ РАБОТЫ**

Тема: Исследование математической модели асинхронного двигателя с переменными  $I_R - \Psi_m$ 

Цель работы: исследовать влияние параметров (моментов инерции двигателя и величины наброса нагрузки) на переходные процессы в эксперименте на математической модели асинхронного двигателя.

Оборудование: персональный компьютер, принтер.

Программное обеспечение: MathWorks MatLab – Simulink.

Порядок выполнения работы:

1. Для начала работы необходимо запустить пакет Matlab из меню «Пуск», либо с ярлыка на рабочем столе. После этого откроется основное рабочее окно приложения на рисунке 41.

|                                                                                                    |                                                                                                    | MATLAB R2015b                                                                                                  |                                                                                                    | $\Box$<br>$\boldsymbol{\times}$<br>u,                                                                                                    |
|----------------------------------------------------------------------------------------------------|----------------------------------------------------------------------------------------------------|----------------------------------------------------------------------------------------------------|----------------------------------------------------------------------------------------------------|----------------------------------------------------------------------------------------------------|
| <b>PLOTS</b><br><b>HOME</b>                                                                                                    | <b>APPS</b>                                                                                                    |                                                                                                    | A F & th th o c                                                                                                    | 호 회<br>日の<br>Search Documentation                                                                                                    |
| Ŀ.<br>52<br>Find Files<br>Open<br><b>Compare</b><br>New<br><b>New</b><br>Script<br><b>FILE</b>                                                                                                    | New Variable<br>$\Box$<br>ᅸ<br>Open Variable $\blacktriangleright$<br>Save<br>Import<br>Workspace Clear Workspace<br>Data<br>VARIABLE | Analyze Code<br>Œ<br>Run and Time<br><b>Simulink</b><br>Clear Commands -<br>Library<br>CODE<br><b>SIMULINK</b> | O Preferences<br>♧<br>Ŧ<br>Set Path<br>Add-Ons<br>Layout<br>$\overline{  }$ Parallel $\blacktriangleright$<br><b>ENVIRONMENT</b> | $\circled{?}$<br><b>B</b> Community<br>Request Support<br>Help<br><b>RESOURCES</b>                                                       |
| ← → B 2   → C: > Program Files > MATLAB > R2015b > bin ><br>$\bullet$ $\circ$                                                                                                    |                                                                                                    |                                                                                                    |                                                                                                    |                                                                                                    |
| $\odot$<br><b>Current Folder</b><br>$\Box$ Name $\sim$<br>worker.bat<br>mw_mpiexec.bat<br>mexutils.pm<br>mexsetup.pm<br><b>S</b> mexext.bat<br>mex.pl<br>图 mex.bat<br>MemShieldStarter.bat<br>图 mcc.bat<br>nbuild.bat<br>matlab.exe<br>lcdata_utf8.xml<br>Icdata.xsd<br>lcdata.xml<br>颐<br>deploytool.bat<br>win64<br>$\pm$<br>util<br>$\overline{\pm}$<br>registry<br>$\pm$<br>m3iregistry<br>$\overline{+}$ | <b>Command Window</b><br>$fx \gg$                                                                                                    |                                                                                                    | $\odot$                                                                                                    | $\odot$<br>Workspace<br>Name $\triangle$<br>Value<br>$\checkmark$<br>$\rightarrow$<br>$\odot$<br><b>Command History</b><br>$-11.01.2017$ |
| <b>Details</b><br>$\wedge$<br>     ▲ Ready                                                                                                    |                                                                                                    |                                                                                                    |                                                                                                    |                                                                                                    |

Рисунок 41 – Рабочее окно приложения MATLAB

2. Создать новый файл модели Simulink. Для этого во вкладке HOME нажать кнопку New и в открывшемся меню выбрать Simulink Model на рисунке 42.

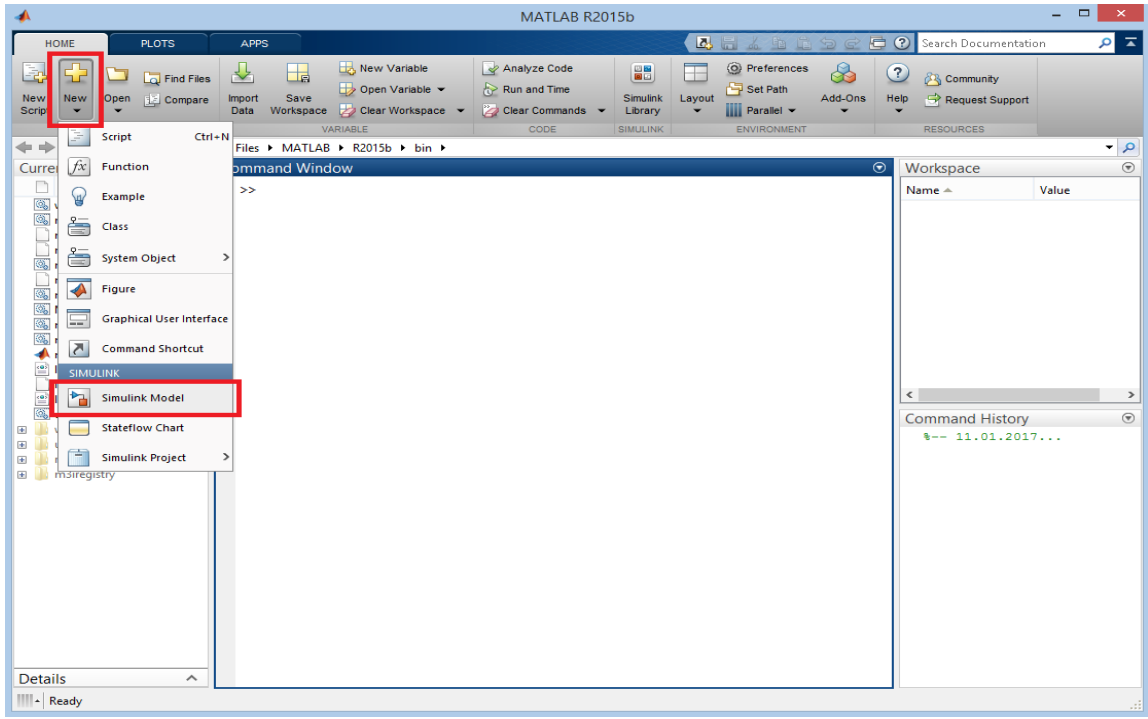

Рисунок 42 – Создание нового файла модели Simulink

После выполнения данных операций откроется окно Simulink с рабочим полем для создания модели.

3. В окне Simulink, нажав на пиктограмму с изображением четырех квадратов, открыть обозреватель библиотек элементов Simulink Library Browser на рисунке 43.

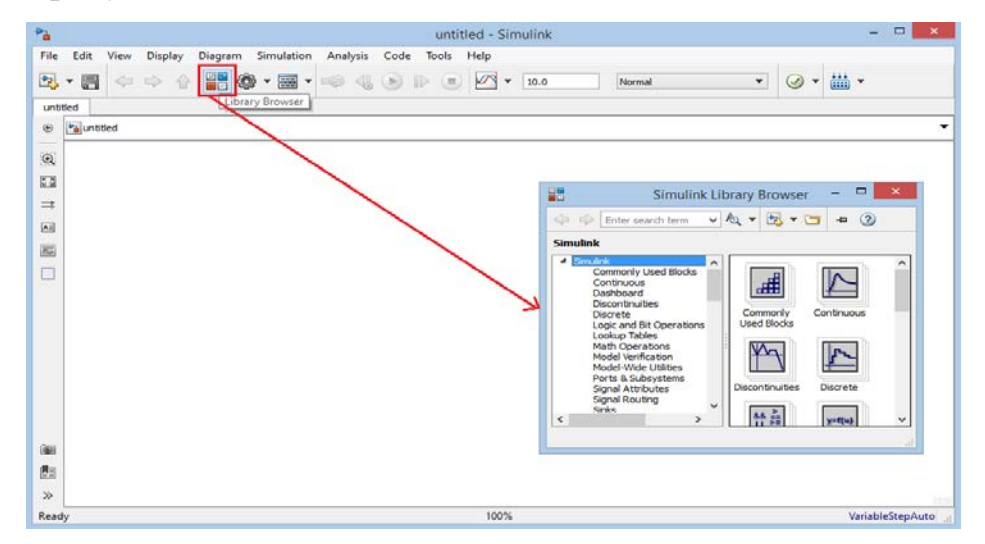

Рисунок 43 – Открытие обозревателя библиотек Simulink

4. Порядок сборки модели.

Математическая модель лабораторной работы в Simulink приведена на рисунках 44 - 48 для базового варианта.

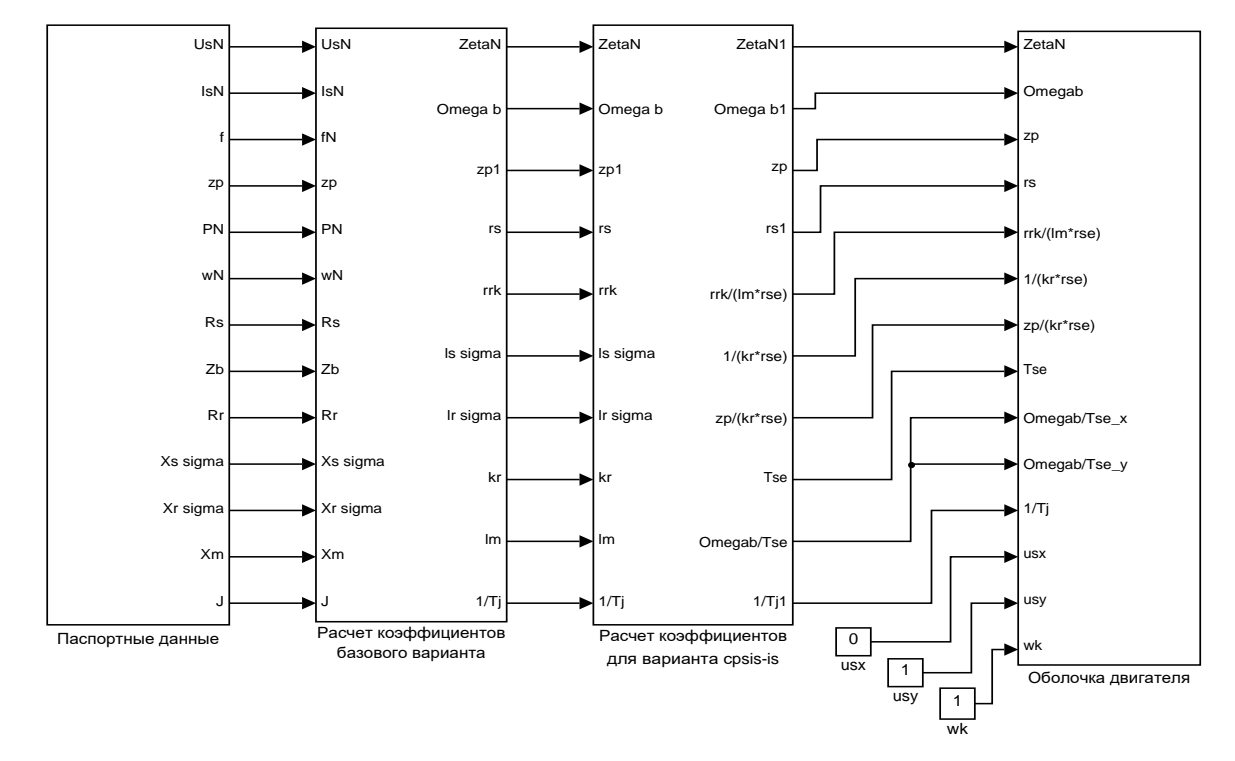

Рисунок 44 – Общая схема математической модели асинхронного двигателя с переменными  $I_R - \Psi_m$  на выходе интегрирующих звеньев в Simulink

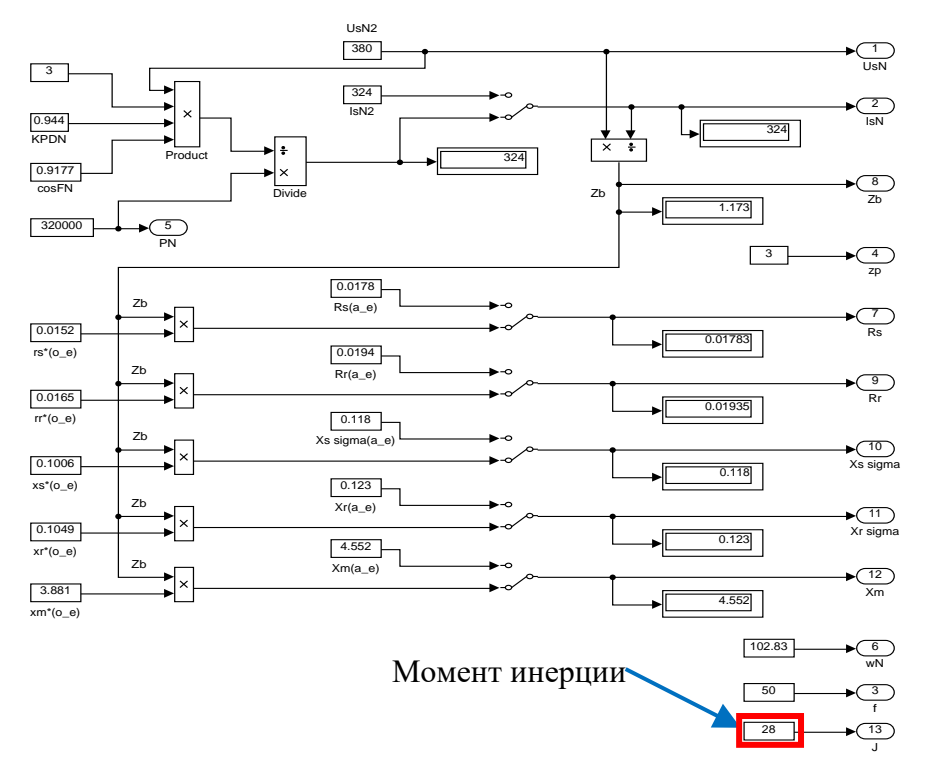

Рисунок 45 - Паспортные данные

Варианты изменения момента инерции:

 $J_{\text{6a30B0e}} = 28 \text{ K} \text{m}^2$ ;  $J = J_{6a30BOe} \cdot k$ ,  $k = 0.5; 0.75; 1.5; 2.$ 

где

Расчет коэффициентов базового варианта на рисунке 46

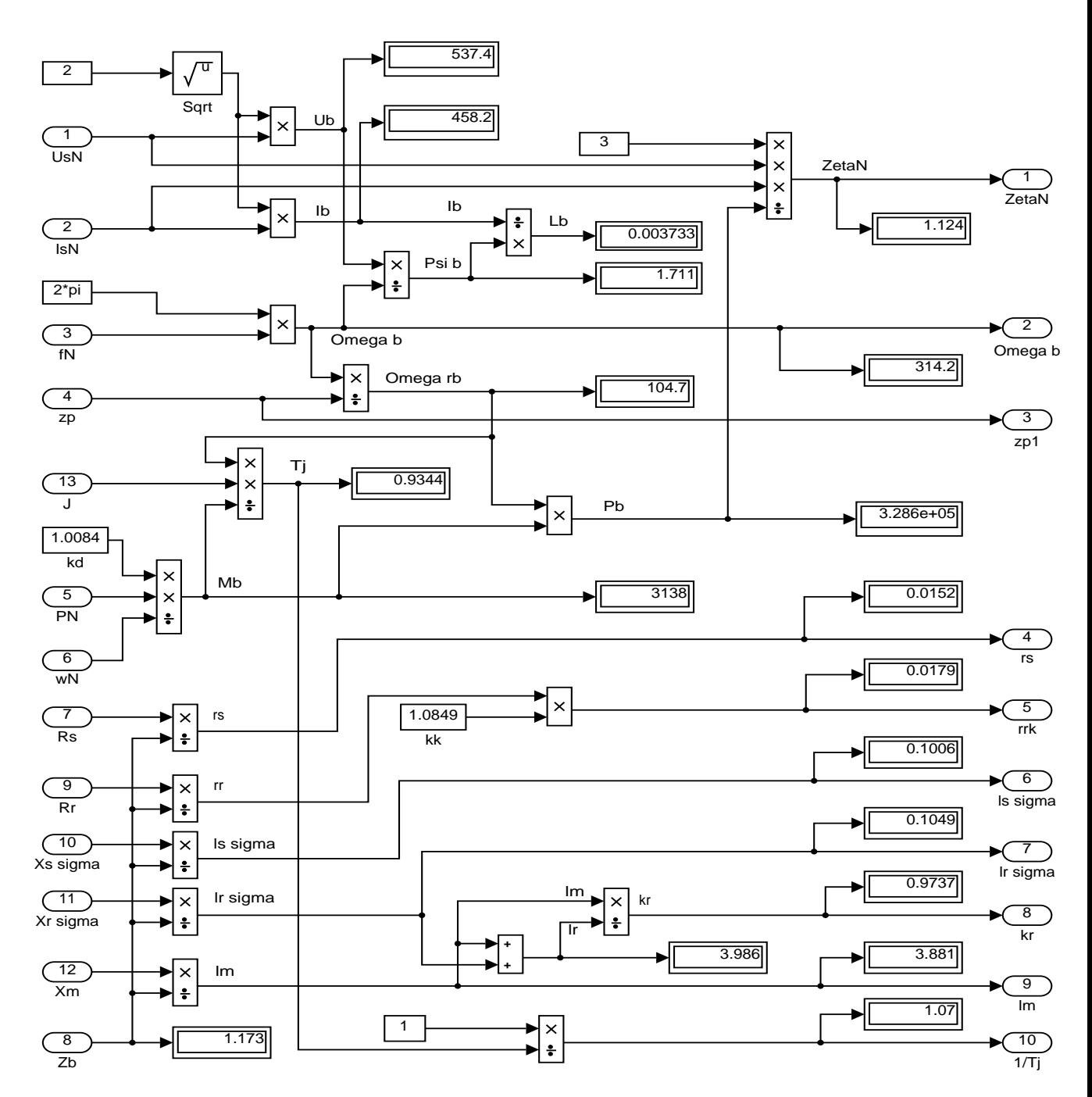

Рисунок 46 - Расчет коэффициентов базового варианта

EP.44.03.04.537.2018

47

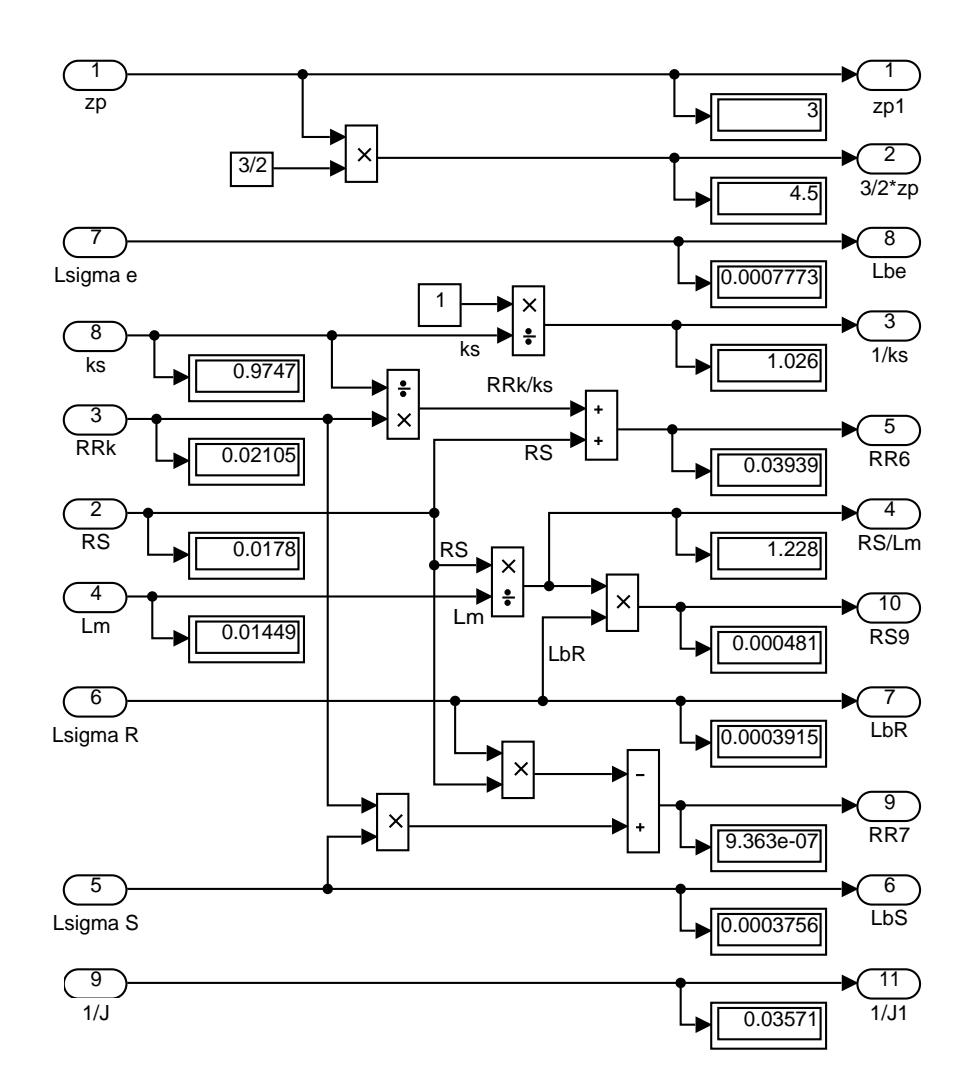

Рисунок 47 – Расчет коэффициентов для варианта с переменными  $I_R - \Psi_m$ 

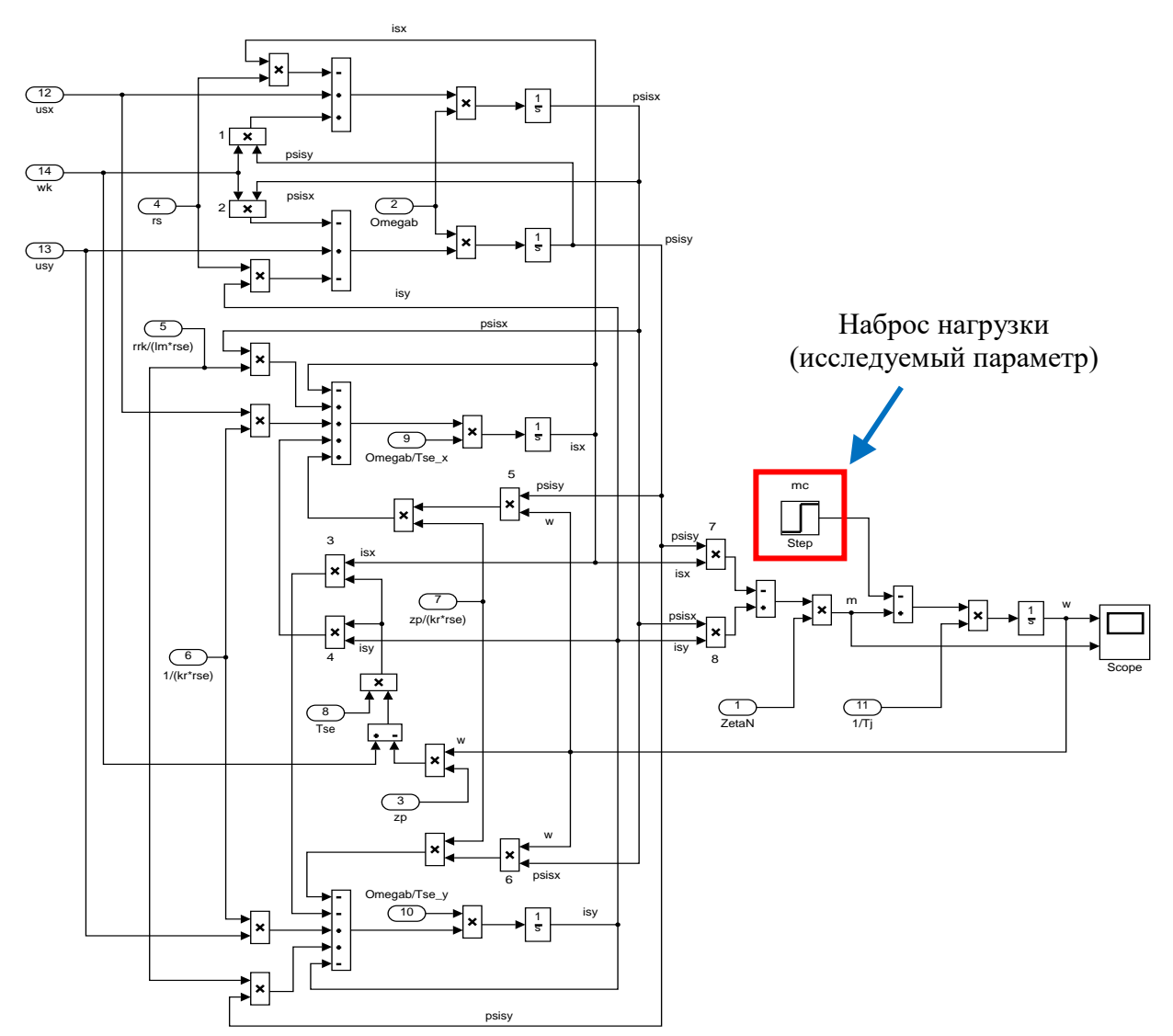

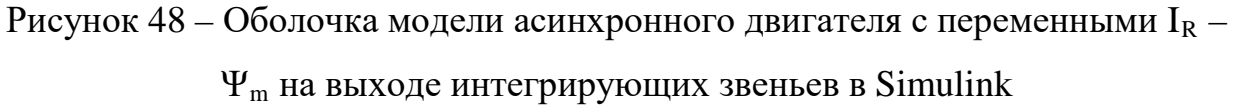

Варианты изменения наброса нагрузки:

 $Mc_{6a30BOe} = 3000$  H·m;

 $Mc = Mc<sub>6a30BOE</sub> \cdot k$ ,

 $k = 0.5; 0.75; 1.5; 2.$ где

После окончания расчета открыть блок Scope, чтобы увидеть полученные характеристики. Результаты моделирования асинхронного двигателя представлены на рисунке 49.

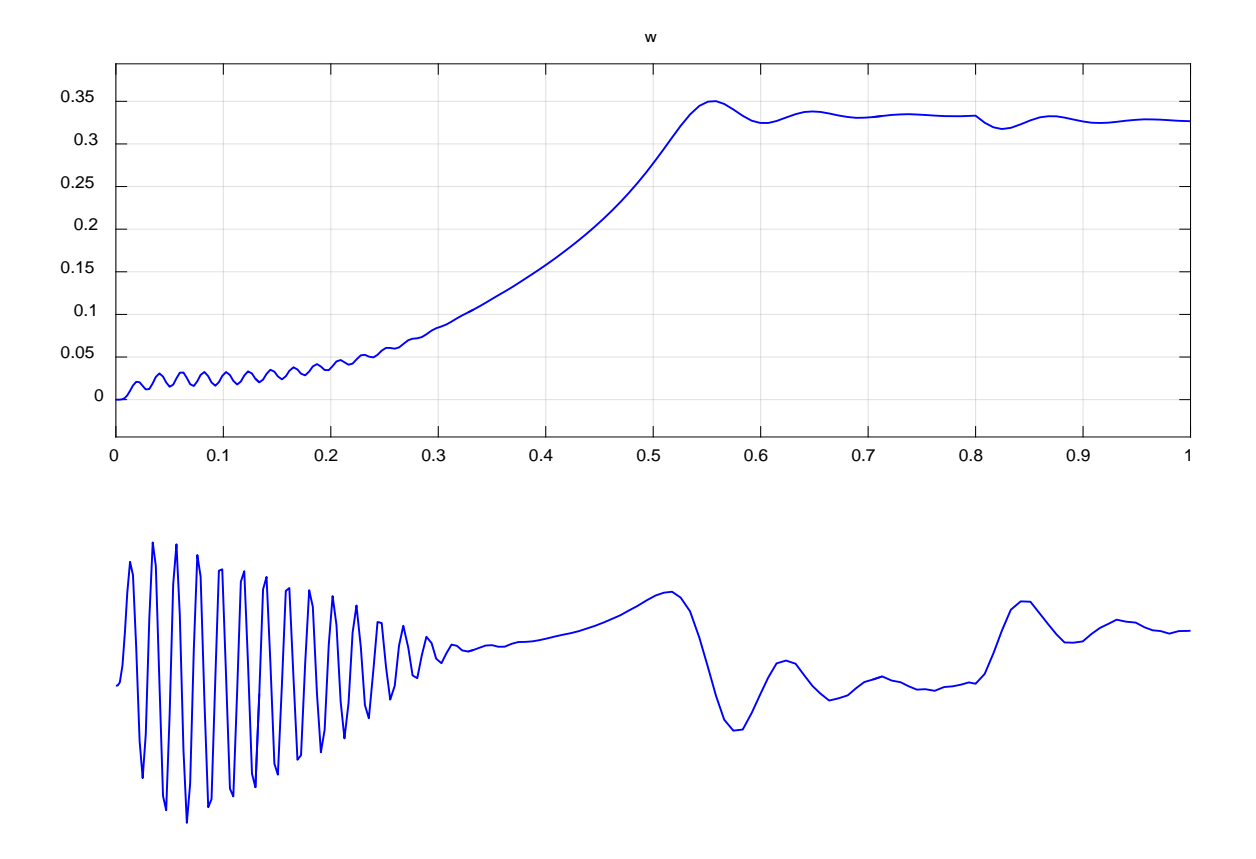

Рисунок 49 – Графики скорости и момента

5. Исследуйте, как влияет на переходный процесс, в сравнении с базовым, изменение того или иного параметра. Вариант исследуемого параметра задается преподавателем.

6. Составьте отчет по лабораторной работе. Отчет должен содержать следующие пункты:

- титульный лист;
- цель лабораторной работы;
- исходные данные;
- полученные графики;
- оценка переходных процессов при изменении параметров;
- выводы по результатам лабораторной работы.

### Контрольные вопросы

 $1.$ Дать понятие апериодических и интегрирующих звеньев.

 $2.$ Почему во всех случаях получены одинаковые результаты переходных процессов в базовом варианте?

 $3.$ Чем отличаются модели в Simulink и Simulink-Script?

#### ЗАКЛЮЧЕНИЕ

Настоящая выпускная квалификационная работа была посвящена математическому моделированию асинхронного двигателя.

В ходе работы были проанализированы научно-техническая литература по теории асинхронных машин и математическому моделированию электрических машин, а также научные статьи по теме исследования. В анализируемой литературе подчеркивается актуальность, доступность, структура и ориентация на аудиторию.

Далее были подготовлены математические модели асинхронных двигателей.

При этом была достигнута главная цель - представить модели в доступной для понимания студентами форме.

Для автоматизации расчетов для каждой модели была составлена программа в пакете MatLab, в результате чего были получены графики зависимостей электромагнитного усилия, линейной скорости и токов статорной обмотки от времени.

Как вы можете видеть, во всех трех главах разные математические модели имеют одинаковые переходные процессы (электромагнитный момент и скорость). Это связано с тем, что для одного и того же асинхронного двигателя построены математические модели, а характеристики фигур, полученных на математической модели, должны соответствовать структуре переходных процессов в экспериментальной установке на реальном двигателе.

Различие результатов математических моделей в Simulink, от моделей в «металле» связано с допущениями, которые производятся в моделях с одной стороны, а с другой стороны сам реальный эксперимент имеет свои неточности.

57

Если имеются отличия, это связно с тем, что в математической модели, как правило, не учитываются какие-либо условия реального эксперимента.

В данной работе не учтены насыщения магнитной цепи, вытеснение токов в беличьей клетке и изменение активного сопротивления при нагреве в рабочем режиме.

В результате исследования влияния момента инерции математической модели асинхронного двигателя, можно сделать следующий вывод: во сколько раз изменяется момент инерции во столько же раз изменяется длительность переходного процесса. Максимальные амплитуды электромагнитных моментов не зависят от моментов инерции.

Данную разработку можно использовать в учебном процессе для изучения по дисциплине «Математическое моделирование электромеханических систем».

#### **СПИСОК ИСПОЛЬЗОВАННЫХ ИСТОЧНИКОВ**

1. Белов М. П. Автоматизированный электропривод типовых производственных механизмов и технологических комплексов [Текст]: учеб.для вузов / М. П. Белов, В. А. Новиков, Л. Н. Рассудов. 2-е изд. Москва.: Академия, 2004. 576 с.

2. Васильев А.Н. Matlab. Самоучитель. Практический подход. – Санк-Петербург: Наука и Техника, 2012. – 448 с.

3. Вейнгер А. М. Проектирование электроприводов [Текст]: справочник / А. М. Вейнгер, В. В. Караман, Ю. С. Тартаковский, В. П. Чудновский; под редакцией А. М. Вейнгера. Свердловск: Средне-Уральское. книжное издательство, 1980. 160 с.

4. Вольдек А. И. Электрические машины [Текст]: учебник для вузов / А. И. Вольдек. 3-е издательство, Ленинград.: Энергия, 1978. 832 с.

5. Герман-Галкин С.Г. Компьютерное моделирование полупроводниковых систем в Matlab 6.0. – Санк-Петербург: КОРОНА-Принт,  $2010. - 320$  c.

6. Дацковский Л. Х. Современное состояние и тенденции в асинхронном частотно-регулируемом электроприводе [Текст]: / Л. Х. Дацковский, В. И. Роговой, Б. И. Абрамов, Б. И. Моцохейн, С. П. Жижин // Электротехника. 1996. № 10.

7. Дьяконов В.П. MATLAB. Полный самоучитель. - Москва: ДМК Пресс, 2012.- 768 с.

8. Емельянов А.А., Бесклеткин В.В., Коновалов И.Д., Антоненко И.А., Харин В.С., Ченцова Е.В., Шевнин С.С., Федосеев П.В. Математическая модель асинхронного двигателя с переменными  $I_R - \Psi_m$  в Simulink-Script // Молодой ученый. - 2016. - №21. - С. 20-30.

9. Емельянов А.А., Бесклеткин В.В., Авдеев А.С., Чернов М.В., Киряков Г.А., Габзалилов Э.Ф., Фуртиков К.А., Реутов А.Я., Королев О.А.

59 БР.44.03.04.537.2018

[Математическая](http://www.moluch.ru/archive/95/21440/) модель асинхронного двигателя с переменными в произвольной системе координат на основе [интегрирующих](http://www.moluch.ru/archive/95/21440/) звеньев // Молодой ученый. — 2015. — №15. — С. 7-30.

10. Емельянов А.А., Козлов А.М., Бесклеткин В.В. и др. - Пространственные векторы в асинхронном двигателе в относительной системе единиц // Молодой ученый. - 2015. - № 11. - С. 133-156.

11. Емельянов А.А., Козлов А.М., Бесклеткин В.В. и др. - Математическая модель асинхронного двигателя с переменными  $I_R - \Psi_m$  в произвольной системе координат // Молодой ученый. – 2015. - № 14. – С.30- 42.

12. Емельянов А.А., Козлов А.М., Бесклеткин В.В. и др. - Математическая модель асинхронного двигателя с короткозамкнутым ротором в неподвижной системе координат с переменными  $I_R - \Psi_m$  // Молодой ученый. — 2015. — № 13. — С. 9-18.

13. Емельянов А.А., Козлов А.М., Бесклеткин В.В. и др. - Пространственные векторы в асинхронном двигателе в относительной системе единиц // Молодой ученый. - 2015. - № 11. - С. 133-156.

14. Емельянов А.А., Козлов А.М., Бесклеткин В.В. и др. – Математическая модель асинхронного двигателя с переменными  $I_R - \Psi_m$  в произвольной системе координат // Молодой ученый. – 2015. - № 14. – С.5-8.

15. Емельянов А.А., Козлов А.М., Бесклеткин В.В. и др. - Математическая модель асинхронного двигателя с переменными  $I_R - \Psi_m$  в произвольной системе координат на основе интегрирующих звеньев // Молодой ученый. — 2015. — № 15 (95). — С. 7-30.

16. Емельянов А.А., Козлов А.М., Бесклеткин В.В. и др. - Математическая модель асинхронного двигателя с короткозамкнутым ротором в неподвижной системе координат с переменными  $I_R - \Psi_m$  // Молодой ученый. — 2015. — № 14. — С. 20-31.

60 БР.44.03.04.537.2018 17. Емельянов А.А., Козлов А.М., Бесклеткин В.В., Авдеев А.С., Чернов М.В., Киряков Г.А., Габзалилов Э.Ф., Фуртиков К.А., Реутов А.Я.,

Королёв О.А. Пространственные векторы в асинхронном двигателе в относительной системе единиц // Молодой ученый. - 2015. - № 11. - С. 133- 156.

18. Ильинский Н. Ф. Основы электропривода [Текст]: учебник для вузов. 3-е издание / Н. Ф. Ильинский. Москва.: Изд. дом МЭИ, 2007. 224 с.

19. Ключев В. И. Теория электропривода [Текст]: учебник.для вузов / В. И. Ключев. М.: Энергоатомиздат, 1985. 560 с.

20. Ковач К.П., Рац И. Переходные процессы в машинах переменного тока / Пер. с нем. - М.Л.: Госэнергоиздат, 1963. - 735 с.: ил.

21. Копылов И.П. Проектирование электрических машин: Учеб. пособие для вузов / И.П. Копылов, Ф.А. Горяинов, Б.К. Клоков и др. – Москва: Энергия, 1980. – 496 с.

22. Кравчик А.И. Асинхронные двигатели серии 4А. Справочник: - Москва: Энергоиздат, 1982. – 502 с.

23. Петрушин В. С. Асинхронные двигатели в регулируемом электроприводе [Текст]: учебное пособие / В. С. Петрушин. Одесса: Наука и техника, 2006. 320 с.

24. Сипайлов Г. А., Лоос А. В. Математическое моделирование электрических машин (АВМ):-Учебное пособие для студентов вузов. - Москва: Высшая школа, 1980. — 176 с.

25. Соколовский Г. Г. Электроприводы переменного тока с частотным регулированием [Текст]: учебник для студентов высших учебных заведений / Г. Г. Соколовский. Москва.: ИЦ «Академия», 2006. 272 с.

26. Справочник по автоматизированным электроприводам [Текст]: справочник / под редакцией В. А. Елисеева, А. В. Шинянского. Москва: Энергоатомиздат, 1983. 616 с.

27. Фираго Б. И. Теория электропривода [Текст]: учебное пособие / Б. И. Фираго, Л. Б. Павлячик. Минск: ЗАО «Техноперспектива», 2004. 527 с.

28. Черных И.В. Моделирование электротехнических устройств в MATLAB, SimPowerSystems и Simulink. – Москва: ДМК Пресс; Санкт-Петербург, 2012. – 288 с.

29. Чиликин М. Г. Общий курс электропривода [Текст]: учебник для вузов / М. Г. Чиликин, А. С. Сандлер. 6-е издание, Москва: Энергоиздат, 1981. 576 с.

30. Шрейнер Р.Т. Электроприводы переменного тока на базе непосредственных преобразователей частоты с ШИМ: [монография] / Р.Т. Шрейнер, А.И. Калыгин, В.К. Кривовяз; под ред. Р.Т. Шрейнера; Рос. гос. проф.-пед. ун-т, Урал. отд-ние Рос. акад. образования. — Екатеринбург: Издательство РГППУ, 2012. — 222 с. : ил.

31. Шрейнер Р.Т. Математическое моделирование электроприводов переменного тока с полупроводниковыми преобразователями частоты. – Екатеринбург: УРО РАН, 2000. - 654 с.

### **ПРИЛОЖЕНИЕ А**

Полная математическая модель асинхронного двигателя с короткозамкнутым ротором с переменными  $I_R - \Psi_m$ 

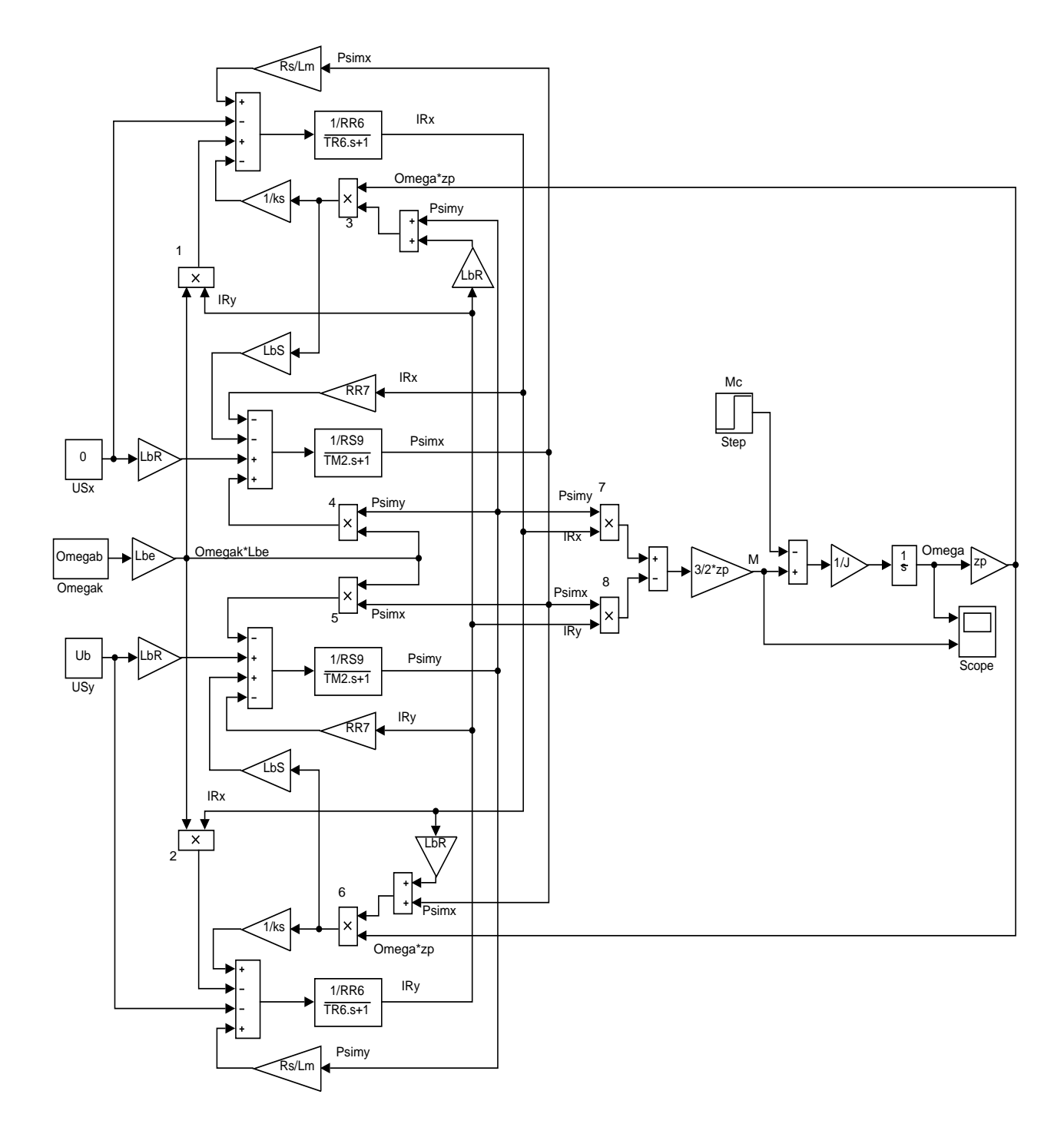

### ПРИЛОЖЕНИЕ Б

Полная математическая модель асинхронного двигателя с короткозамкнутым ротором с переменными  $I_R - \Psi_m$  на выходе интегрирующих звеньев

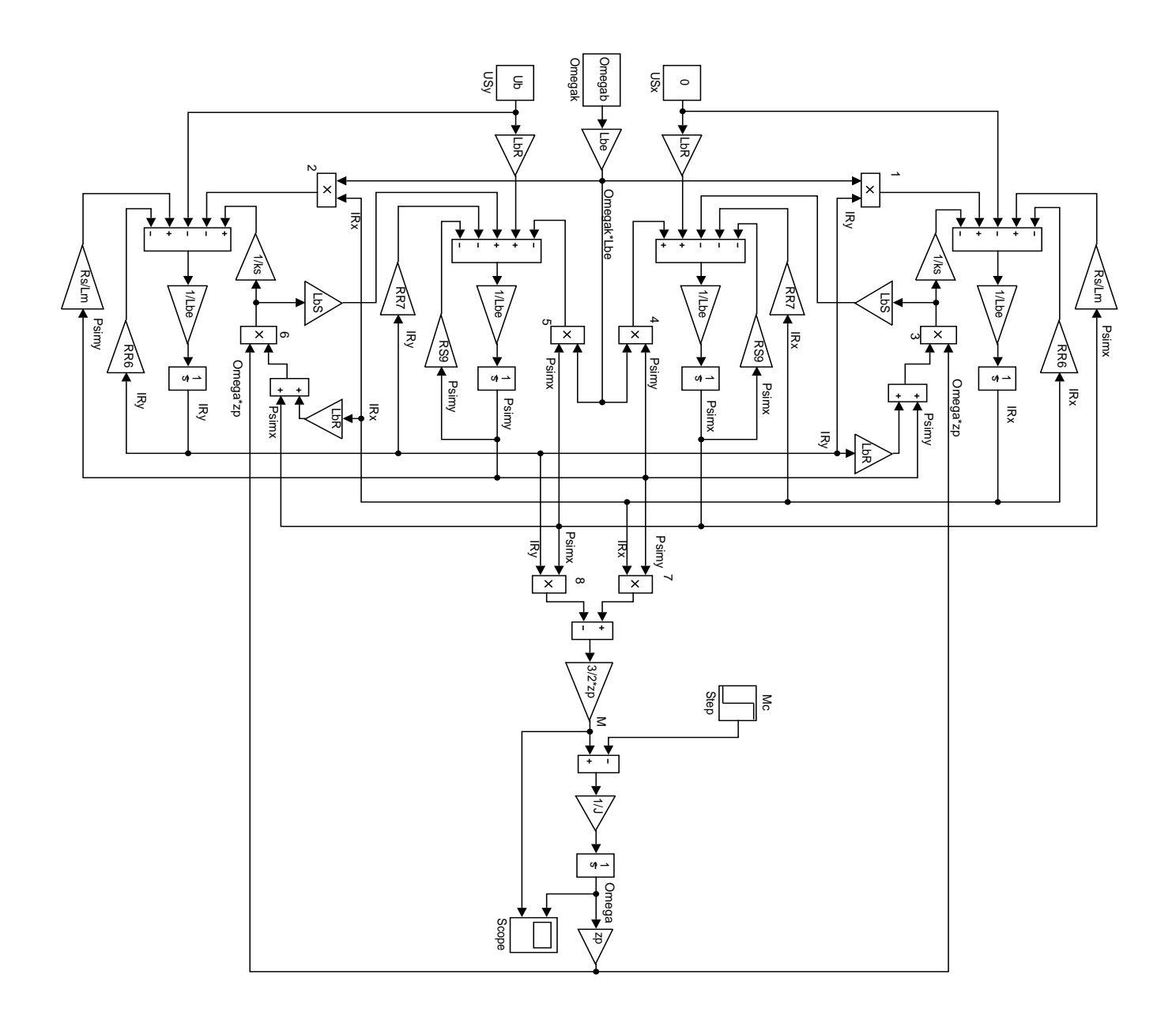

### ПРИЛОЖЕНИЕ В

Модели асинхронного двигателя с переменными  $I_R - \Psi_m$  на выходе интегрирующих звеньев в Simulink

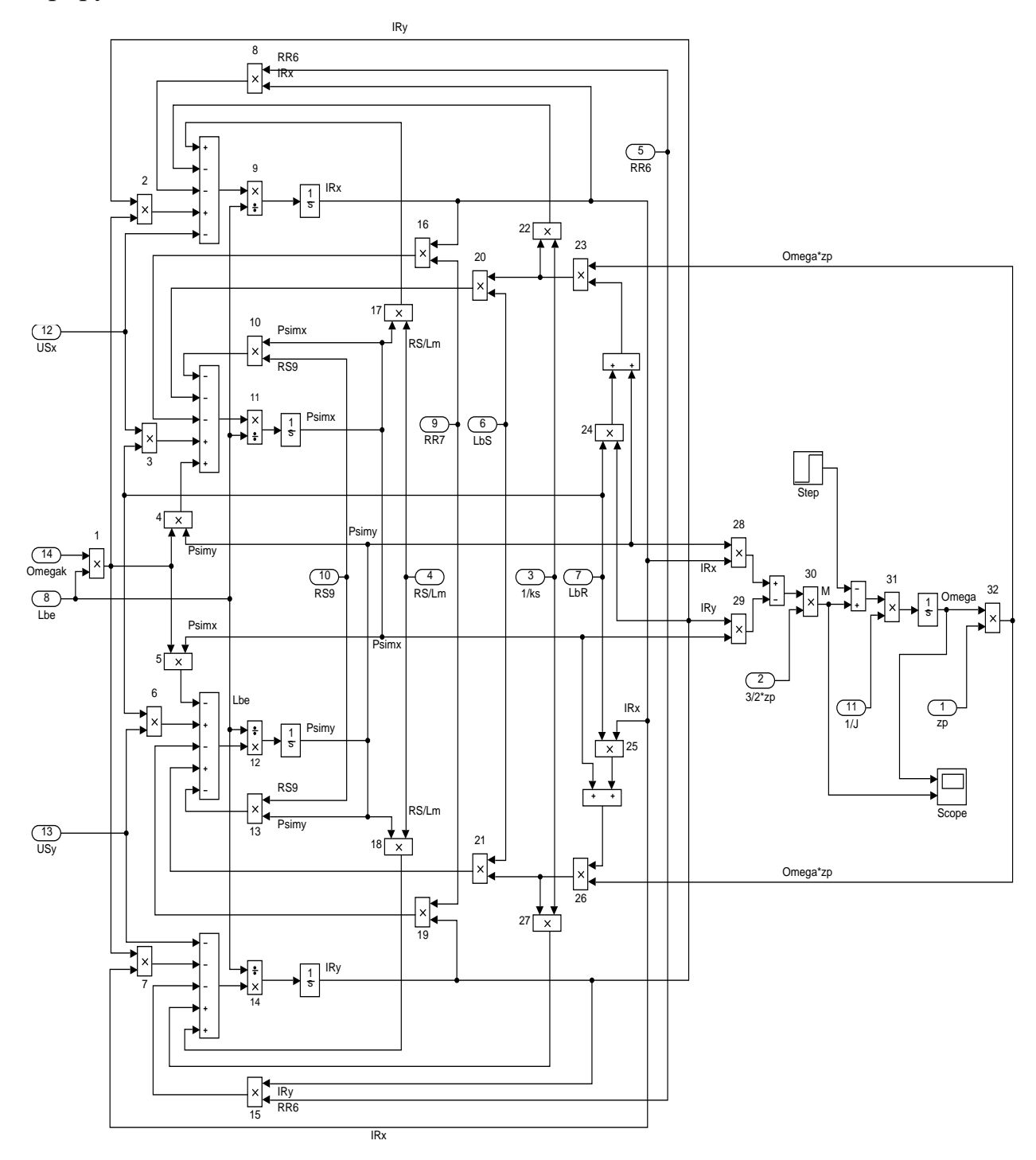

## ПРИЛОЖЕНИЕ Г

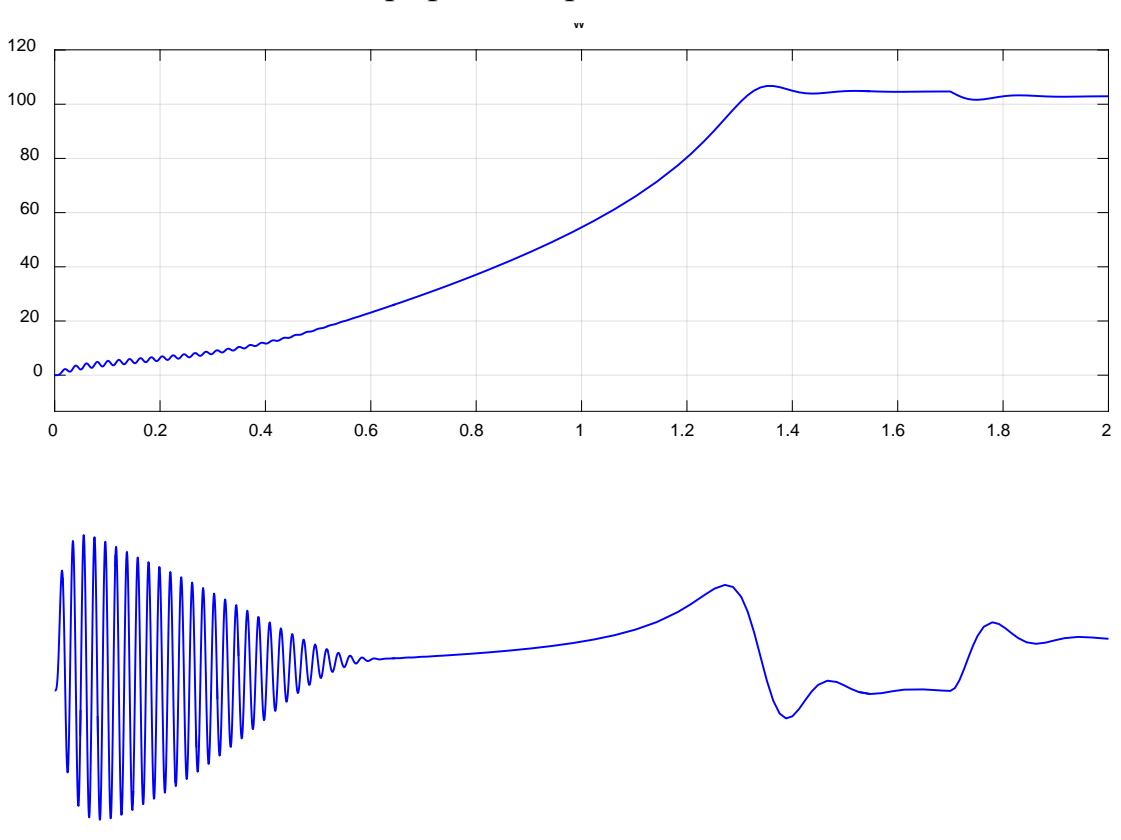

Графики скорости и момента